# **EPD - ENVIRONMENTAL PRODUCT DECLARATION**

# **UMWELT-PRODUKTDEKLARATION nach ISO 14025 und EN 15804+A2**

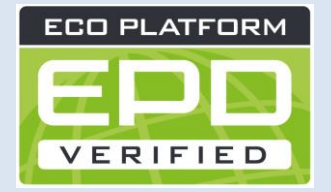

**AUSSTELLUNGSDATUM 09.04.2024 GÜLTIG BIS 09.04.2029 ANZAHL DER DATENSÄTZE 13 ENERGIE MIX ANSATZ MARKTORIENTIERTER ANSATZ (MARKED BASED APPROACH)**

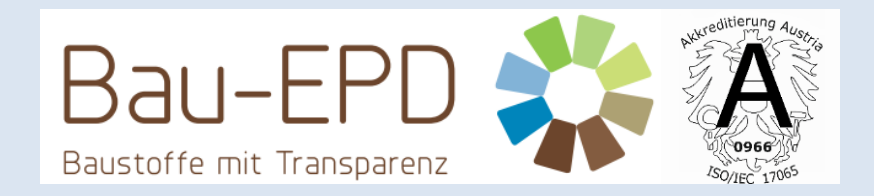

**HERAUSGEBER Bau EPD GmbH, A-1070 Wien, Seidengasse 13/3, www.bau-epd.at PROGRAMMBETREIBER Bau EPD GmbH, A-1070 Wien, Seidengasse 13/3, www.bau-epd.at DEKLARATIONSINHABER Alpacem Zement Austria GmbH, A-9373 Klein St. Paul, Wietersdorf 1 DEKLARATIONSNUMMER BAU-EPD-ALPACEM-Austria-2024-1-ECOINVENT-13-Zementdatensätze**

## **Alpacem Zement Austria GmbH**

**CEM I 42,5 R - SR 0 WT 27 C3A-frei CEM I 52,5 N/R SpB CEM II/A-S 42,5 N CEM II/A-S 42,5 R WT 27 C3A-frei CEM II/A-S 52,5 N CEM II/A-M (S-LL) 42,5 R WT 38 CEM II/B-S 42,5 N (DZ) CEM II/B-M (S-LL) 42,5 N CEM II/B-M (P-S) 32,5 N CEM II/C-M (S-LL) 42,5 N CEM II/C-M (S-LL) 32,5 N/R CEM III/A 32,5 N Supermix C**

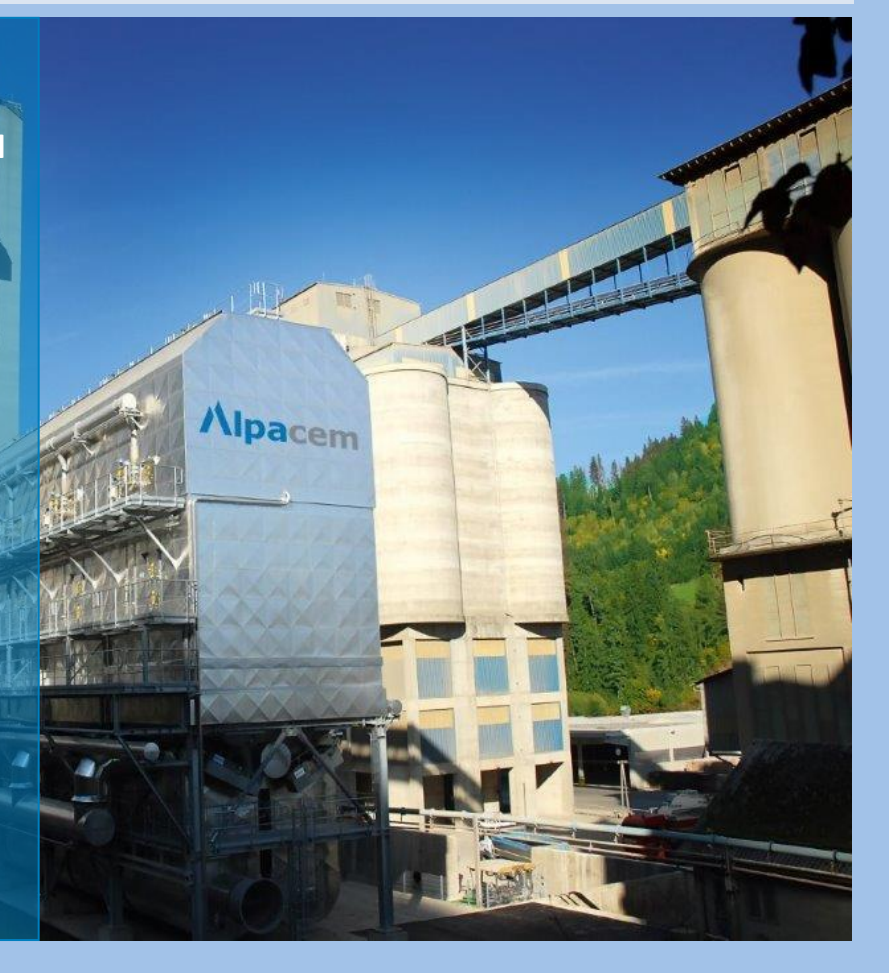

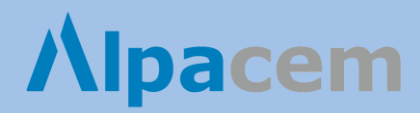

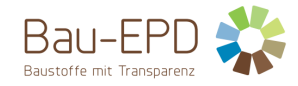

## **Inhaltsverzeichnis der EPD**

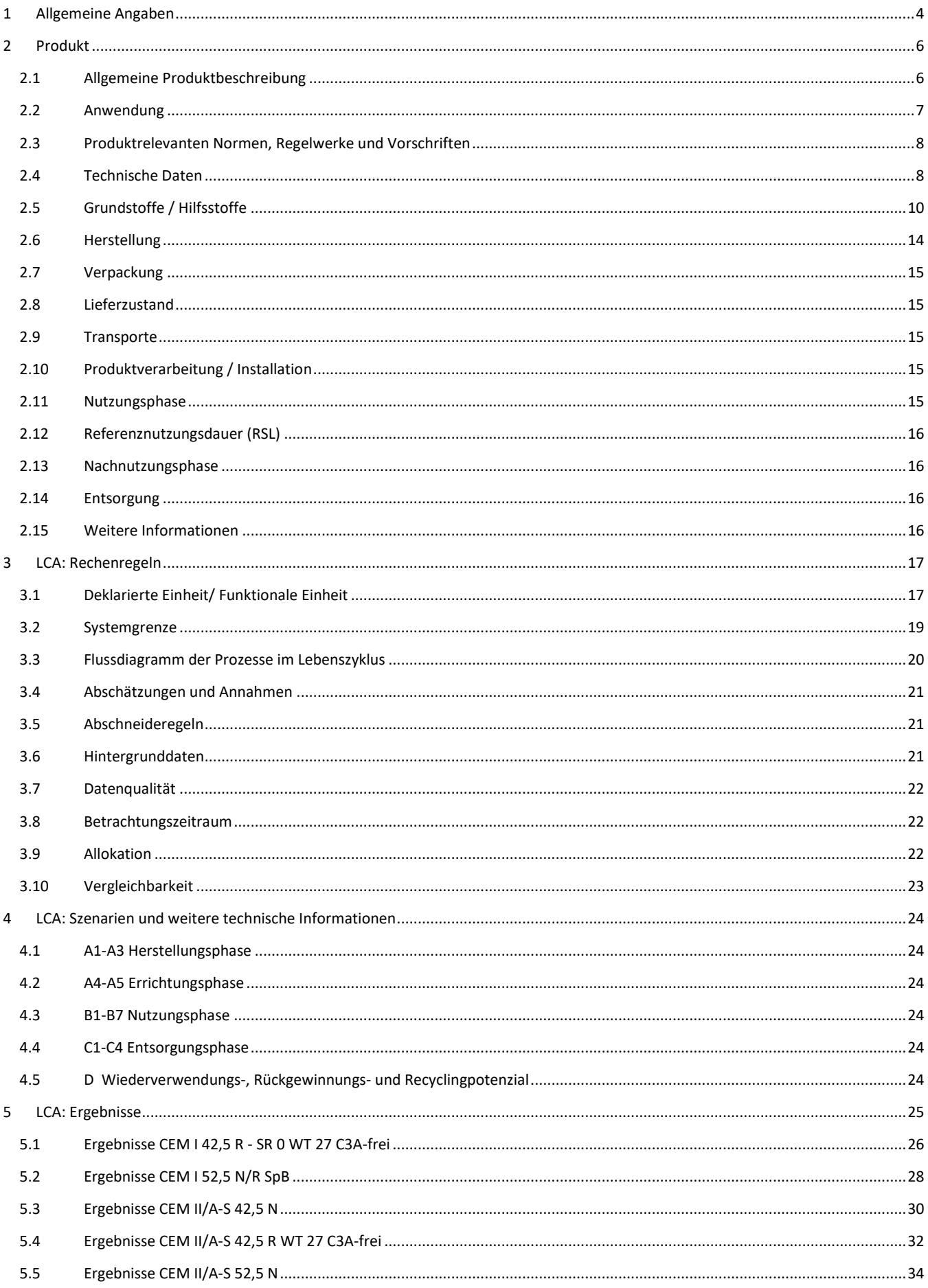

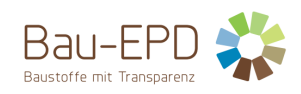

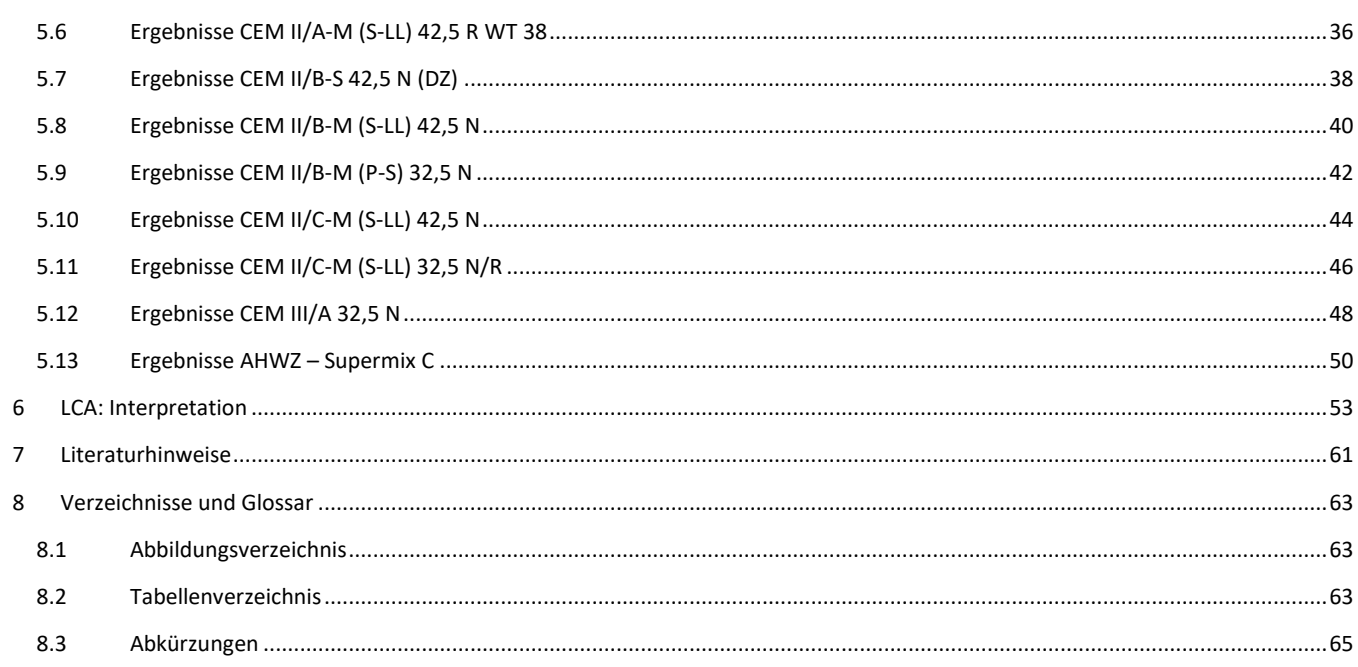

<span id="page-3-0"></span>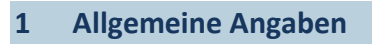

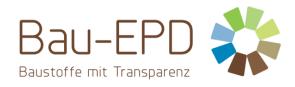

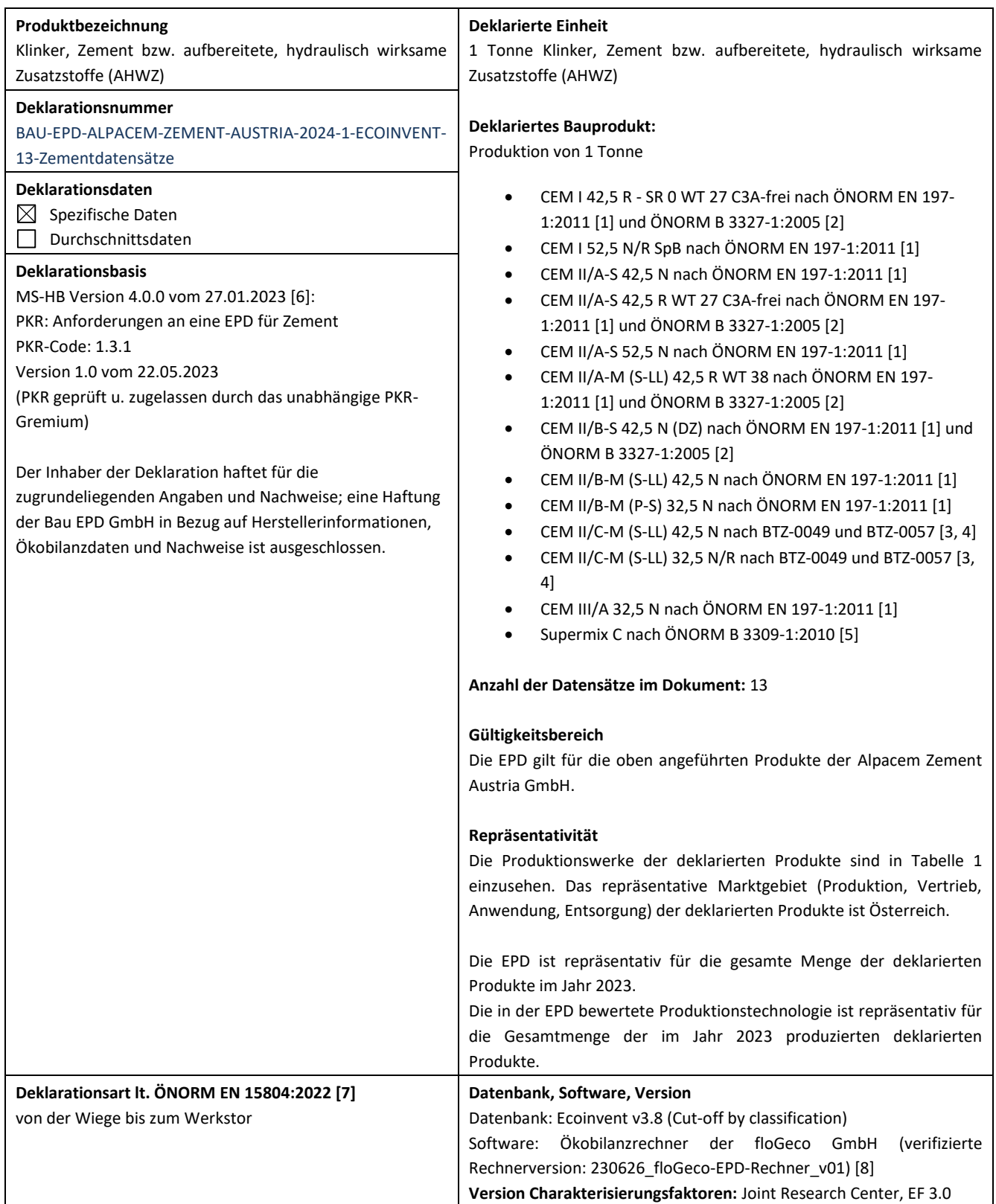

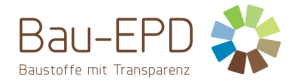

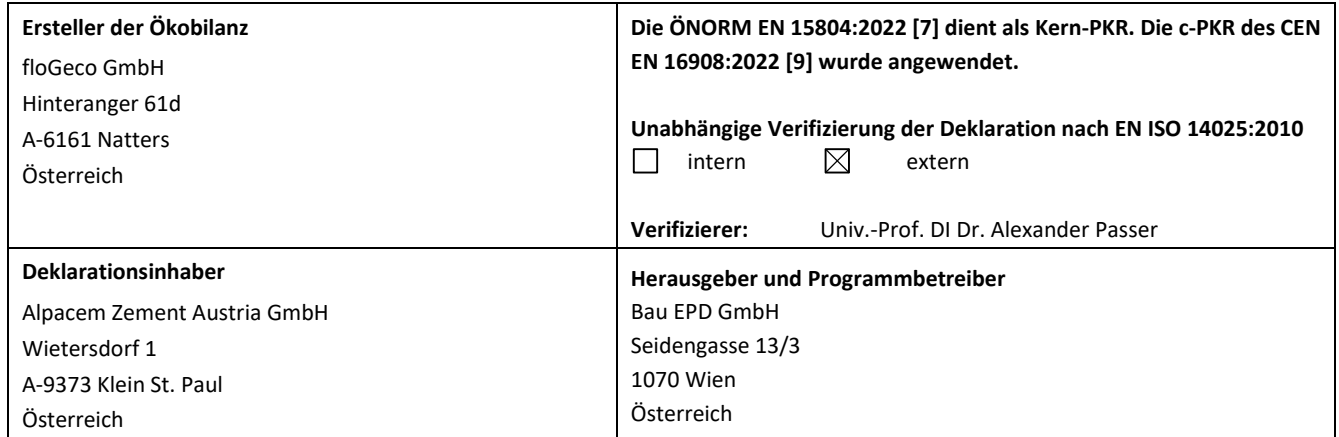

Ruhter Sand

**DI (FH) DI DI Sarah Richter** Leitung Konformitätsbewertungsstelle

Alexandel Gresse

**Univ.- Prof. DI Dr. Alexander Passer Unabhängiger Verifizierer**

**Information:** EPD-Ergebnisse der gleichen Produktgruppe aus verschiedenen Programmbetrieben müssen nicht zwingend vergleichbar sein.

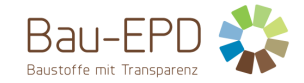

## <span id="page-5-0"></span>**2 Produkt**

## <span id="page-5-1"></span>**2.1 Allgemeine Produktbeschreibung**

Zement ist ein hydraulisches Bindemittel, d. h. ein fein gemahlener anorganischer Stoff, der, mit Wasser gemischt, Zementleim ergibt, welcher durch Hydratation erstarrt und erhärtet und nach dem Erhärten auch unter Wasser fest und raumbeständig bleibt.

Zement nach ÖNORM EN 197-1:2011 [1], ÖNORM EN 197-5:2022 [10] bzw. ÖNORM B 3327-1:2005 [2] besteht aus

- Zementhauptbestandteilen (Portlandzementklinker, Hüttensand, Puzzolane, Flugasche, gebrannter Schiefer, Kalkstein oder Silicastaub),
- Zementnebenbestandteilen (verbessern nach entsprechender Aufbereitung aufgrund ihrer Korngrößenverteilung die physikalischen Eigenschaften von Zement),
- Calciumsulfat (wird den anderen Bestandteilen des Zements bei seiner Herstellung zur Regelung des Erstarrungsverhaltens zugegeben) und
- (Zement-)Zusätzen (die Gesamtmenge der Zusätze darf einen Massenanteil von 1,0 % bezogen auf den Zement (ausgenommen Pigmente) nicht überschreiten).

Portlandzementklinker entsteht aus einem Rohstoffgemisch, das in einer Ofenanlage bei einer Temperatur von über 1400 °C bis zum Sintern erhitzt wird. Portlandzementklinker besteht vorwiegend aus Calciumsilikaten und Calciumaluminaten.

Aufbereitete (gemahlene) hydraulisch wirksame Zusatzstoffe (kurz: AHWZ) können als Zusatzstoff Typ II für Beton gemäß ÖNORM B 4710- 1 [11] verwendet werden. AHWZ nach ÖNORM B 3309-1:2010 [5] ist ein feinkörniger Stoff der aus zumindest zwei der Bestandteile Hüttensand und/oder Flugasche und/oder anorganische mineralische Stoffe (ausgenommen Zementklinker, Hüttensand, Flugasche und Silicastaub) besteht. Der zweite Bestandteil muss in einem Anteil von mindestens 5 % enthalten sein. Es darf nur ein Typ eines anorganischen mineralischen Stoffs gewählt werden, der mit maximal 25 % zu begrenzen ist. Die Herstellung erfolgt durch eine entsprechende Mischung bzw. durch eine gemeinsame Vermahlung.

Diese EPD betrachtet die Herstellung des Klinkers und der Zemente bzw. der aufbereiteten, hydraulisch wirksamen Zusatzstoffe (AHWZ)

- CEM I 42,5 R SR 0 WT 27 C3A-frei nach ÖNORM EN 197-1:2011 [1] und ÖNORM B 3327-1:2005 [2]
- CEM I 52,5 N/R SpB nach ÖNORM EN 197-1:2011 [1]
- CEM II/A-S 42,5 N nach ÖNORM EN 197-1:2011 [1]
- CEM II/A-S 42,5 R WT 27 C3A-frei nach ÖNORM EN 197-1:2011 [1] und ÖNORM B 3327-1:2005 [2]
- CEM II/A-S 52,5 N nach ÖNORM EN 197-1:2011 [1]
- CEM II/A-M (S-LL) 42,5 R WT 38 nach ÖNORM EN 197-1:2011 [1] und ÖNORM B 3327-1:2005 [2]
- CEM II/B-S 42,5 N (DZ) nach ÖNORM EN 197-1:2011 [1] und ÖNORM B 3327-1:2005 [2]
- CEM II/B-M (S-LL) 42,5 N nach ÖNORM EN 197-1:2011 [1]
- CEM II/B-M (P-S) 32,5 N nach ÖNORM EN 197-1:2011 [1]
- CEM II/C-M (S-LL) 42,5 N nach BTZ-0049 und BTZ-0057 [3, 4]
- CEM II/C-M (S-LL) 32,5 N/R nach BTZ-0049 und BTZ-0057 [3, 4]
- CEM III/A 32,5 N (P) nach ÖNORM EN 197-1:2011 [1]
- Supermix C nach ÖNORM B 3309-1:2010 [5]

der Alpacem Zement Austria GmbH.

[Tabelle 1](#page-6-1) zeigt die Produktionswerke (Werk Wietersdorf bzw. Werk Peggau) der deklarierten Produkte. Bei CEM II/A-M (S-LL) 42,5 R WT 38, CEM II/B-M (S-LL) 42,5 N, CEM II/C-M (S-LL) 42,5 N, CEM II/C-M (S-LL) 32,5 N/R und Supermix C handelt es sich dabei um Produkte, die sowohl im Werk Wietersdorf als auch im Werk Peggau (reines Mahlwerk - Klinker wird aus Wietersdorf angeliefert) der Alpacem Zement Austria GmbH hergestellt werden.

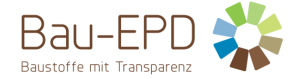

#### <span id="page-6-1"></span>**Tabelle 1: Produktionswerke der deklarierten Produkte im Referenzjahr 2023**

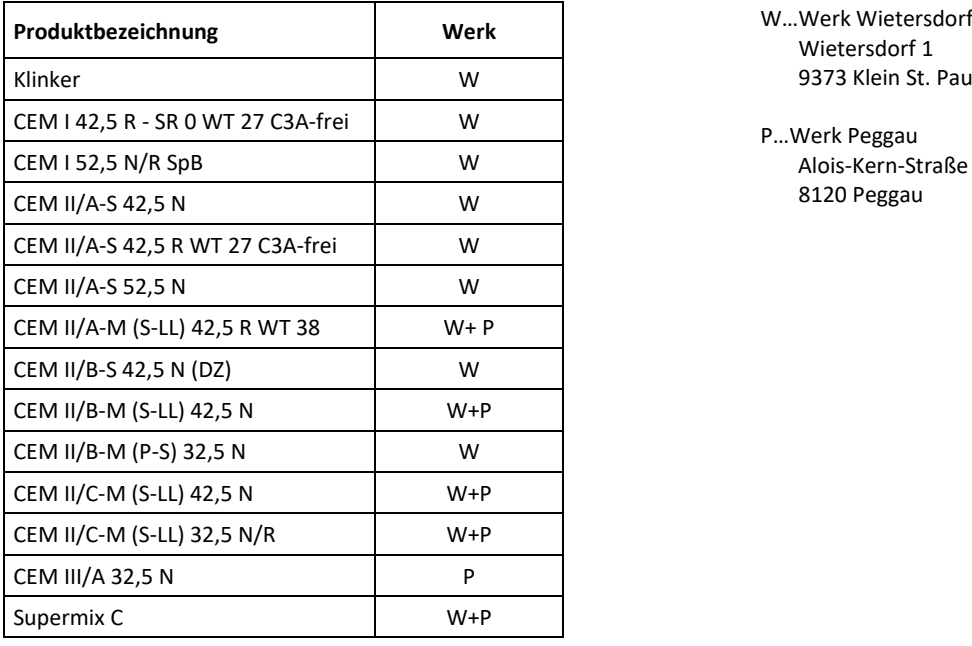

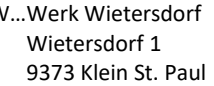

P…Werk Peggau Alois-Kern-Straße 1 8120 Peggau

Zur Erstellung der Ökobilanz wurde der Ökobilanzrechner der floGeco GmbH (verifizierte Rechnerversion: 230626 floGeco-EPD-Rechner v01) verwendet. Für die Produkte, die in beiden Werken (Wietersdorf und Peggau) hergestellt werden, erfolgt eine Gewichtung der Ergebnisse basierend auf den Produktionsmengen im Referenzjahr 2023. Ausnahmen bilden hier der CEM II/C-M (S-LL) 42,5 N und der CEM II/C-M (S-LL) 32,5 N/R, welche im Jahr 2023 noch nicht großtechnisch produziert wurden (Gewichtung über arithmetisches Mittel).

Die EPD ist repräsentativ für die gesamte Produktionsmenge der deklarierten Produkte im Jahr 2023 mit Ausnahme des CEM II/C-M (S-LL) 42,5 N und des CEM II/C-M (S-LL) 32,5 N/R, welche erst seit dem Jahr 2024 großtechnisch produziert werden.

Die in der EPD bewertete Produktionstechnologie ist repräsentativ für die Gesamtmenge der im Jahr 2023 produzierten deklarierten Produkte.

Die Schwankungsbreite der abgebildeten Produkte wird in Kapitel [6](#page-52-0) [LCA: Interpretation](#page-52-0) entsprechend dargestellt und diskutiert.

## <span id="page-6-0"></span>**2.2 Anwendung**

Die Alpacem Zement Austria GmbH produziert in Österreich im Werk Wietersdorf ihren Klinker, der im Werk Wietersdorf und im Werk Peggau (reines Mahlwerk) in die verschiedenen Zementprodukte integriert wird.

Die Hauptanwendung von Zement ist die Herstellung von Beton nach ÖNORM EN 206:2021 [11] bzw. nach ÖNORM B 4710-1:2018 [12], Zementestrich nach ÖNORM EN 13813:2003 [13] bzw. ÖNORM B 3732:2016 [14] und Zementmörtel nach ÖNORM EN 998-1:2017 [15] und ÖNORM EN 998-2:2017 [16]. Aufbereitete (gemahlene) hydraulisch wirksame Zusatzstoffe (kurz: AHWZ) können als Zusatzstoff Typ II für Beton gemäß ÖNORM B 4710-1 [11] bzw. ÖBV-Richtlinien [17] verwendet werden.

Der CEM I 42,5 R - SR 0 WT 27 C3A-frei ist ein Zement zur Herstellung sulfatbeständiger Betone mit geringer Wärmeentwicklung, ideal für Stallbauten, Kläranlagen und Richtlinienbetone (Weiße Wannen). Der CEM I 52,5 N/R ist ein Zement für alle üblichen Betonanwendungen, bei denen hohe Frühfestigkeiten gefordert sind, und für Betonierarbeiten bei tiefen Temperaturen. Der CEM I 52,5 SpB ist ein Spezialzement, der auf die Anforderungen von Nassspritzbeton optimal abgestimmt ist, vor allem hinsichtlich der Frühfestigkeitsentwicklung für jungen Spritzbeton. Der CEM II/A-S 42,5 N ist ein Zement für die Herstellung von baustellengemischten und werksvorgemischten Estrichen. Der CEM II/A-S 42,5 R WT 27 C3A-frei ist ein Zement zur Herstellung sulfatbeständiger Betone mit geringer Wärmeentwicklung, ideal für Stallbauten, Kläranlagen und Richtlinienbetone (Weiße Wannen). Der CEM II/A-S 52,5 N ist ein frühhochfester Zement, ideal für Betonarbeiten bei tiefen Temperaturen und Injektionsarbeiten im Spezialtiefbau. Der CEM II/A-M (S-LL) 42,5 R WT 38 ist ein Spezialzement für alle üblichen Betonanwendungen, wie Transportbeton, Betonfertigteile, Tunnelinnenschalen und als Basiszement in Trockenmörtelanlagen. Der CEM II/B-S 42,5 N (DZ) ist ein Spezialzement für das Betonieren von Betondecken und Verkehrsflächen gemäß RVS 08.17.02. Der CEM II/B-M (S-LL) 42,5 N ist ein Zement mit günstiger Festigkeitsentwicklung, ideal für Transportbeton, Estriche und Kleinbaustellen. Der CEM II/B-M (P-S) 32,5 N ist ein Spezialzement, der eine geringe Ausblühneigung aufweist, und ist speziell für die Plattenverlegung, Pflasterungsarbeiten sowie die Herstellung von Natursteinmauerwerk geeignet. Die Zemente CEM II/C-M (S-LL) 42,5 N und CEM II/C-M (S-LL) 32,5 N/R sind Zemente für alle gängigen Verwendungszwecke gem. ÖNORM B 4710-1, besonders für massige Bauteile. Der CEM III/A 32,5 N ist ein Zement, der für den Deponiebau und Betone mit niedriger Hydratationswärmeentwicklung geeignet

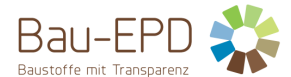

ist. Das AHWZ Supermix C GC-HS ist ein Betonzusatzstoff Typ II gemäß ÖNORM B 4710-1, der zur Verbesserung der Betoneigenschaften (Verarbeitbarkeit, Wasserbedarf, etc.) verwendet wird.

## <span id="page-7-0"></span>**2.3 Produktrelevanten Normen, Regelwerke und Vorschriften**

Für das Inverkehrbringen der Zemente nach EN 197-1:2011 [1] in der EU/EFTA (mit Ausnahme der Schweiz) gilt die Verordnung (EU) Nr. 305/2011(CPR). Die Zemente nach EN 197-1:2011 [1] benötigen eine Leistungserklärung unter Berücksichtigung der EN 197-1:2011 [1] und die CE-Kennzeichnung. Die Zemente CEM II/C-M (S-LL) 42,5 N und CEM II/C-M (S-LL) 32,5 N/R nach ÖNORM EN 197-5:2022 [10] brauchen eine nationale Anwendungszulassung (Zertifizierung durch das österreichische Institut für Bautechnik – OIB (Bautechnische Zulassung - BTZ) [3, 4]). Die Herstellung der aufbereiteten hydraulisch wirksamen Zusatzstoffe (AHWZ) nach ÖNORM B 3309-1:2010 [5] brauchen eine Produktregistrierung und das Einbauzeichen.

#### <span id="page-7-2"></span>**Tabelle 2: Produktrelevante Normen und Regelwerke**

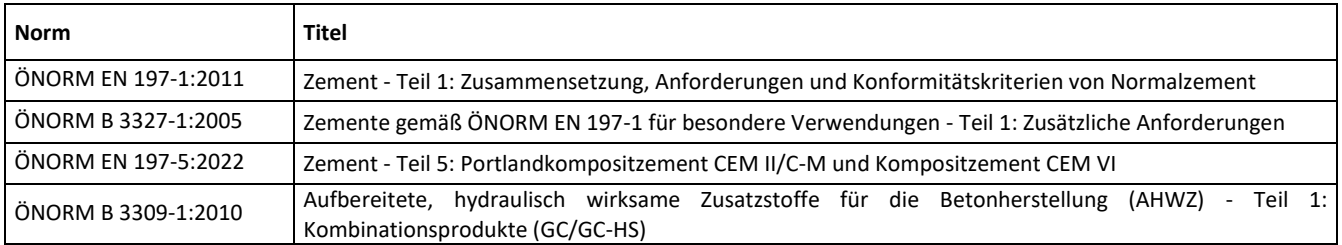

## <span id="page-7-1"></span>**2.4 Technische Daten**

#### <span id="page-7-3"></span>**Tabelle 3: Technische Daten CEM I 42,5 R - SR 0 WT 27 C3A-frei**

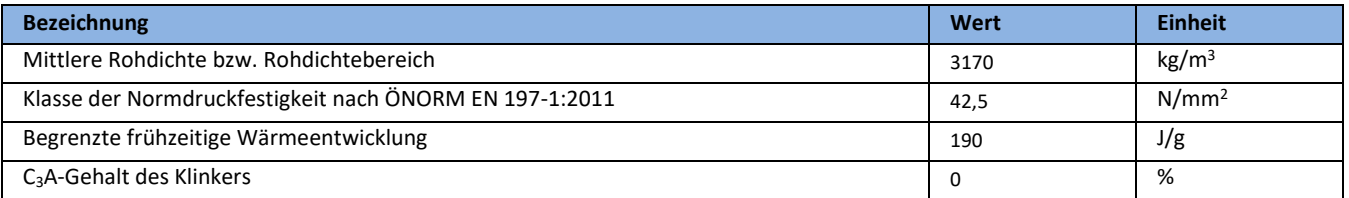

#### <span id="page-7-4"></span>**Tabelle 4: Technische Daten CEM I 52,5 N/R SpB**

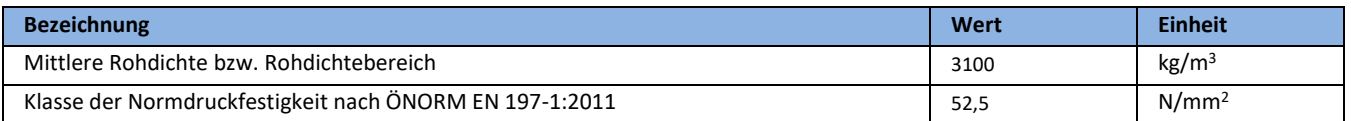

#### <span id="page-7-5"></span>**Tabelle 5: Technische Daten CEM II/A-S 42,5 N**

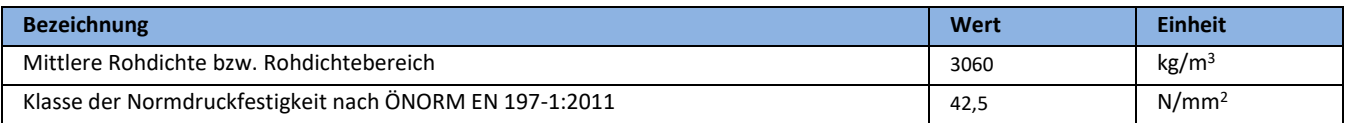

#### <span id="page-7-6"></span>**Tabelle 6: Technische Daten CEM II/A-S 42,5 R WT 27 C3A-frei**

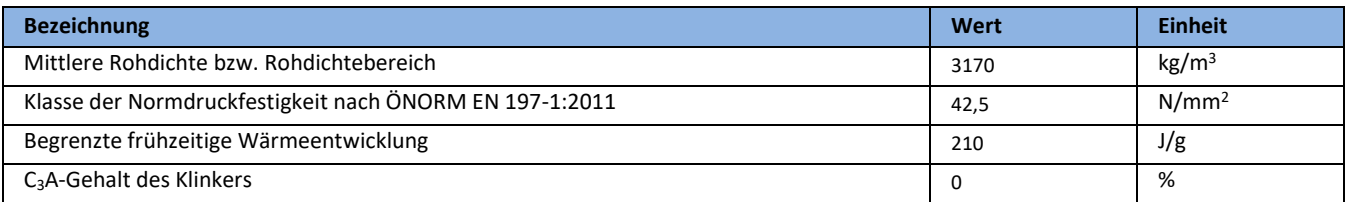

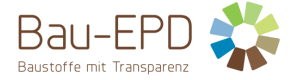

#### <span id="page-8-0"></span>**Tabelle 7: Technische Daten CEM II/A-S 52,5 N**

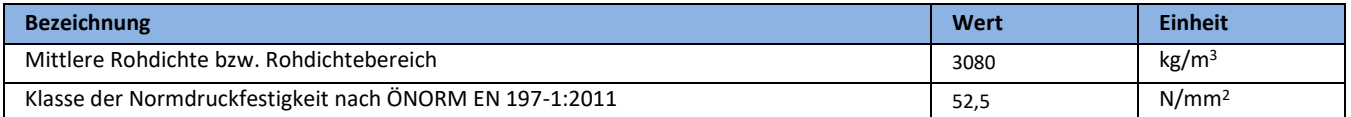

#### <span id="page-8-1"></span>**Tabelle 8: Technische Daten CEM II/A-M (S-LL) 42,5 R WT 38**

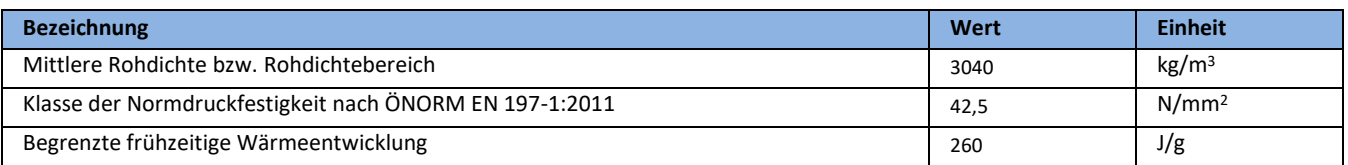

#### <span id="page-8-2"></span>**Tabelle 9: Technische Daten CEM II/B-S 42,5 N (DZ)**

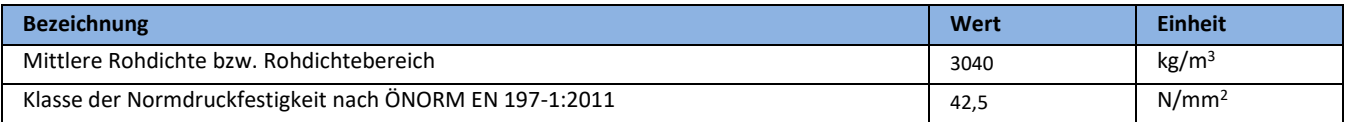

## <span id="page-8-3"></span>**Tabelle 10: Technische Daten CEM II/B-M (S-LL) 42,5 N**

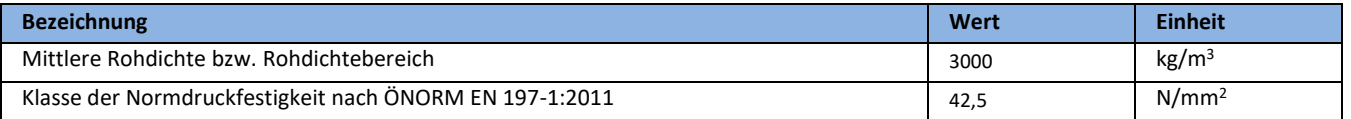

#### <span id="page-8-4"></span>**Tabelle 11: Technische Daten CEM II/B-M (P-S) 32,5 N**

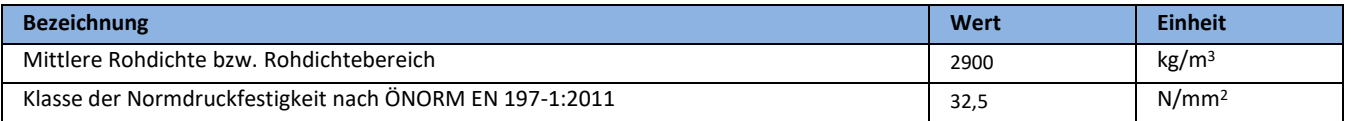

### <span id="page-8-5"></span>**Tabelle 12: Technische Daten CEM II/C-M (S-LL) 42,5 N**

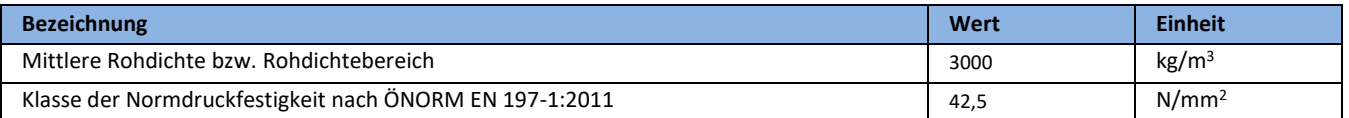

#### <span id="page-8-6"></span>**Tabelle 13: Technische Daten CEM II/C-M (S-LL) 32,5 N/R**

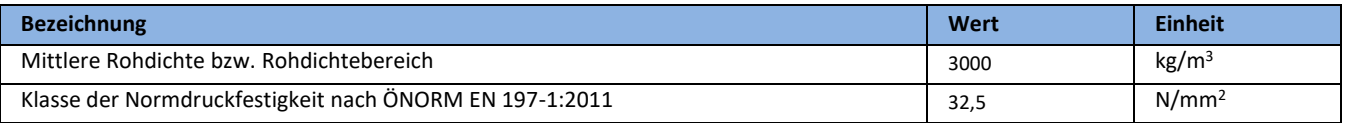

#### <span id="page-8-7"></span>**Tabelle 14: Technische Daten CEM III/A 32,5 N**

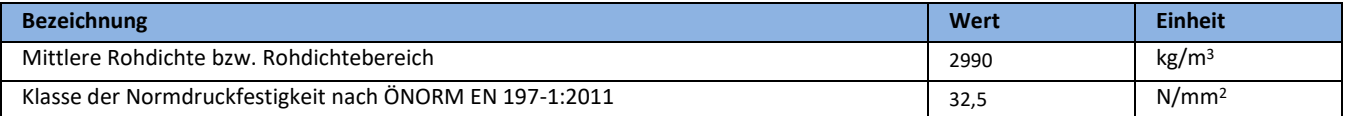

#### <span id="page-8-8"></span>**Tabelle 15: Technische Daten AHWZ – Supermix C**

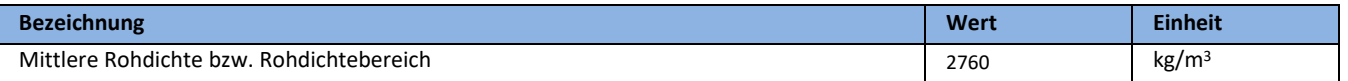

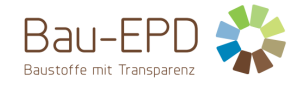

## <span id="page-9-0"></span>**2.5 Grundstoffe / Hilfsstoffe**

Für die deklarierten Produkte wurde von der Alpacem Zement Austria GmbH die repräsentative stoffliche Zusammensetzung für das Produktionsjahr 2023 erhoben und zur EPD Erstellung zur Verfügung gestellt[. Tabelle 16](#page-9-1) bi[s Tabelle 28](#page-13-1) zeigen aus Vertraulichkeitsgründen (siehe "8.3 Regeln zur Vertraulichkeit der Daten" – ÖNORM EN ISO 14025:2010 [14]) die Vorgaben zur stofflichen Zusammensetzung aus der ÖNORM EN 197-1:2011 [1], der ÖNORM EN 197-5:2022 [10] bzw. der ÖNORM B 3309-1:2010 [5].

*ANMERKUNG aus ÖNORM EN 197-1:2011 [1] – 6.1: Der Eindeutigkeit halber beziehen sich die Anforderungen an die Zusammensetzung auf die Summe aller Haupt- und Nebenbestandteile (sieh[e Tabelle 16](#page-9-1) bi[s Tabelle 28](#page-13-1) dieser EPD). Der gebrauchsfertige Zement besteht aus den Haupt- und Nebenbestandteilen, dem erforderlichen Calciumsulfat (zur Regelung des Erstarrungsverhaltens – z.B. natürlicher Gips) und den verwendeten Zusätzen (z.B. Chromatreduzierer).*

#### <span id="page-9-1"></span>**Tabelle 16: Grundstoffe / Hilfsstoffe CEM I 42,5 R - SR 0 WT 27 C3A-frei**

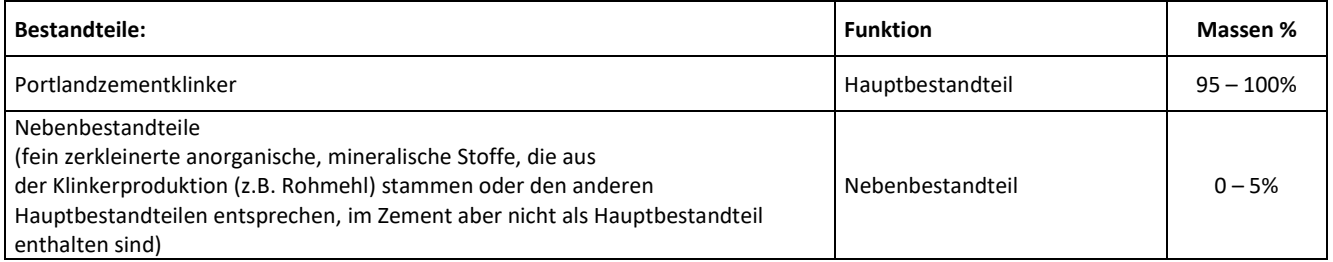

## <span id="page-9-2"></span>**Tabelle 17: Grundstoffe / Hilfsstoffe CEM I 52,5 N/R SpB**

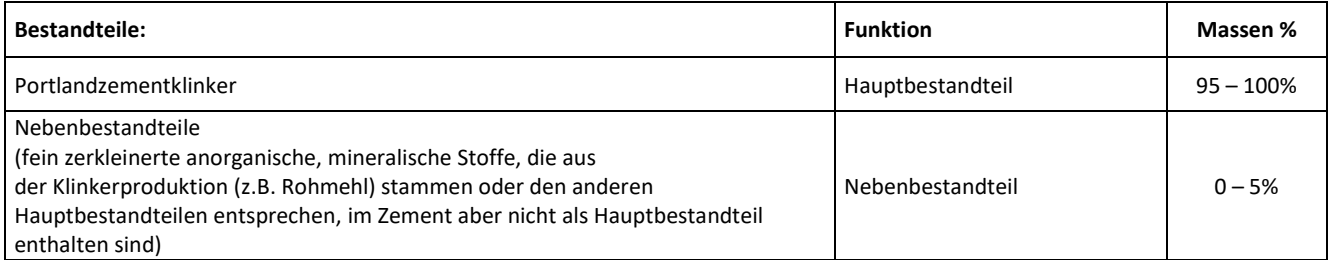

#### <span id="page-9-3"></span>**Tabelle 18: Grundstoffe / Hilfsstoffe CEM II/A-S 42,5 N**

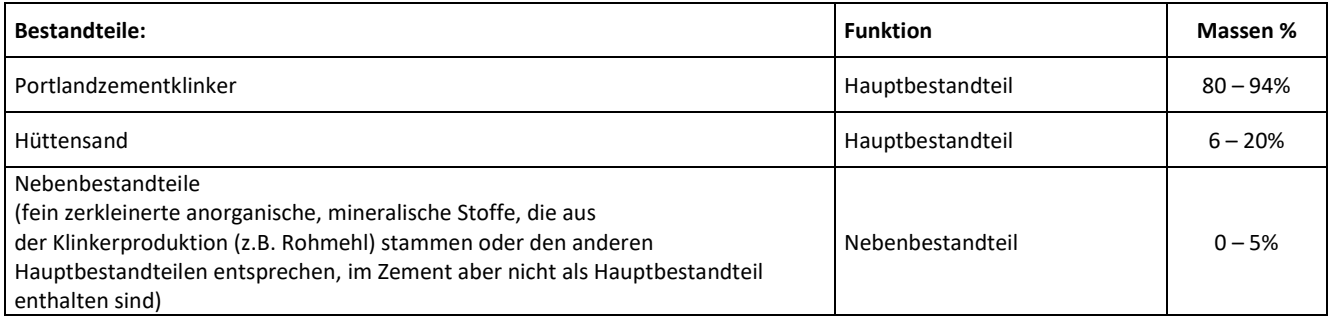

#### <span id="page-9-4"></span>**Tabelle 19: Grundstoffe / Hilfsstoffe CEM II/A-S 42,5 R WT 27 C3A-frei**

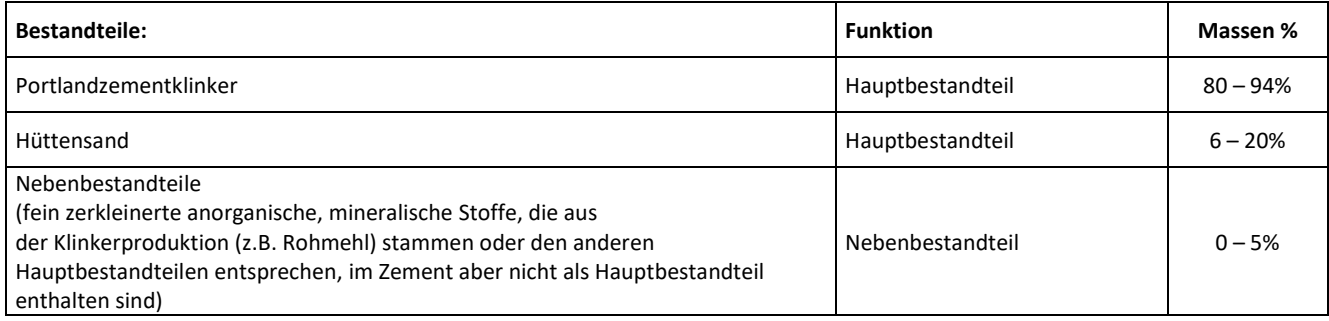

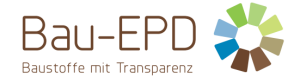

#### <span id="page-10-0"></span>**Tabelle 20: Grundstoffe / Hilfsstoffe CEM II/A-S 52,5 N**

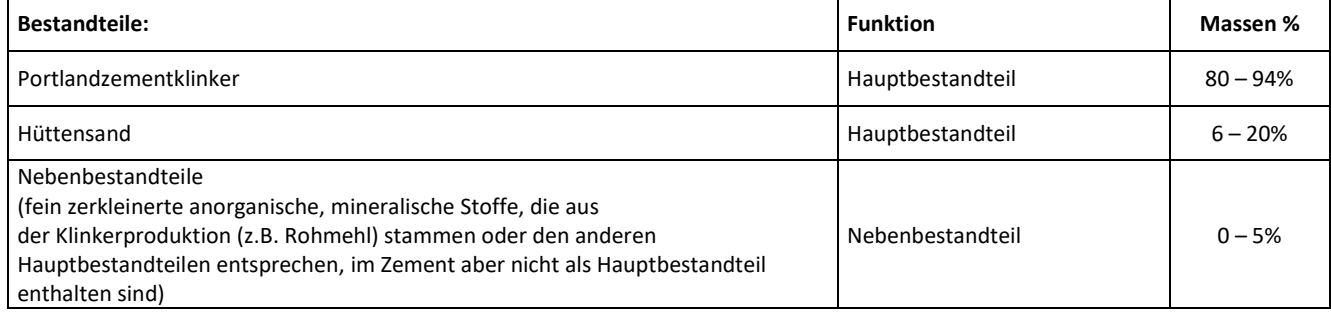

## <span id="page-10-1"></span>**Tabelle 21: Grundstoffe / Hilfsstoffe CEM II/A-M (S-LL) 42,5 R WT 38**

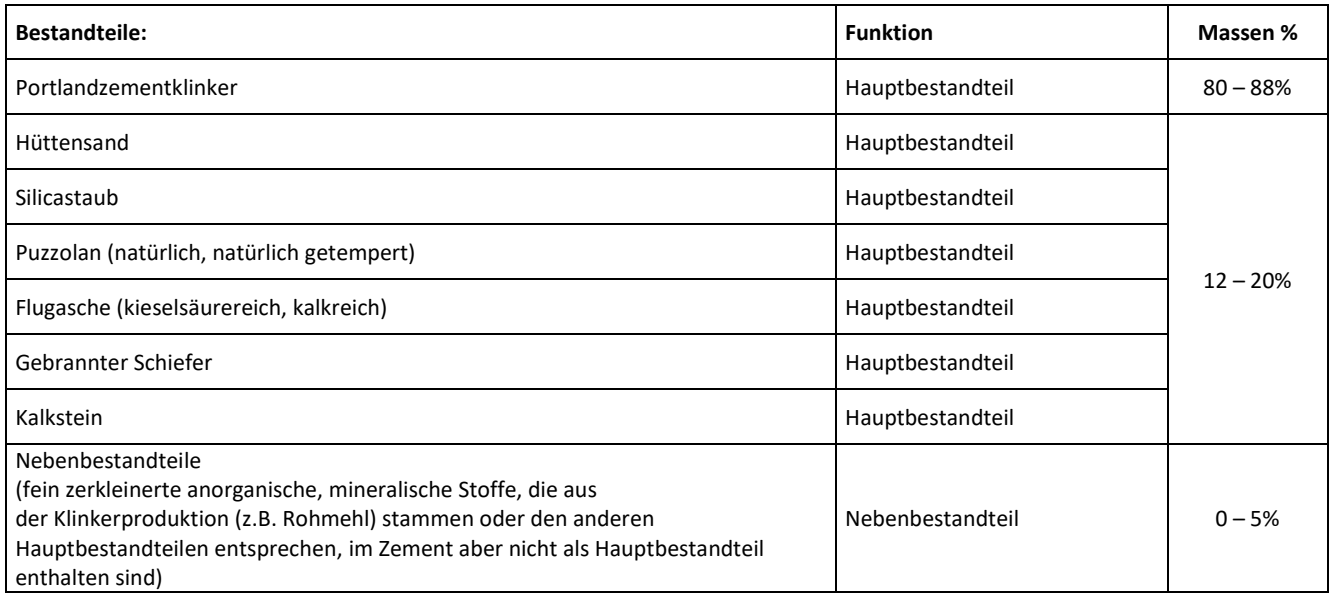

## <span id="page-10-2"></span>**Tabelle 22: Grundstoffe / Hilfsstoffe CEM II/B-S 42,5 N (DZ)**

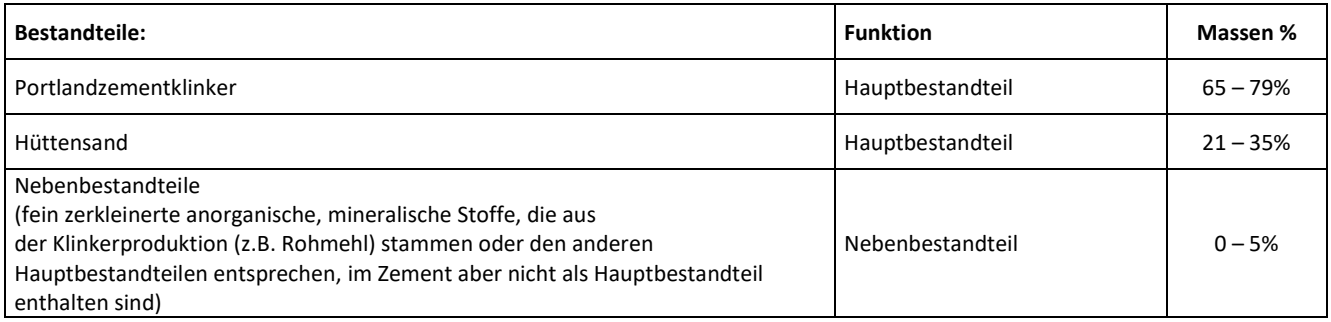

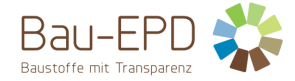

### <span id="page-11-0"></span>**Tabelle 23: Grundstoffe / Hilfsstoffe CEM II/B-M (S-LL) 42,5 N**

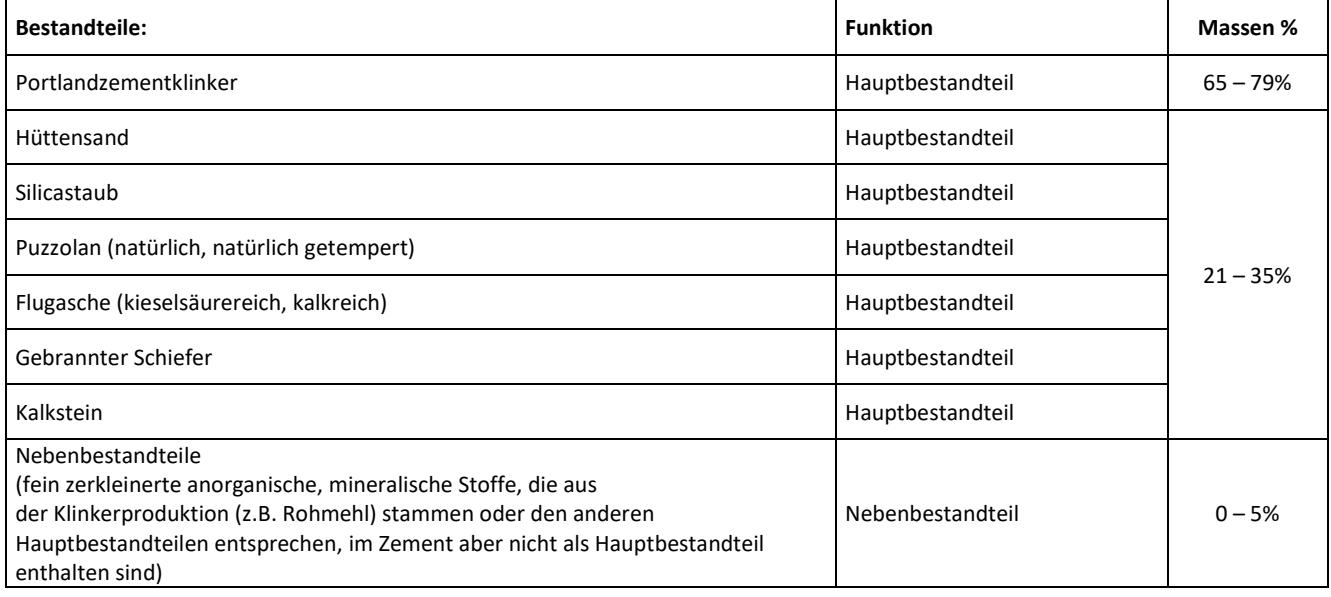

### <span id="page-11-1"></span>**Tabelle 24: Grundstoffe / Hilfsstoffe CEM II/B-M (P-S) 32,5 N**

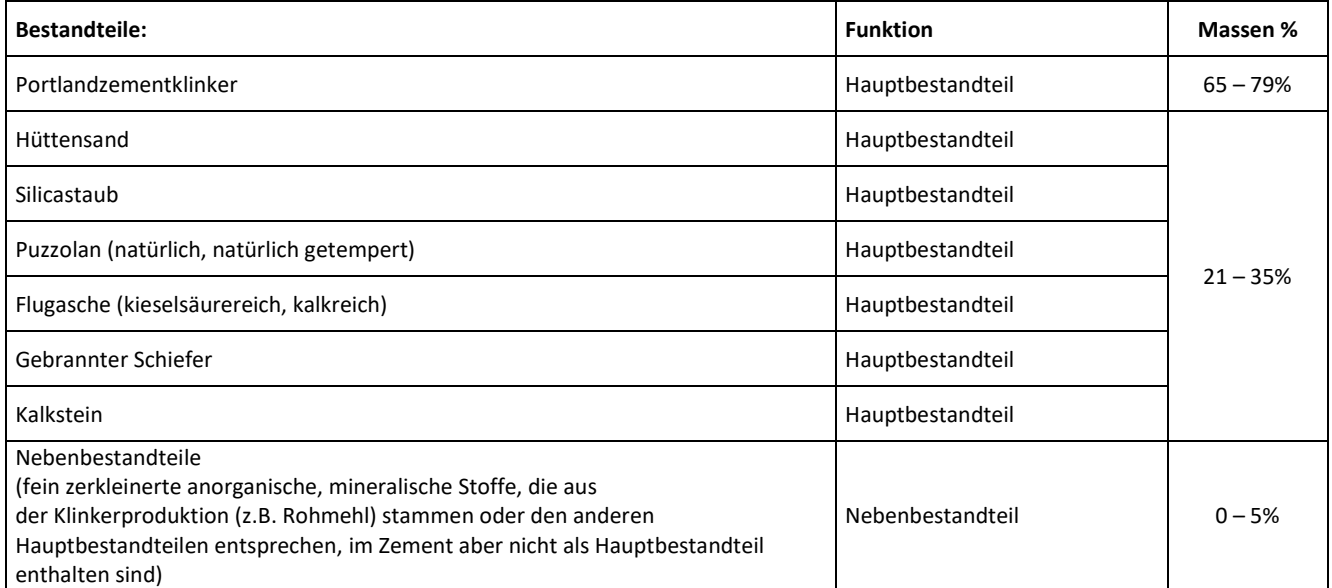

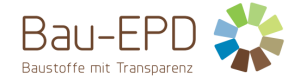

#### <span id="page-12-0"></span>**Tabelle 25: Grundstoffe / Hilfsstoffe CEM II/C-M (S-LL) 42,5 N**

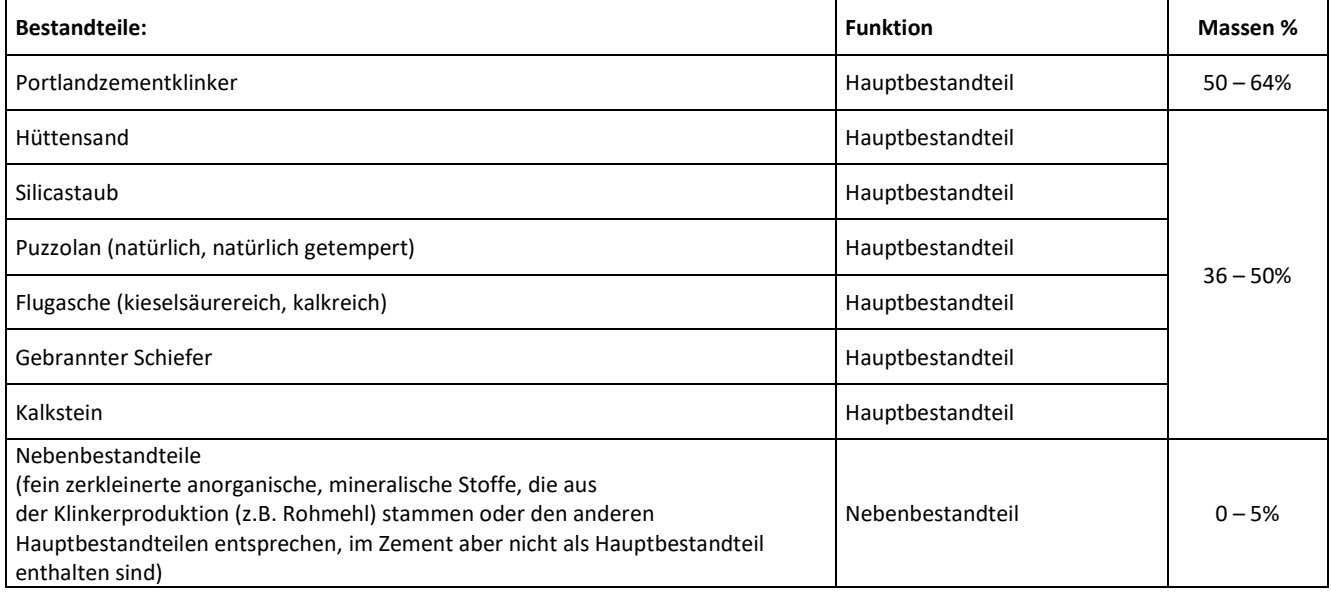

## <span id="page-12-1"></span>**Tabelle 26: Grundstoffe / Hilfsstoffe CEM II/C-M (S-LL) 32,5 N/R**

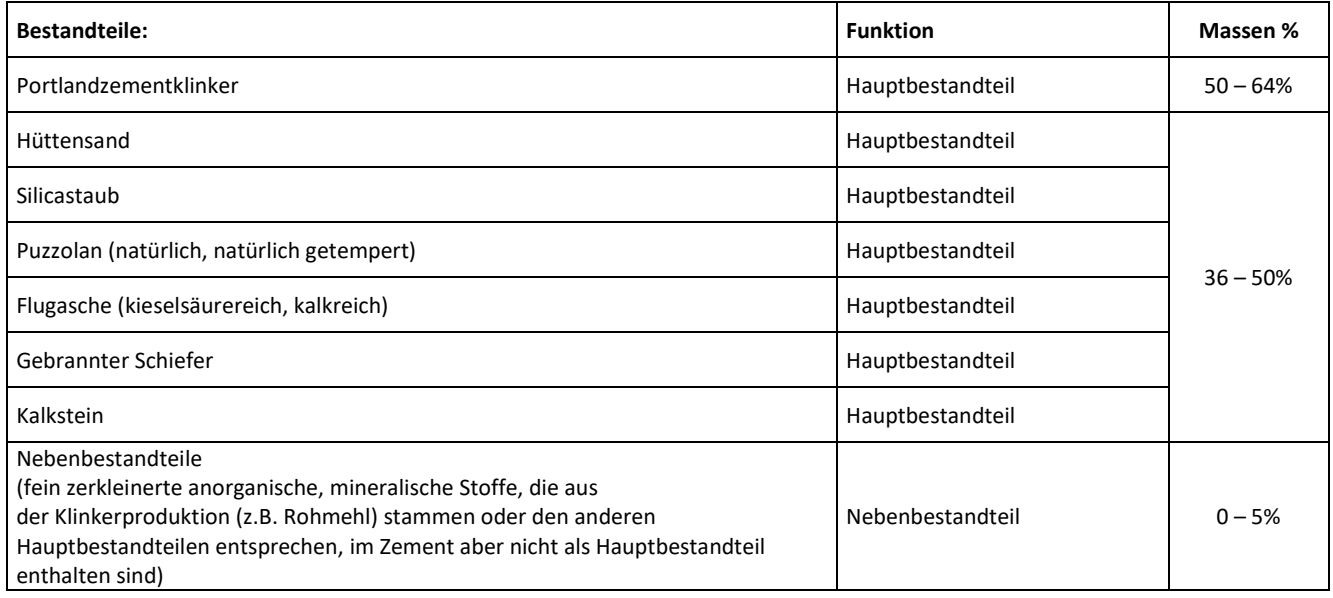

### <span id="page-12-2"></span>**Tabelle 27: Grundstoffe / Hilfsstoffe CEM III/A 32,5 N**

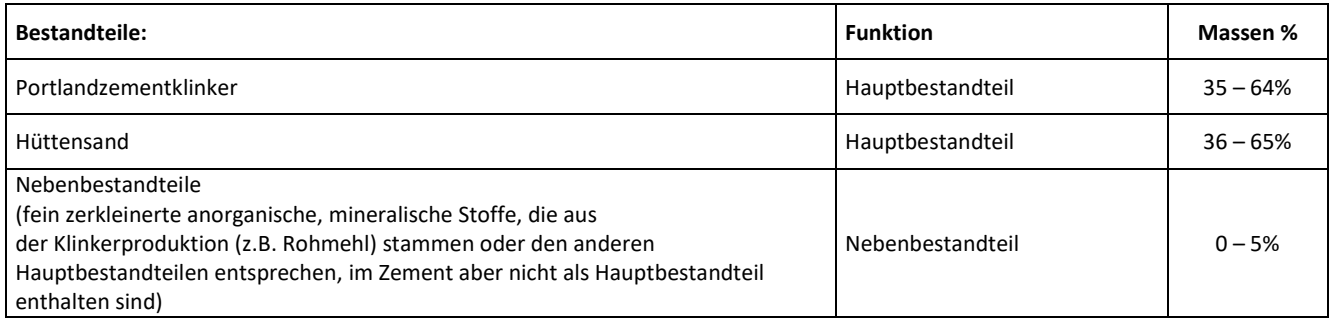

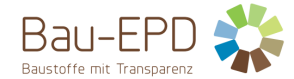

#### <span id="page-13-1"></span>**Tabelle 28: Grundstoffe / Hilfsstoffe AHWZ – Supermix C**

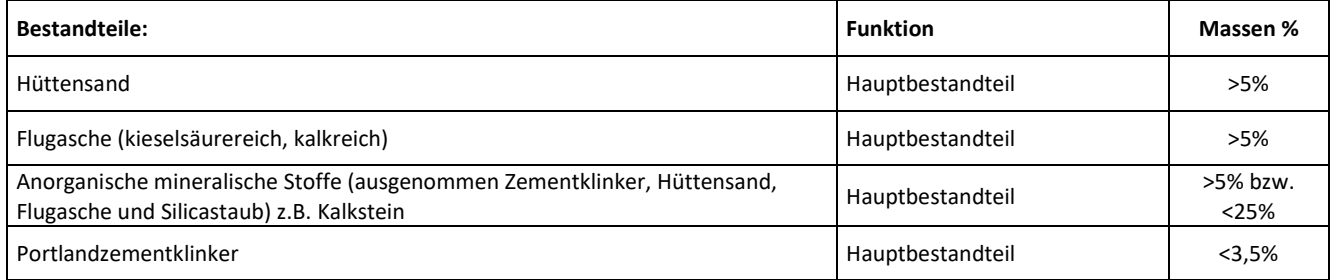

*Die Produkte/Erzeugnisse/mindestens ein Teilerzeugnis enthält Stoffe der ECHA-Kandidatenliste der für eine Zulassung in Frage kommenden besonders besorgniserregenden Stoffe (en: Substances of Very High Concern – SVHC) (Datum 05.03.2024) oberhalb von 0,1 Massen-%:* **nein.**

#### <span id="page-13-0"></span>**2.6 Herstellung**

Die wichtigsten Zementrohstoffe Kalkstein und Mergel werden in Steinbrüchen durch Sprengen und Reißen gewonnen. Fahrzeuge befördern das grobstückige Rohmaterial zur Brecheranlage, in denen es gebrochen wird. Anschließend wird das Material mit einer Korngröße von ca. 4 cm auf Förderbändern in das Zementwerk transportiert. Die Rohmaterialkomponenten werden über Dosiereinrichtungen einer Rohmehlmühle in vorbestimmten Mischungsverhältnissen aufgegeben und zu Rohmehl feingemahlen.

Im Werk Wietersdorf der Alpacem Zement Austria GmbH erfolgt die Klinkerproduktion nach dem Trockenverfahren in einer modernen Drehrohrofenanlage mit 5-stufingen Zyklonvorwärmer und Kalzinator sowie nachgeschalteter Abgasreinigung (thermischen Nachverbrennungsanlage (RTO) und einer Quecksilberreduktionsanlage). Im Vorwärmer wird das Rohmehl von den Abgasen aus dem Drehofen auf über 850 °C erhitzt. Das aus der unteren Zyklonstufe des Vorwärmers austretende Material gelangt in den unter 3 - 4° geneigten Drehofen, in dem das Brenngut vom Ofeneinlauf in Richtung des am Ofenauslauf installierten Brenners bewegt wird. In der so genannten Sinterzone erreicht das Brenngut Temperaturen von etwa 1450 °C. An den Ofenauslauf schließt sich ein Klinkerkühler an. Nach dem Brennen und Kühlen wird der Klinker in Silos gelagert.

Zement besteht bei Alpacem aus Zementklinker, Gips als Sulfatträger zur Erstarrungsregelung sowie weiteren Zumahlstoffen wie Kalkstein, Hüttensand oder Flugasche. Die Ausgangsstoffe werden nach definierten Rezepturen getrennt oder gemeinsam vermahlen. Der fertige Zement wird in Silos gelagert, aus denen der Zement als Sack- oder als Siloware zum Versand kommt.

Durch Qualitätssicherungssysteme, die sich an den Anforderungen an die werkseigene Produktionskontrolle nach ÖNORM EN 197-2:2020 [18] bzw. der Norm für Qualitätsmanagementsysteme ÖNORM EN ISO 9001:2015 [19] orientieren, wird die Auslieferung von Produkten mit gleichmäßigen Eigenschaften sichergestellt. Neben den konkreten Vorgaben zur Prozesssteuerung sowie zur Überwachung der Zwischen- und Endprodukte umfassen QM-Systeme nach ÖNORM EN ISO 9001:2015 [19] auch Maßnahmen zur Verbesserung der Organisationsstruktur und der Produktionsabläufe insgesamt.

[Abbildung 1](#page-13-2) zeigt die schematische Darstellung des Zementherstellungsprozesses der Alpacem Zement Austria GmbH vom Steinbruch bis zum Versand.

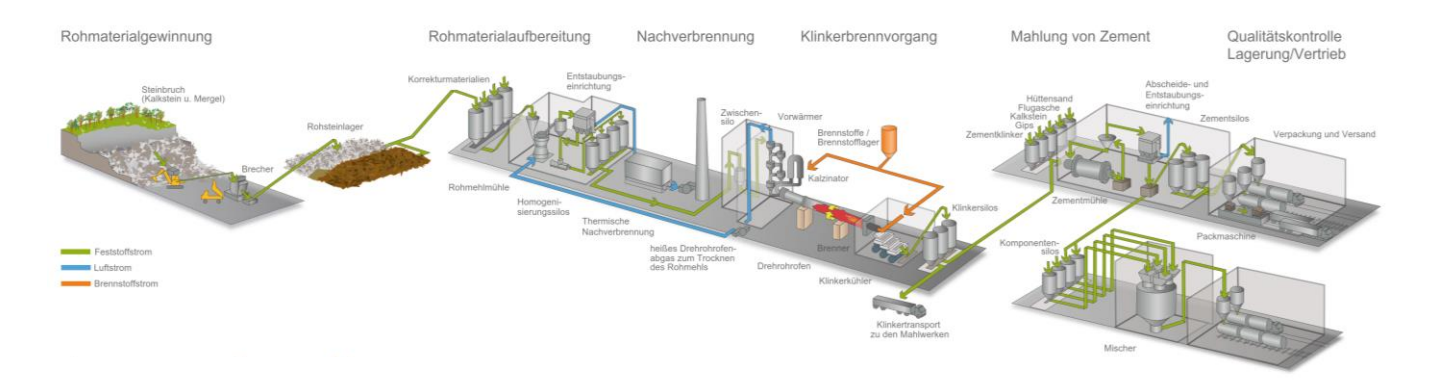

<span id="page-13-2"></span>**Abbildung 1: Schematische Darstellung des Zementherstellungsprozesses der Alpacem Zement Austria GmbH vom Steinbruch bis zum Versand**

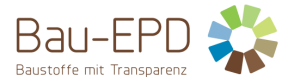

Die Alpacem Zement Austria GmbH produziert im Werk Wietersdorf ihren Klinker, der im Werk Wietersdorf und im Werk Peggau (Mahlund Bindemittel-Mischwerk) zu verschiedenen Zementen und Bindemitteln verarbeitet wird.

AHWZ GC-HS nach ÖNORM B 3309-1:2010 [5] ist ein feinkörniger Stoff der aus zumindest zwei der Bestandteile Hüttensand und/oder Flugasche und/oder anorganische mineralische Stoffe (ausgenommen Zementklinker, Hüttensand, Flugasche und Silicastaub) besteht. Der zweite Bestandteil muss in einem Anteil von mindestens 5 % enthalten sein. Es darf nur ein Typ eines anorganischen mineralischen Stoffs gewählt werden, der mit maximal 25 % zu begrenzen ist. Die Herstellung erfolgt durch eine entsprechende Mischung bzw. durch eine gemeinsame Vermahlung.

Anlagenspiegel aus "Emissionen aus Anlagen der österreichischen Zementindustrie Berichtsjahr 2022" [20]:

Ofentechnik: 5-stufiger WT-DO mit Kalzinator

Klinkerkühler: Rostkühler

Zementmühlen: 3 Kugelmühlen (Wietersdorf und Peggau)

Abgasentstaubung: Drehofen und Klinkerkühler in einem Schlauchfilter

Weitere Informationen: Anlage zur selektiven, nichtkatalytischen Reduktion von Stickstoffoxiden; XMercury-Anlage zur Hg-Entfrachtung mit einem kohlenstoffhaltigen Adsorbens; regenerative, thermische Nachverbrennungsanlage

#### <span id="page-14-0"></span>**2.7 Verpackung**

Ein sehr kleiner Anteil des Zementes erreicht den Kunden als Sackware in Säcken aus Papier. Als zusätzliche Verpackungsmaterialien kommen dabei PE-Schrumpffolien (EAK 150102 [21]) und Holzpaletten (EAK 150103 [21]) im Rahmen des ARA-Systems zum Einsatz.

Diese EPD betrachtet nur Siloware und berücksichtigt kein Verpackungsmaterial für den sehr geringen Marktanteil an Sackware.

#### <span id="page-14-1"></span>**2.8 Lieferzustand**

Zement (und auch AHWZ) ist ein pulverförmiges Schüttgut und wird überwiegend als lose Ware abgegeben und auf Straßen- oder Schienenfahrzeuge verladen. Ein sehr kleiner Anteil des Zementes erreicht den Kunden als Sackware.

#### <span id="page-14-2"></span>**2.9 Transporte**

Zement (und auch AHWZ) ist ein homogenes Massengut, welches entweder per LKW oder Bahn transportiert wird. Die in dieser EPD betrachteten Produkte werden überwiegend zu lokalen Absatzmärkten geliefert.

#### <span id="page-14-3"></span>**2.10 Produktverarbeitung / Installation**

Die Hauptanwendung von Zement ist die Herstellung von Beton, Estrich bzw. Mörtel. Durch Mischen von Zement und Wasser entsteht Zementleim, der im entsprechenden Baustoff die einzelnen Körner der Gesteinskörnung umhüllt und durch sein Erhärten fest miteinander verbindet. Dabei geht der nach der Wasserzugabe flüssige Zementleim in den festen Zementstein über. Aufbereitete (gemahlene) hydraulisch wirksame Zusatzstoffe (AHWZ) können als Zusatzstoff Typ II für Beton gemäß ÖNORM B 4710-1 [11] verwendet werden.

Frischbeton wird heute fast ausschließlich in Transportbetonwerken, auf Großbaustellen oder in Fertigteilwerken in mittleren bis großen Mischanlagen hergestellt. Zementestrich und Zementmörtel werden auf der Baustelle direkt gemischt bzw. von Mischwerken aus antransportiert.

#### <span id="page-14-4"></span>**2.11 Nutzungsphase**

Da Zement und AHWZ als Zwischenprodukt Anwendung bei der Herstellung verschiedener zementgebundener Baustoffe (Transportbeton, Fertigteilbeton, Zementestrich, etc.) finden, ist es meist nicht möglich, Informationen über die Umweltauswirkungen aus dem Produkt während der Bauphase, der Nutzungsphase und der Entsorgungsphase bereitzustellen, da diese maßgeblich von der Nutzung des Zements abhängen. In dieser EPD werden daher die Lebenszyklusmodule A1-A3 (Rohstoffgewinnung und -verarbeitung, Transport zum Hersteller, Herstellung) betrachtet. Die Bauphase, die Nutzungsphase und die Entsorgungsphase werden nicht berücksichtigt. Dies ist gemäß ÖNORM EN 15804:2022 [7] zulässig, da Zement die in der Norm genannten Bedingungen dafür erfüllt (siehe [3.2](#page-18-0) [Systemgrenze\)](#page-18-0).

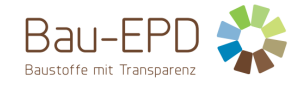

## <span id="page-15-0"></span>**2.12 Referenznutzungsdauer (RSL)**

Für Zement nicht relevant (sieh[e 2.11](#page-14-4) [Nutzungsphase](#page-14-4) und [3.2](#page-18-0) [Systemgrenze\)](#page-18-0).

#### <span id="page-15-1"></span>**2.13 Nachnutzungsphase**

Für Zement nicht relevant (sieh[e 2.11](#page-14-4) [Nutzungsphase](#page-14-4) und [3.2](#page-18-0) [Systemgrenze\)](#page-18-0).

### <span id="page-15-2"></span>**2.14 Entsorgung**

Falls Zement entsorgt werden muss, sollte dieser mit Wasser aushärten und unter Beachtung der örtlichen behördlichen Bestimmungen entsorgt werden. Die Entsorgung des ausgehärteten Produkt erfolgt dann wie für Betonabfälle und Betonschlämme.

Abfallschlüssel des Europäischen Abfallartenkatalogs (EAK) in Abhängigkeit von der Herkunft: 17 01 01 [21] (Beton) oder 10 13 14 [21] (Betonabfälle und Betonschlämme).

Diese EPD betrachtet aufgrund der in sieh[e 2.11](#page-14-4) [Nutzungsphase](#page-14-4) un[d 3.2](#page-18-0) [Systemgrenze](#page-18-0) angeführten Argumentationen die Entsorungsphase nicht.

## <span id="page-15-3"></span>**2.15 Weitere Informationen**

Ergänzende Informationen zu den deklarierten Produkten können online unter [https://alpacem.at](https://alpacem.at/) abgerufen werden.

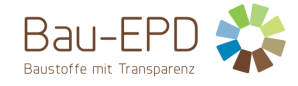

## <span id="page-16-0"></span>**3 LCA: Rechenregeln**

## <span id="page-16-1"></span>**3.1 Deklarierte Einheit/ Funktionale Einheit**

Die deklarierte Einheit ist 1 Tonne des jeweiligen Zements bzw. des aufbereiteten, hydraulisch wirksamen Zusatzstoffs (AHWZ).

#### <span id="page-16-2"></span>**Tabelle 29: Deklarierte Einheit CEM I 42,5 R - SR 0 WT 27 C3A-frei = 1 t**

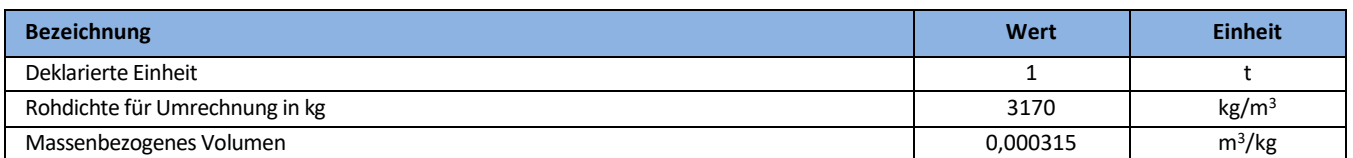

### <span id="page-16-3"></span>**Tabelle 30: Deklarierte Einheit CEM I 52,5 N/R SpB = 1 t**

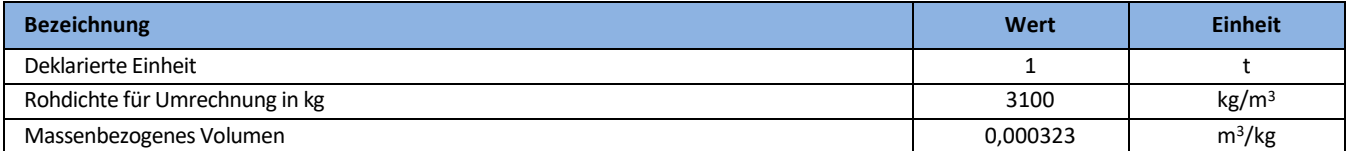

#### <span id="page-16-4"></span>**Tabelle 31: Deklarierte Einheit CEM II/A-S 42,5 N = 1 t**

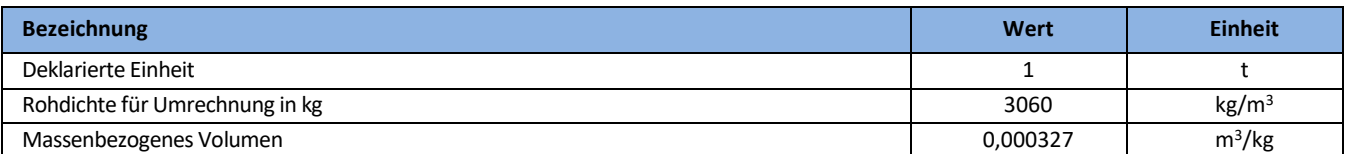

#### <span id="page-16-5"></span>**Tabelle 32: Deklarierte Einheit CEM II/A-S 42,5 R WT 27 C3A-frei = 1 t**

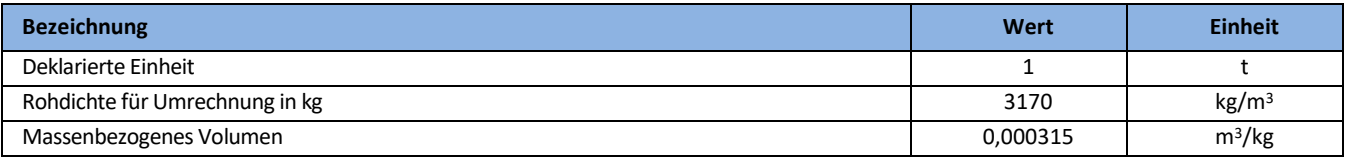

#### <span id="page-16-6"></span>**Tabelle 33: Deklarierte Einheit CEM II/A-S 52,5 N = 1 t**

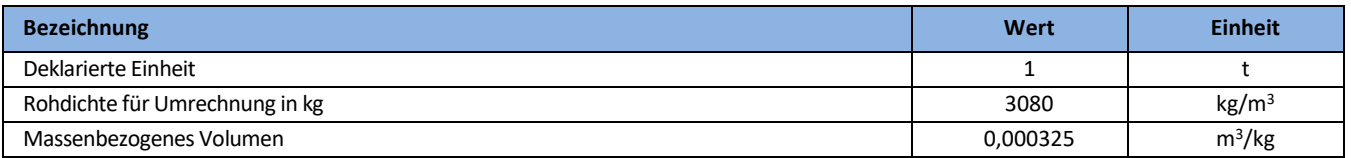

#### <span id="page-16-7"></span>**Tabelle 34: Deklarierte Einheit CEM II/A-M (S-LL) 42,5 R WT 38 = 1 t**

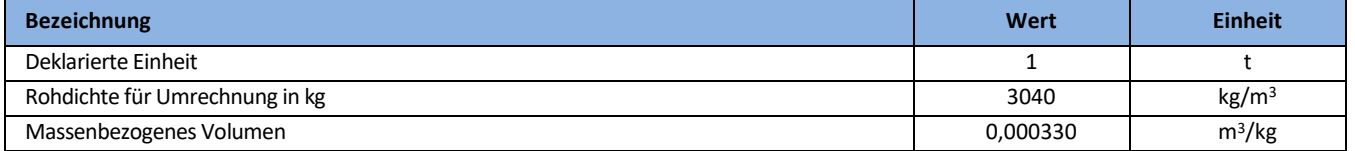

#### <span id="page-16-8"></span>**Tabelle 35: Deklarierte Einheit CEM II/B-S 42,5 N (DZ) = 1 t**

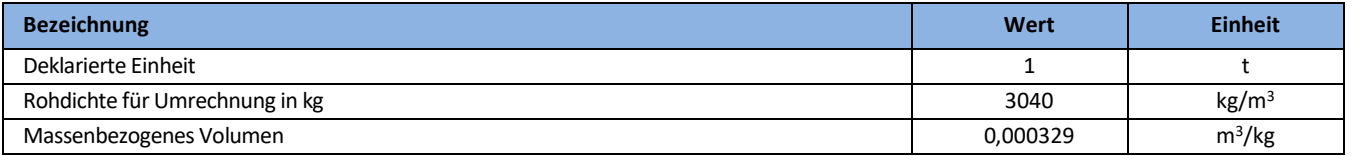

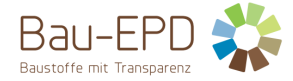

#### <span id="page-17-0"></span>**Tabelle 36: Deklarierte Einheit CEM II/B-M (S-LL) 42,5 N = 1 t**

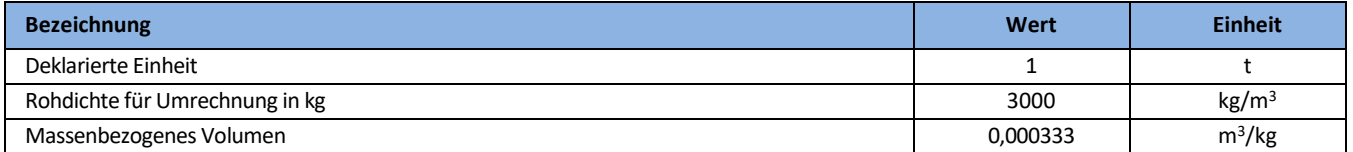

#### <span id="page-17-1"></span>**Tabelle 37: Deklarierte Einheit CEM II/B-M (P-S) 32,5 N = 1 t**

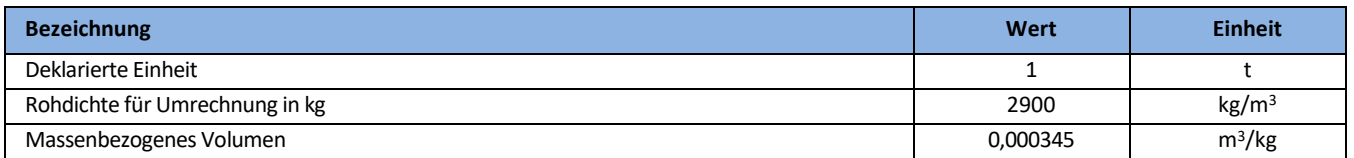

#### <span id="page-17-2"></span>**Tabelle 38: Deklarierte Einheit CEM II/C-M (S-LL) 42,5 N = 1 t**

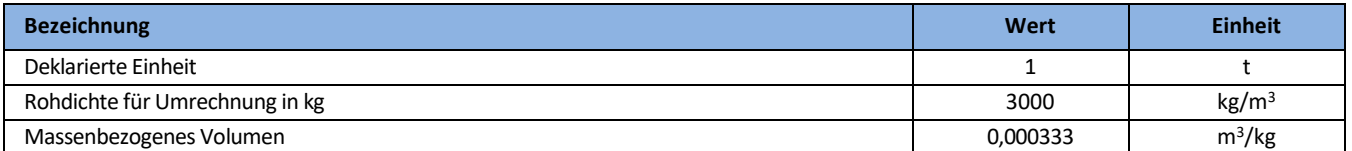

### <span id="page-17-3"></span>**Tabelle 39: Deklarierte Einheit CEM II/C-M (S-LL) 32,5 N/R = 1 t**

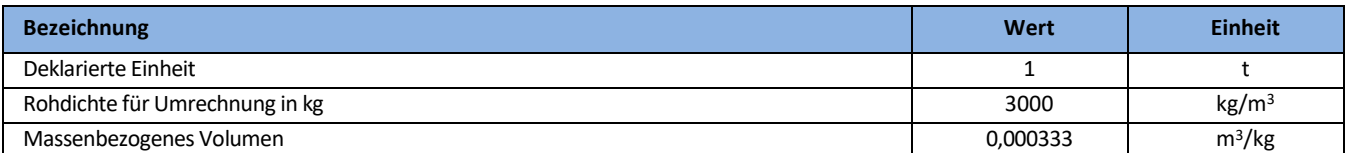

### <span id="page-17-4"></span>**Tabelle 40: Deklarierte Einheit CEM III/A 32,5 N = 1 t**

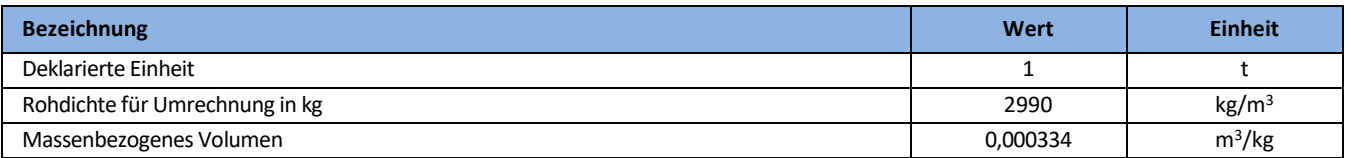

## <span id="page-17-5"></span>**Tabelle 41: Deklarierte Einheit AHWZ – Supermix C = 1 t**

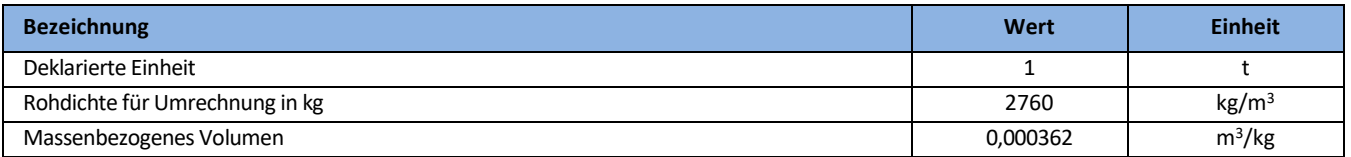

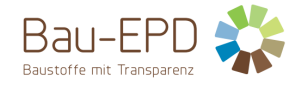

#### <span id="page-18-0"></span>**3.2 Systemgrenze**

#### <span id="page-18-1"></span>**Tabelle 42: Deklarierte Lebenszyklusphasen**

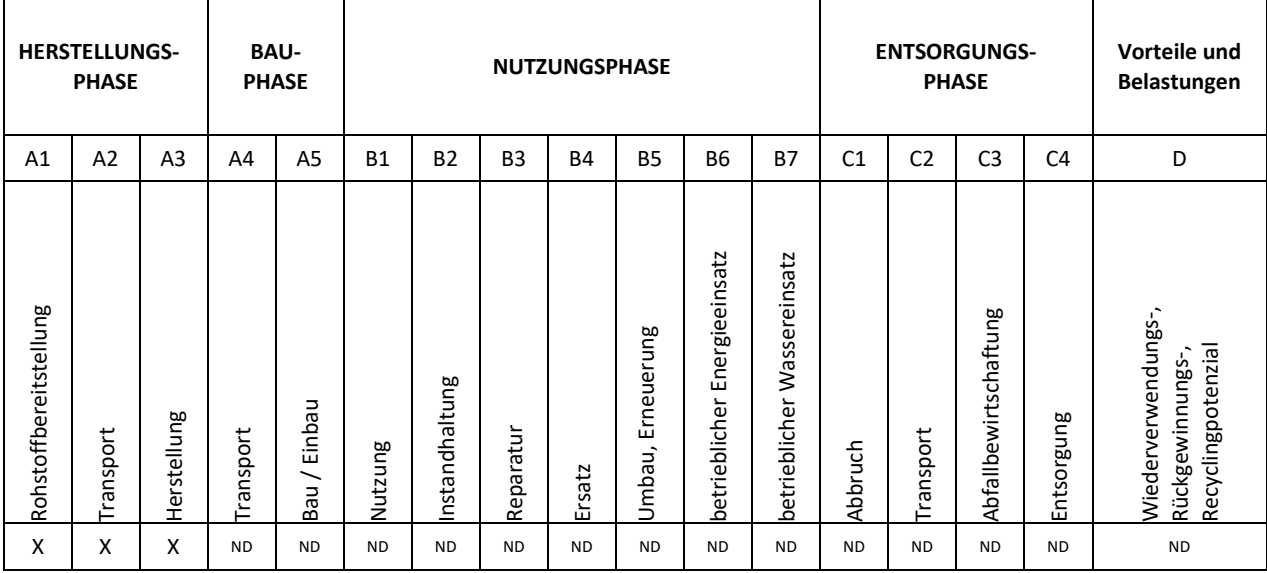

Typ der Ökobilanz bzw. der EPD: von der Wiege bis zum Werkstor

Die gewählten Systemgrenzen umfassen die Herstellung des Zements einschließlich der Rohstoffgewinnung bis zum fertigen Produkt am Werkstor.

Da Zement und AHWZ als Zwischenprodukte Anwendung bei der Herstellung verschiedener zementgebundener Baustoffe (Transportbeton, Fertigteilbeton, Zementestrich, etc.) finden, ist es meist nicht möglich, Informationen über die Umweltauswirkungen aus dem Produkt während der Bauphase, der Nutzungsphase und der Entsorgungsphase bereitzustellen, da diese maßgeblich von der Nutzung des Zements abhängen. In der EPD werden daher die Lebenszyklusmodule A1-A3 (Rohstoffgewinnung und -verarbeitung, Transport zum Hersteller, Herstellung) betrachtet. Die Bauphase, die Nutzungsphase und die Entsorgungsphase werden nicht berücksichtigt. Dies ist gemäß ÖNORM EN 15804:2022 [7] zulässig, da Zement die folgenden in der Norm genannten Bedingungen erfüllt:

- Das Produkt oder Material wird während der Installation physikalisch in andere Produkte integriert, so dass es am Ende der Lebensdauer nicht physikalisch von diesen getrennt werden kann.
- Das Produkt oder Material ist am Ende der Lebensdauer infolge eines physikalischen oder chemischen Umwandlungsprozesses nicht mehr identifizierbar.
- Das Produkt oder Material enthält keinen biogenen Kohlenstoff.

#### **Modul A1: Rohstoffgewinnung und -aufbereitung:**

- Rohstoffgewinnung für die Zement- und Klinkerherstellung dies umfasst z. B. den Abbau kalkhaltiger Materialien wie Kalkstein oder Mergel sowie tonhaltiger Materialien wie Ton oder Tonschiefer
- Gewinnung von Primärbrennstoffen Wichtige Primärenergieträger, die bei der Zementproduktion verwendet werden, sind Steinkohle, Petrolkoks, Braunkohle und Erdgas
- Aufbereitung von Rohstoffen, Brennstoffen und Co-Produkten anderer Industrien (z. B. Hochofenschlacke, Flugasche)

#### **Modul A2: Transporte zum Zementwerk und interne Transporte**

- Transport von Rohstoffen, Brennstoffen und Co-Produkten anderer Industrien zum Zement- oder Mahlwerk
- interne Transporte im Zement- oder Mahlwerk
- gegebenenfalls Transport von Portlandzementklinker und anderen Zementbestandteilen zum Mahlwerk

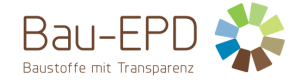

#### **Modul A3: Zementherstellung**

- Klinkerproduktion: Erhitzen des Rohstoffgemischs in einer Ofenanlage bis zum Sintern (bei einer Temperatur von über 1400 °C)
- Mahlen der Rohstoffe
- Mahlen und Mischen der Zementhaupt- und -nebenbestandteile
- Lagerung des Zements, Vorbereitung zum Versand

Für die als Roh- und Brennstoffe verwendeten Abfälle liegen die Abfallschlüsselnummern nach Österreichischer Abfallverzeichnisverordnung vor (siehe Projektbericht Zementrechner – Tabelle 15, Tabelle 17 und Tabelle 22). Die Abfälle gehen lastenfrei in die Ökobilanz ein, weil Sie aufgrund der vorliegenden Abfallschlüsselnummer erst im Drehrohrofen das Ende der Abfalleigenschaften erreichen. Transporte von Abfällen von Abfallaufbereitungsanalagen zum Zementwerk werden im Ökobilanzrechner nicht miteinbezogen. Co-Produkte aus anderen Industrien (Schlacken, Hüttensand, Flugasche und REA-Gips) werden basierend auf einer ökonomischen Allokation berücksichtigt (siehe 3.9 Projektbericht Zementrechner). Auch der Transport dieser eingesetzten Co-Produkte ins Werk wird mitberücksichtigt.

## <span id="page-19-0"></span>**3.3 Flussdiagramm der Prozesse im Lebenszyklus**

<span id="page-19-1"></span>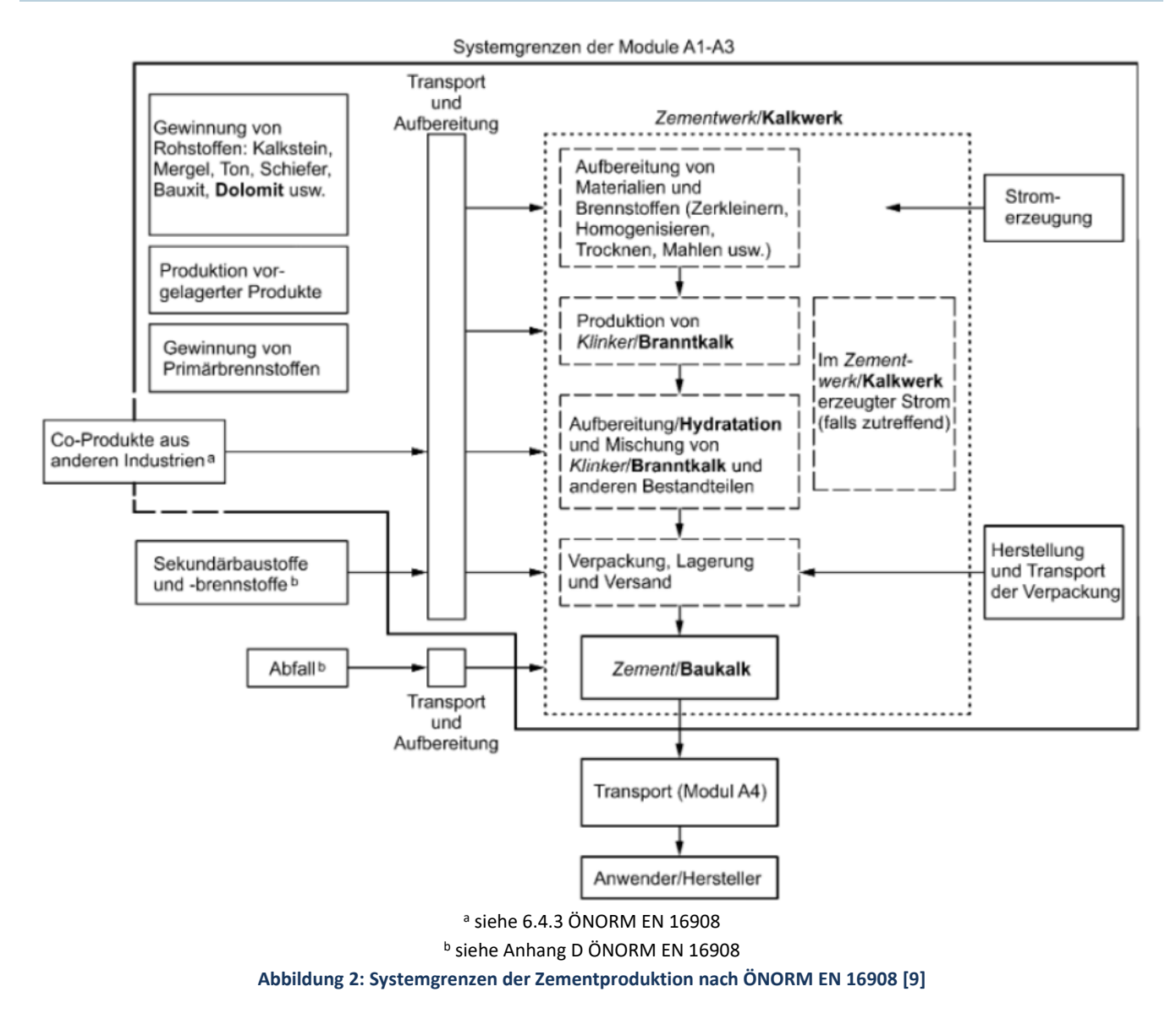

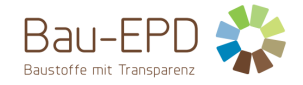

#### <span id="page-20-0"></span>**3.4 Abschätzungen und Annahmen**

Zur Erstellung der Ökobilanz wurde der Ökobilanzrechner der floGeco GmbH (verifizierte Rechnerversion: 230626 floGeco-EPD-Rechner\_v01) verwendet. Abschätzungen und Annahmen bezüglich der Ökobilanzmodellierungen im verifizierten Rechner können im Projektbericht des floGeco-Rechentools [8] eingesehen werden. Die hier angesprochenen Abschätzungen und Annahmen beziehen sich auf die Datenerhebungen für die betrachteten Produkte der Alpacem Zement Austria GmbH.

Bei einer Gegenüberstellung der jeweils angesetzten Wasserinputs (Prozesswasser) und -outputs (Abwasser) ergibt sich ein Überschuss an Wasserinput (Prozesswasser), welcher auf dem Werksgelände entsprechend versickert bzw. verdunstet. Die Emissionswerte für Beryllium (Be) und Selen (Se) wurden aus den Auswertungen von Prof. Gerd Mauschitz vom Institut für Verfahrenstechnik, Umwelttechnik und Technische Biowissenschaften der TU Wien für das Jahr 2022 übernommen (jährlich eine Produktions-, Brennstoff-, Energie-. Rohstoff- und Emissionsstatistik basierend auf kontinuierlichen Datenlieferungen der Mitglieder der VÖZ), weil diese Werte im betrachteten Werk nicht gemessen werden.

## <span id="page-20-1"></span>**3.5 Abschneideregeln**

Gemäß ÖNORM EN 15804:2022 [7] müssen für einen (Einheits-)Prozess die Abschneidekriterien von 1 % des erneuerbaren und des nicht erneuerbaren Einsatzes von Primärenergie und 1 % der Gesamtmasse dieses Einheitsprozesses eingehalten werden. Darüber hinaus darf die Gesamtsumme der vernachlässigten Input-Flüsse im Modul A1-A3 höchstens 5 % des Energie- und Masseeinsatzes betragen.

Zur Erstellung der Ökobilanz wurde der Ökobilanzrechner der floGeco GmbH verwendet (verifizierte Rechnerversion: 230626\_floGeco-EPD-Rechner v01). Im Ökobilanzrechner angewandte Abschneideregeln können im Projektbericht des floGeco-Rechentools [8] eingesehen werden. Die hier angesprochenen Abschneideregeln beziehen sich auf die Datenerhebungen für die betrachteten Produkte der Alpacem Zement Austria GmbH.

Der Hersteller hat die Mengen aller eingesetzten Stoffe, die benötigten Energiemengen, die Produktionsaufwände sowie die anfallenden Transportprozesse erhoben und vorgelegt. Außerdem wurden entsprechende Messwerte für Emissionen angegeben. Geringe Mengen an Abfällen, die bei der Zementherstellung anfallen (z. B. Kleinmengen an Schmierstoffen oder Verpackungsmaterial – prinzipiell werden die Roh- und Brennstoffe unverpackt angeliefert) werden im Ökobilanzrechner nicht berücksichtigt, weil diese auch zum größten Teil in der Klinkerherstellung direkt thermisch verwertet werden.

Hilfsstoffe, deren Stoffströme einen Anteil von weniger als 1 % darstellen, wurden vernachlässigt. Dabei handelt es sich um Schmieröle, Schmierfette, etc. Es kann davon ausgegangen werden, dass die Summe der vernachlässigten Prozesse weniger als 5 % der Wirkungskategorien ausmacht.

#### <span id="page-20-2"></span>**3.6 Hintergrunddaten**

Zur Erstellung der Ökobilanz wurde der Ökobilanzrechner der floGeco GmbH verwendet (verifizierte Rechnerversion: 230626\_floGeco-EPD-Rechner\_v01). Im Ökobilanzrechner angewandte Hintergrunddaten können im Projektbericht des floGeco-Rechentools (verifizierte Rechnerversion: 230626\_floGeco-EPD-Rechner\_v01) [8] eingesehen werden.

Für die Erstellung des Ökobilanzrechners wurde als Hintergrund-Datenbank ecoinvent v3.8 mit dem Systemmodell "cut-off by classification" verwendet [22]. Da die deklarierten Zemente von Mitgliedern der Vereinigung der Österreichischen Zementindustrie (VÖZ) hergestellt werden, wurden, soweit möglich, österreichische Hintergrunddaten für den Ökobilanzrechner herangezogen. Ansonsten wurden europäische, globale oder z.T. auch schweizerische (aufgrund der geographischen Nähe oft repräsentativer als der europäische/ globale Durchschnitt) Datensätze verwendet (siehe Projektbericht Ökobilanzrechner floGeco GmbH - Anhang 1 - Tabelle 36 und Tabelle 37 [8]).

Die Daten für die Produktion der betrachteten Produkte wurden über Datenerhebungen in den Werken erfasst. Die bereitgestellten Daten wurden vor der Eingabe in den Ökobilanzrechner auf Plausibilität geprüft. Die Vordergrunddaten stammen direkt vom Hersteller und sind deshalb entsprechend repräsentativ für die betrachteten Produkte.

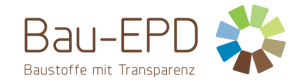

#### <span id="page-21-0"></span>**3.7 Datenqualität**

Für die Erstellung des Ökobilanzrechners wurden Datensätze aus ecoinvent v.3.8 mit dem Systemmodell "cut-off by classification" verwendet [22]. Die im Ökobilanzrechner der floGeco GmbH (verifizierte Rechnerversion: 230626\_floGeco-EPD-Rechner\_v01) angewandten Datensätze können im dazugehörigen Projektbericht in Anhang 1 - Tabelle 36 und Tabelle 37 eingesehen werden [8].

Die Daten für die Produktion der betrachteten Produkte wurden über Datenerhebungen im Werk erfasst. Eine Prüfung auf Vollständigkeit und Plausibilität der Herstellerangaben erfolgte über mehrere Online-Meetings. Dabei wurden die Kriterien der Bau EPD GmbH für die Datenerhebung eingehalten. Die bereitgestellten Daten wurden vor der Eingabe in den Ökobilanzrechner auf Plausibilität geprüft.

Bei der Erhebung der Vordergrunddaten (Primärdaten) wurden folgende Qualitätsanforderungen berücksichtigt:

- Die Kriterien der Bau EPD GmbH für die Datenerhebung und die Abgrenzung der Stoff- und Energieströme werden eingehalten.
- Die verwendeten Daten entsprechend dem Jahresdurchschnitt des Bezugsjahres 2023.
- Alle wesentlichen Daten wie Energie- und Rohstoffbedarf sowie Transportwege innerhalb der Systemgrenze wurden vom Hersteller bereitgestellt.

Die Anforderungen an die Hintergrunddaten gemäß den Vorgaben der Bau EPD GmbH (MS-HB [6]) werden mit dem Ökobilanzrechner erfüllt. Die Hintergrund-Datenbank ecoinvent 3.8 [22] wurde im Jahr 2021 publiziert, beinhaltet jedoch einzelne Datensätze, deren Erhebungs- bzw. Bezugsjahr mehr als 10 Jahre (Anforderung ÖNORM EN 15804:2022 [7] bzw. Bau EPD GmbH) zurückliegt. Diese Datensätze wurden jedoch über die Jahre in den verschiedenen ecoinvent-Datenbank-Versionen unter Berücksichtigung notwendiger Anpassungen für Datenbank-Updates mitgeführt. In den Dokumentationen zur ecoinvent Datenbank v.3 ("Übersicht und Methodik" [https://ecoinvent.org/wp-content/uploads/2021/09/dataqualityguideline\\_ecoinvent\\_3\\_20130506.pdf,](https://protect.checkpoint.com/v2/___https:/ecoinvent.org/wp-content/uploads/2021/09/dataqualityguideline_ecoinvent_3_20130506.pdf___.YzJlOmJhdW1pdGdyb3VwYmJhOmM6bzo2ZDRmYzIzZTAwNzRhZGJkMzFkMzdhZGE0YTVjYWUzMDo2OmFmZGM6ZDM0NGExMDk2MmFiNjE3MGNmZTlhNDNiZTEwNDRiNDdhZWI3ZTNhYjkyNDkxZGJlYjUzYTc5YzYwNDk4NGRjNTpwOlQ) "Dokumentation der in der ecoinvent Datenbank v3.8 umgesetzten Änderungen" - [https://ecoinvent.org/the-ecoinvent-database/data-releases/ecoinvent-3-8/\)](https://protect.checkpoint.com/v2/___https:/ecoinvent.org/the-ecoinvent-database/data-releases/ecoinvent-3-8/___.YzJlOmJhdW1pdGdyb3VwYmJhOmM6bzo2ZDRmYzIzZTAwNzRhZGJkMzFkMzdhZGE0YTVjYWUzMDo2OjAwYjU6ZTg2NzQzNzYzM2FmZWQyZWZlZjQ1MDE0YmNmNWI3MWQ5NTllYmE5MjMwYTNmYTFkYTQ0NGY5YWY5ZWU5ODA3YjpwOlQ) können detaillierte Informationen über die Datenqualität der ecoinvent-Datensätze eingesehen werden.

Für die Produkte, die in beiden Werken (Wietersdorf und Peggau) hergestellt werden, erfolgt eine Gewichtung der Ergebnisse basierend auf den Produktionsmengen im Referenzjahr 2023. Ausnahmen bilden hier der CEM II/C-M (S-LL) 42,5 N und der CEM II/C-M (S-LL) 32,5 N/R, welche im Jahr 2023 noch nicht großtechnisch produziert wurden (Gewichtung über arithmetisches Mittel).

Die Modellierung des angewandten Strommix erfolgt über einen im Zement-LCA-Rechner integrierten Strom-LCA-Rechner. Der Stromrechner ermöglicht die laut den Vorgaben der Bau EPD GmbH (MS-HB [6]) notwendige Berücksichtigung des tatsächlichen Produktmix des Stromlieferanten basierend auf der Stromkennzeichnung des eingesetzten Strommix (gem. § 78 Abs 1 und 2 EIWOG 2010 und Stromkennzeichnungsverordnung 2011 VO). Details zum Strom-LCA-Rechner können im Projektbericht des Zement-Ökobilanzrechners eingesehen werden [8].

#### <span id="page-21-1"></span>**3.8 Betrachtungszeitraum**

Die verwendeten Daten für die Herstellung der deklarierten Produkte entsprechen dem Jahresdurchschnitt des Produktionsjahres 2023 mit Ausnahme der beiden CEM II/C-Zemente, welche erst seit dem Jahr 2024 produziert werden. Für die beiden CEM II/C-Zemente wurden deshalb die bisherigen Produktionsdaten für das Jahr 2023 herangezogen bzw. der durchschnittliche Klinker aus dem Jahr 2023 berücksichtigt.

#### <span id="page-21-2"></span>**3.9 Allokation**

Die Regeln zur Allokation von Co-Produkten wurden bei der Erstellung des angewandten Zement-Ökobilanzrechners berücksichtigt. Im Ökobilanzrechner angewandte Allokationsansätze können im dazugehörigen Projektbericht [8] eingesehen werden.

Hochofenschlacke (Hüttensand), Flugaschen, REA-Gips und Silicastaub sind nach ÖNORM EN 15804:2022 [7] als handelbare Co-Produkte der Roheisenerzeugung, der Stromerzeugung in Kohlekraftwerken bzw. der Silicium-Herstellung einzustufen. Die Herstellungsprozesse dieser Co-Produkte sind nicht unabhängig von der Herstellung der jeweiligen Hauprodukte (Stahl, Strom, Silicium) und können nicht von den Hauptprodukten getrennt werden. Daher ist ein Allokationsverfahren zu verwenden.

Bei der Allokation des Hochofenprozesses, der Prozesse in Kohlekraftwerken und der Prozesse in Silicium-Werken ist zu beachten, dass der Hauptzweck die Herstellung der jeweiligen Hauptprodukte (Stahl, Strom, Silicium) ist, nicht die Herstellung der Co-Produkte, was sich insbesondere an den erzielten Umsätzen zeigt. Der Unterschied zwischen dem durch die Hauptprodukte und die Co-Produkte generierten

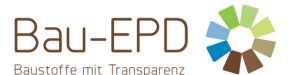

Betriebseinkommen ist als groß (> 25 %) einzustufen. Daher kommt nach ÖNORM EN 15804:2022 [7] für die Umweltlasten die ökonomische Allokation zur Anwendung.

## <span id="page-22-0"></span>**3.10 Vergleichbarkeit**

Grundsätzlich ist eine Gegenüberstellung oder die Bewertung von EPD-Daten nur möglich, wenn alle zu vergleichenden Datensätze nach ÖNORM EN 15804:2022 [7] erstellt wurden, die gleichen programmspezifischen PKR bzw. etwaige zusätzliche Regeln sowie die gleiche Hintergrunddatenbank verwendet wurden und darüber hinaus der Gebäudekontext bzw. produktspezifische Leistungsmerkmale berücksichtigt werden.

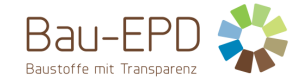

### <span id="page-23-0"></span>**4 LCA: Szenarien und weitere technische Informationen**

### <span id="page-23-1"></span>**4.1 A1-A3 Herstellungsphase**

Laut ÖNORM EN 15804 sind für die Module A1-A3 keine technischen Szenarioangaben gefordert. Die Bilanzierung dieser Module liegt in der Verantwortung des Herstellers und darf vom Verwender der Ökobilanz nicht verändert werden.

Die Datensammlung für die Herstellungsphase erfolgte gemäß ISO 14044 Abschnitt 4.3.2. Entsprechend der Zieldefinition wurden in der Sachbilanz alle maßgeblichen Input- und Output-Ströme, die im Zusammenhang mit dem betrachteten Produkt auftreten, identifiziert und quantifiziert.

In einem ersten Schritt erfolgt mit Hilfe des im Zementrechner intergierten Strom-LCA-Rechners die Modellierung des im Werk angewandten Strommix. Im Strom-LCA-Rechner kann der Strommix entsprechend der vom Lieferanten bereitgestellten Zusammensetzung nach Energieträgern eingegeben werden. Basierend auf den eingegeben Stromanteilen werden die Ökobilanz-Ergebnisse für den Strom auf Hoch-, Mittel- und Niederspannungsebene berechnet. Die Ökobilanzergebnisse für den Strommix auf den drei Spannungsebenen werden in den LCA-Rechner für den Klinker und den Zement übernommen. Im nächsten Schritt kann mit Hilfe des Ökobilanzrechners zunächst die Produktion von Portlandzementklinker bewertet werden. Im nachfolgenden Schritt kann die Ökobilanz für den betrachteten Zement basierend auf den vorher ermittelten Klinkerdaten erstellt werden.

Die im Ökobilanzrechner hinterlegten Sachbilanzen bzw. Input- und Outputflüsse basieren auf den Datensammlungen von Prof. Gerd Mauschitz vom Institut für Verfahrenstechnik, Umwelttechnik und Technische Biowissenschaften der TU Wien, der für die Vereinigung der Österreichischen Zementindustrie (VÖZ) jährlich eine Produktions-, Brennstoff-, Energie-. Rohstoff- und Emissionsstatistik basierend auf kontinuierlichen Datenlieferungen der Mitglieder der VÖZ erstellt [23]. Die im Ökobilanzrechner der floGeco GmbH (verifizierte Rechnerversion: 230626 floGeco-EPD-Rechner v01) angewandten LCA-Szenarien und -Ansätze können im dazugehörigen Projektbericht [8] eingesehen werden.

## <span id="page-23-2"></span>**4.2 A4-A5 Errichtungsphase**

Module nicht deklariert.

## <span id="page-23-3"></span>**4.3 B1-B7 Nutzungsphase**

Module nicht deklariert.

#### <span id="page-23-4"></span>**4.4 C1-C4 Entsorgungsphase**

Module nicht deklariert.

#### <span id="page-23-5"></span>**4.5 D Wiederverwendungs-, Rückgewinnungs- und Recyclingpotenzial**

Modul nicht deklariert.

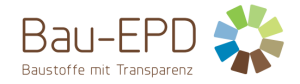

## <span id="page-24-0"></span>**5 LCA: Ergebnisse**

Die mit dem Ökobilanzrechner (verifizierte Rechnerversion: 230626\_floGeco-EPD-Rechner\_v01) berechenbaren Parameter bzw. Ökobilanzergebnisse entsprechen einer Bilanzierung nach ÖNORM EN 15804:2022 [7]. Es werden deshalb die ÖNORM EN 15804:2022 [7] angeführten Charakterisierungsfaktoren (Joint Research Center, EF 3.0) der Wirkungsabschätzung angewandt.

Es gilt anzumerken, dass die Wirkungsabschätzungsergebnisse nur relative Aussagen sind, die keine Aussagen über "Endpunkte" der Wirkungskategorien, Überschreitung von Schwellenwerten, Sicherheitsmarken oder über Risiken enthalten.

Gemäß dem Verursacherprinzip nach ÖNORM EN 15804:2022 [7] bzw. CEN/TR 16970 sind die Emissionen aus der Verbrennung von Abfällen dem Produktsystem zuzuordnen, das den Abfall verursacht hat. Der Ökobilanzrechner weist aus Transparenzgründen für das Treibhauspotenzial (GWP total) zusätzlich zum Nettowert (ohne die CO<sub>2</sub>-Emissionen aus der Abfallverbrennung) auch einen Bruttowert (inkl. der Emissionen aus der Abfallverbrennung) aus.

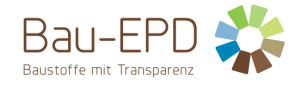

### <span id="page-25-0"></span>**5.1 Ergebnisse CEM I 42,5 R - SR 0 WT 27 C3A-frei**

#### <span id="page-25-1"></span>**Tabelle 43: Ergebnisse Kernindikatoren für die Umweltwirkungen pro Tonne Zement CEM I 42,5 R - SR 0 WT 27 C3A-frei**

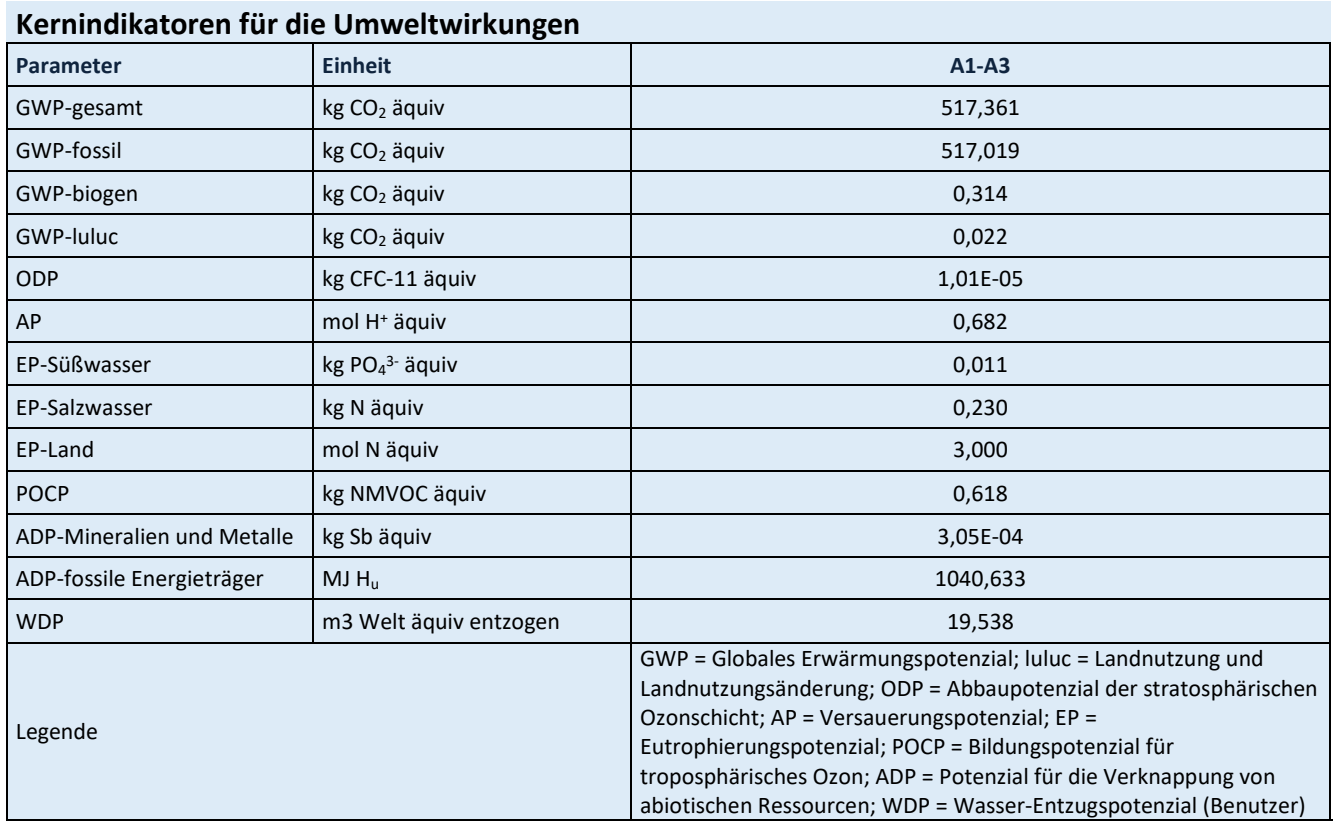

Für alle GWP-Indikatoren in A1 – A3 werden die Nettowerte deklariert. Der Abfallstatus der (abfallbasierten) Brennstoffe wurde nachgewiesen. Die Bruttoemissionen (d.h., einschließlich CO2 aus der Verbrennung von Abfällen) betragen 750,823 kg CO<sup>2</sup> äquiv / t (GWP-total), 682,450 kg CO<sup>2</sup> äquiv / t (GWP-fossil), 68,347 kg CO<sup>2</sup> äquiv / t (GWP-biogen).

<span id="page-25-2"></span>**Tabelle 44: Ergebnisse zusätzliche Umweltwirkungsindikatoren pro Tonne Zement CEM I 42,5 R - SR 0 WT 27 C3A-frei**

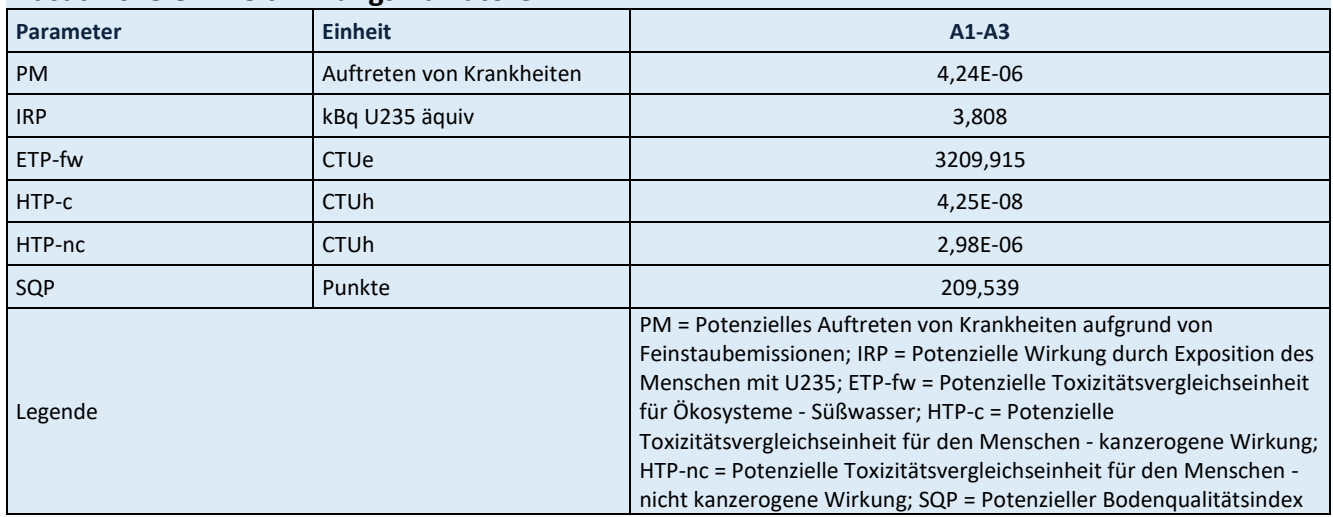

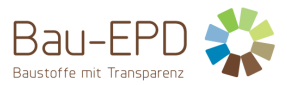

<span id="page-26-0"></span>**Tabelle 45: Ergebnisse Parameter zur Beschreibung des Ressourceneinsatzes pro Tonne Zement CEM I 42,5 R - SR 0 WT 27 C3A-frei**

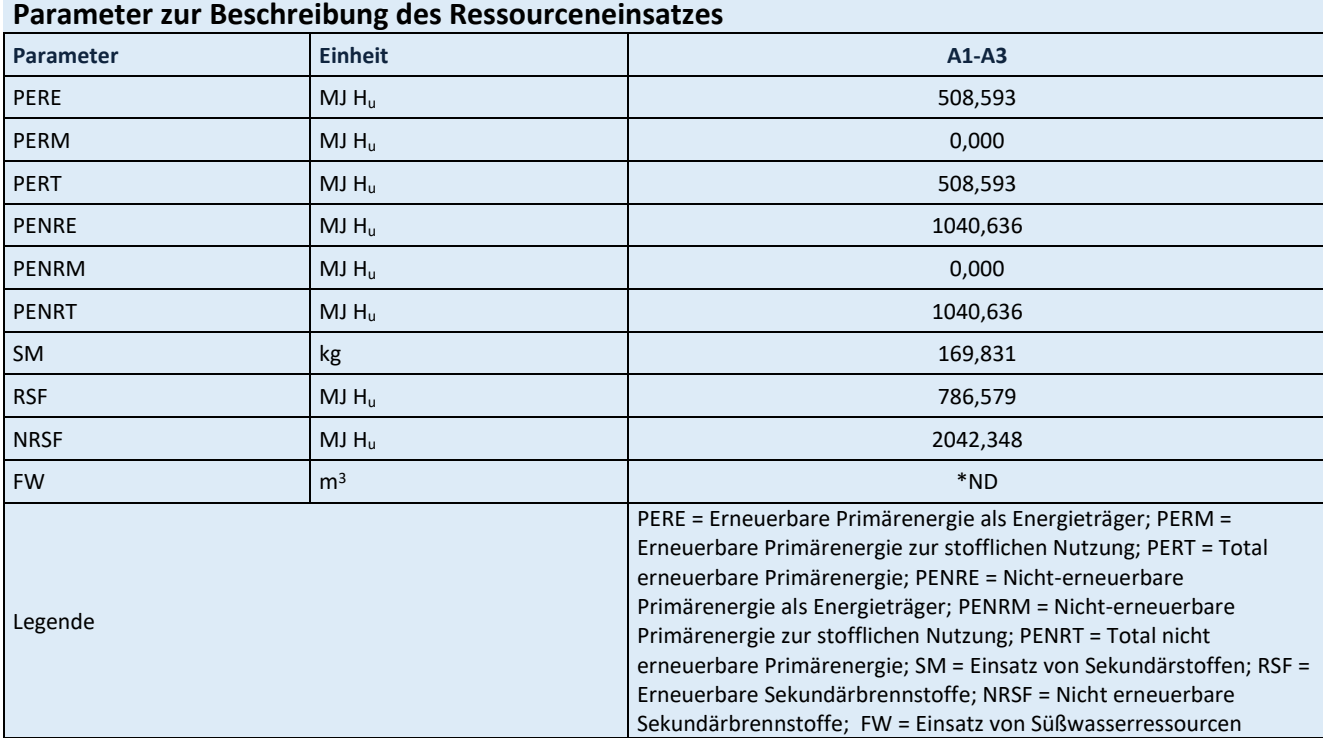

\*ND: Indicator Not Declared: die ecoinvent-Datensätze lassen keine vollständige Erfassung des Einsatzes von Süßwasserressourcen zu

<span id="page-26-1"></span>**Tabelle 46: Ergebnisse Abfallkategorien und Outputflüsse pro Tonne Zement CEM I 42,5 R - SR 0 WT 27 C3A-frei**

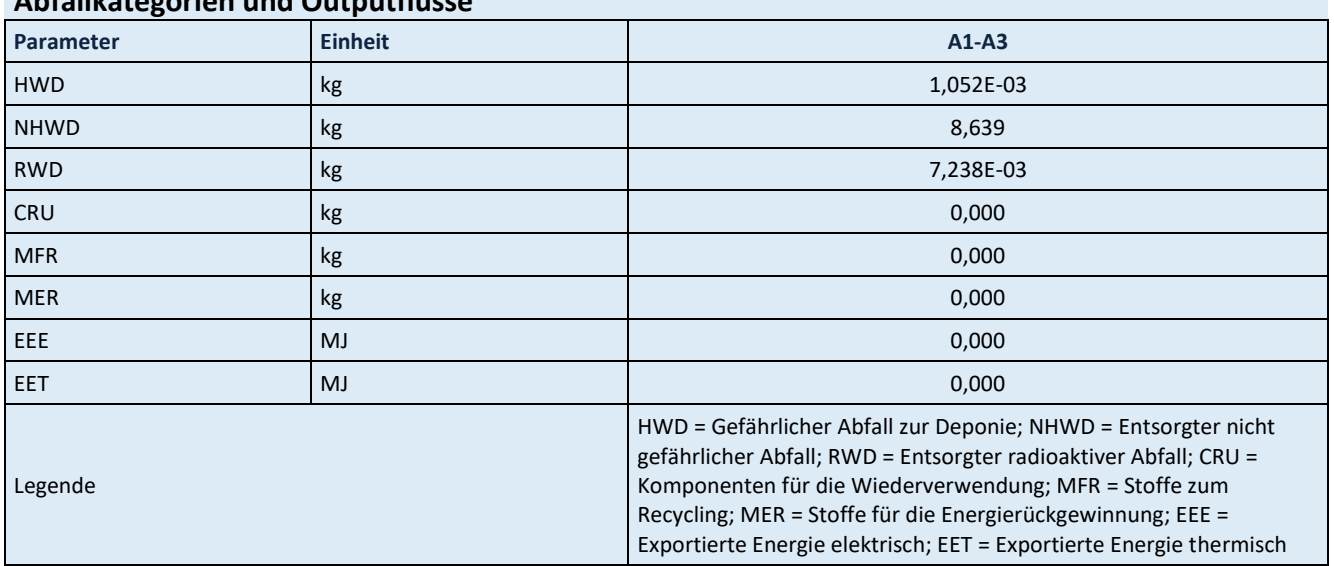

## **Abfallkategorien und Outputflüsse**

<span id="page-26-2"></span>**Tabelle 47: Ergebnisse biogener Kohlenstoffgehalt am Werkstor pro Tonne Zement CEM I 42,5 R - SR 0 WT 27 C3A-frei**

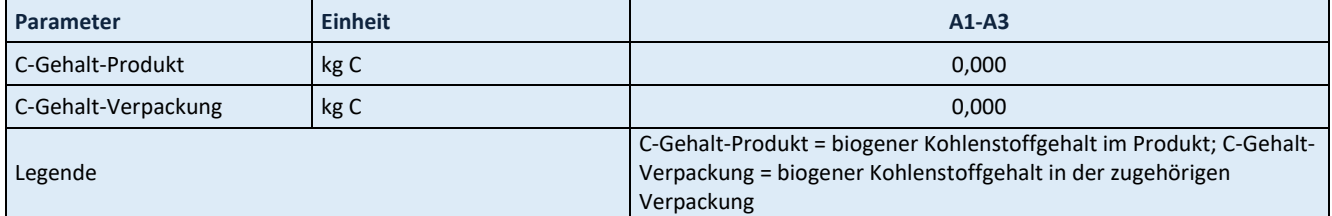

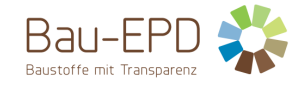

## <span id="page-27-0"></span>**5.2 Ergebnisse CEM I 52,5 N/R SpB**

#### <span id="page-27-1"></span>**Tabelle 48: Ergebnisse Kernindikatoren für die Umweltwirkungen pro Tonne Zement CEM I 52,5 N/R SpB**

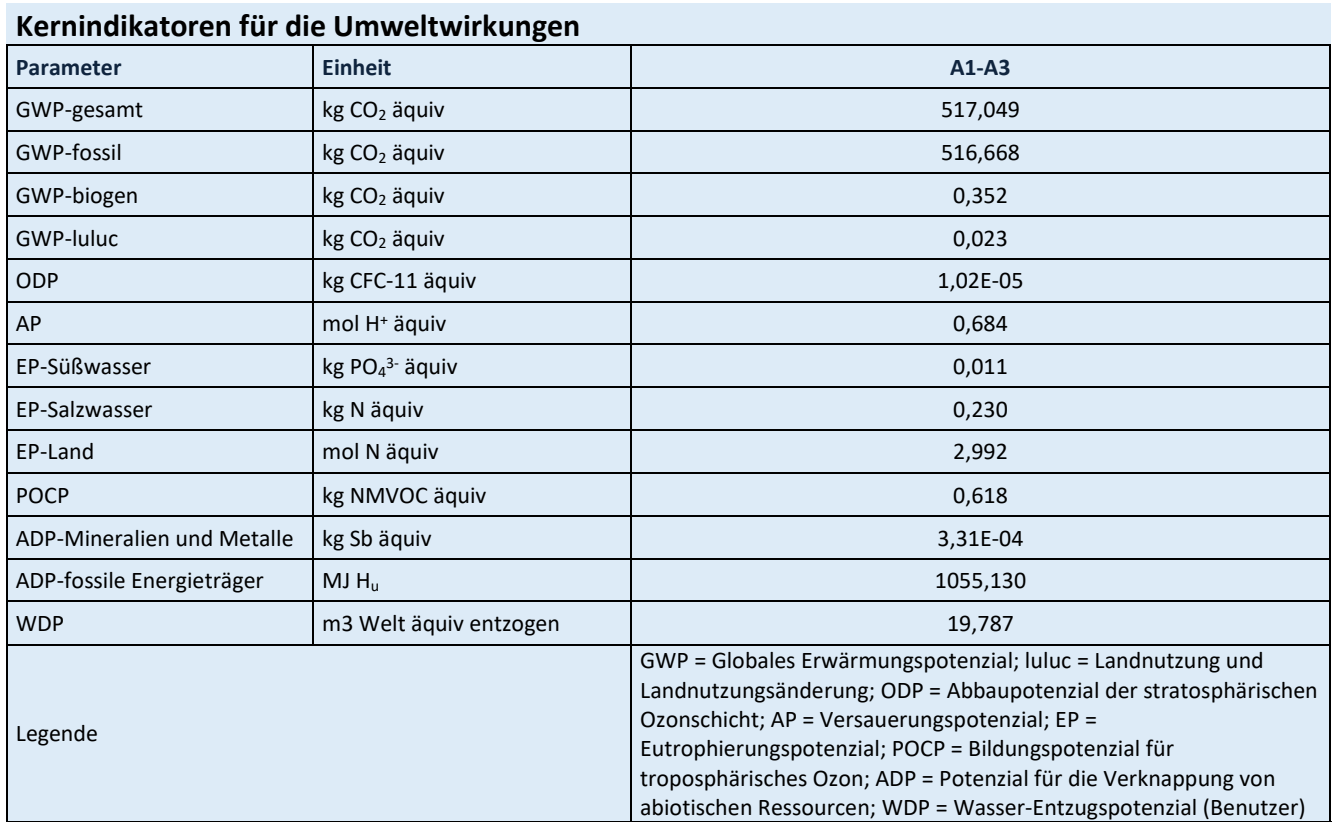

#### Für alle GWP-Indikatoren in A1 – A3 werden die Nettowerte deklariert. Der Abfallstatus der (abfallbasierten) Brennstoffe wurde nachgewiesen. Die Bruttoemissionen (d.h., einschließlich CO2 aus der Verbrennung von Abfällen) betragen 749,765 kg CO<sup>2</sup> äquiv / t (GWP-total), 681,569 kg CO<sup>2</sup> äquiv / t (GWP-fossil), 68,167 kg CO<sup>2</sup> äquiv / t (GWP-biogen).

<span id="page-27-2"></span>**Tabelle 49: Ergebnisse zusätzliche Umweltwirkungsindikatoren pro Tonne Zement CEM I 52,5 N/R SpB**

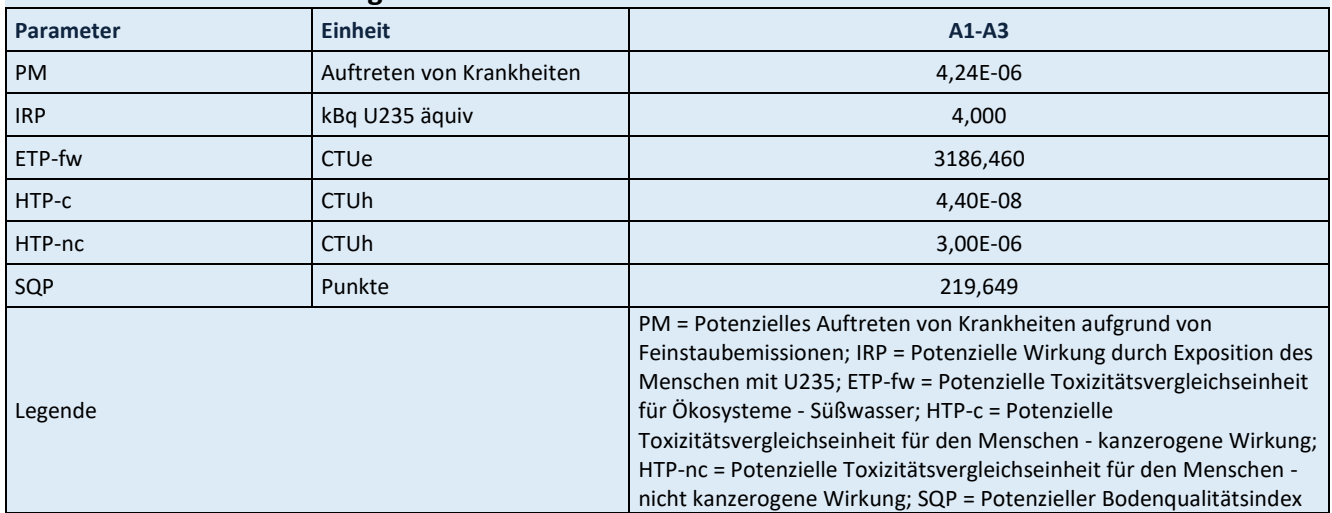

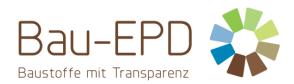

#### <span id="page-28-0"></span>**Tabelle 50: Ergebnisse Parameter zur Beschreibung des Ressourceneinsatzes pro Tonne Zement CEM I 52,5 N/R SpB**

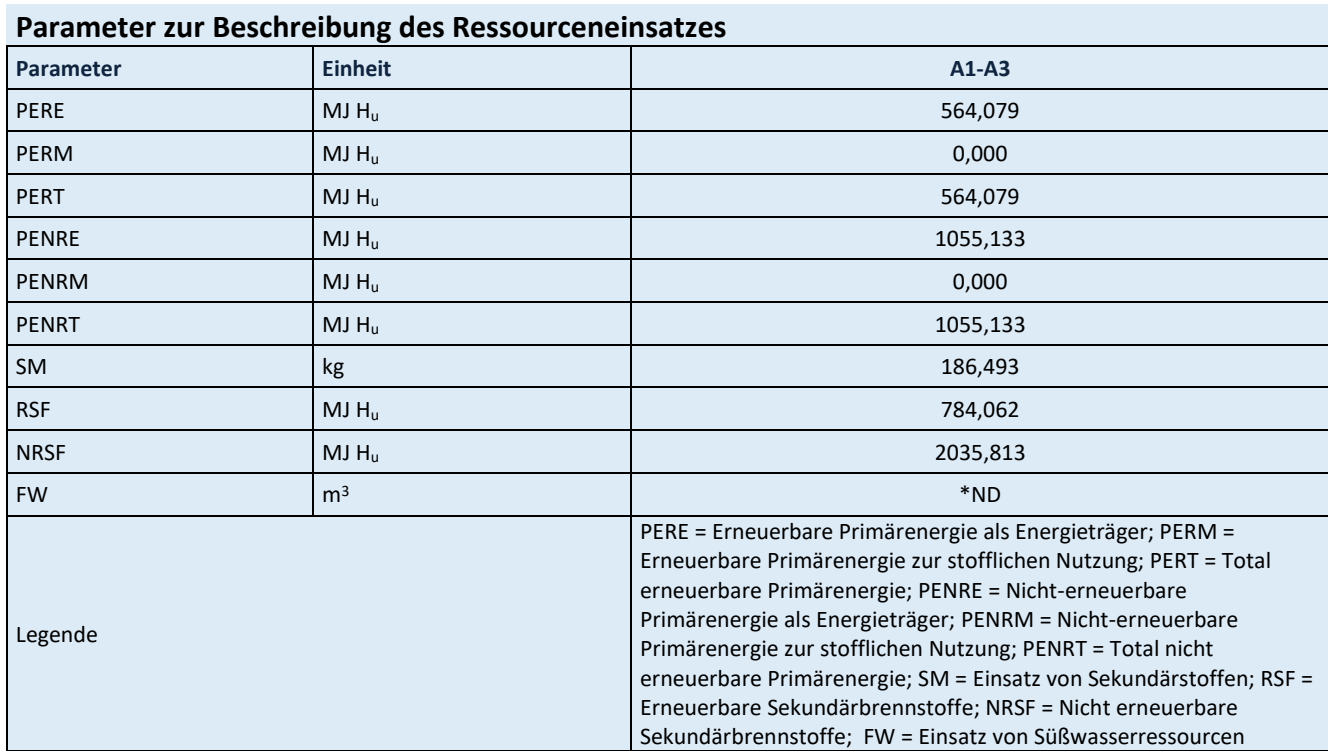

\*ND: Indicator Not Declared: die ecoinvent-Datensätze lassen keine vollständige Erfassung des Einsatzes von Süßwasserressourcen zu

<span id="page-28-1"></span>**Tabelle 51: Ergebnisse Abfallkategorien und Outputflüsse pro Tonne Zement CEM I 52,5 N/R SpB**

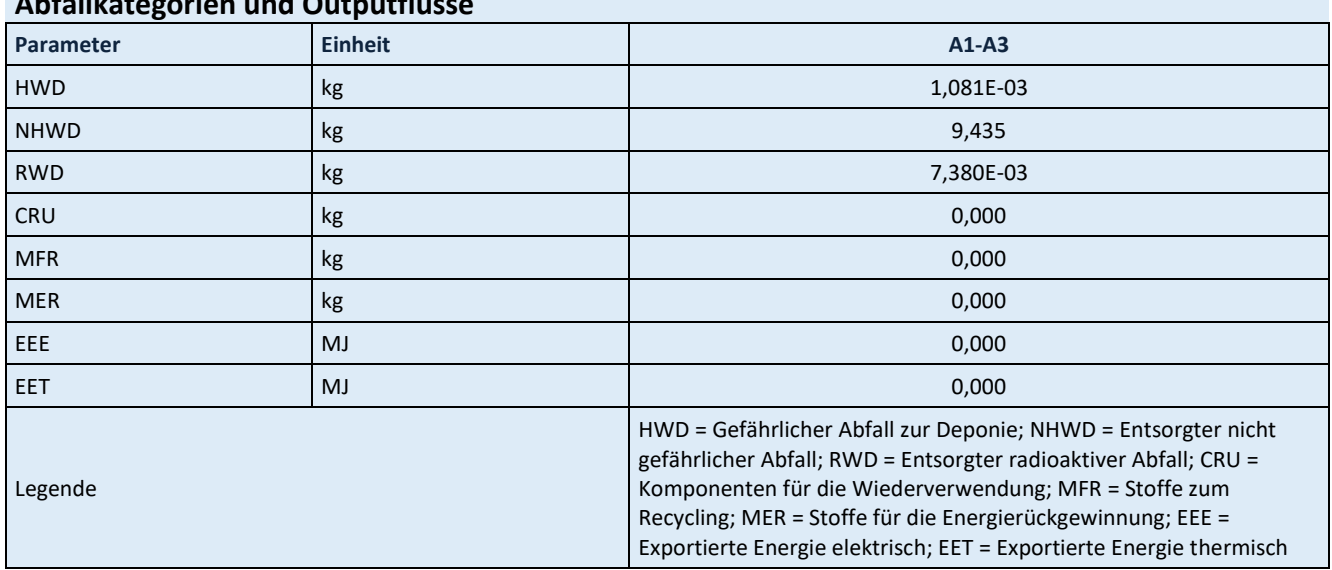

## **Abfallkategorien und Outputflüsse**

<span id="page-28-2"></span>**Tabelle 52: Ergebnisse biogener Kohlenstoffgehalt am Werkstor pro Tonne Zement CEM I 52,5 N/R SpB**

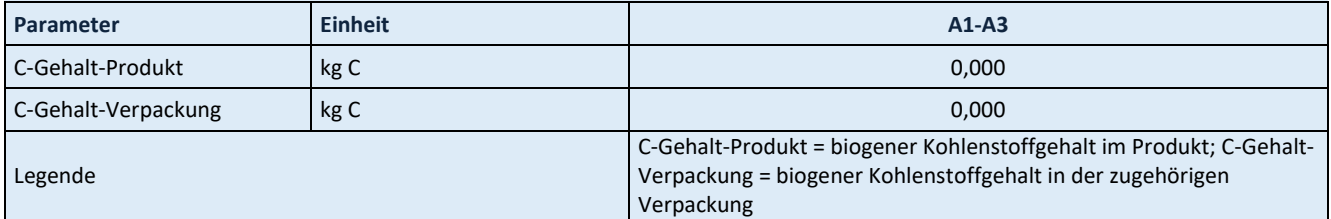

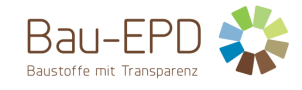

## <span id="page-29-0"></span>**5.3 Ergebnisse CEM II/A-S 42,5 N**

#### <span id="page-29-1"></span>**Tabelle 53: Ergebnisse Kernindikatoren für die Umweltwirkungen pro Tonne Zement CEM II/A-S 42,5 N**

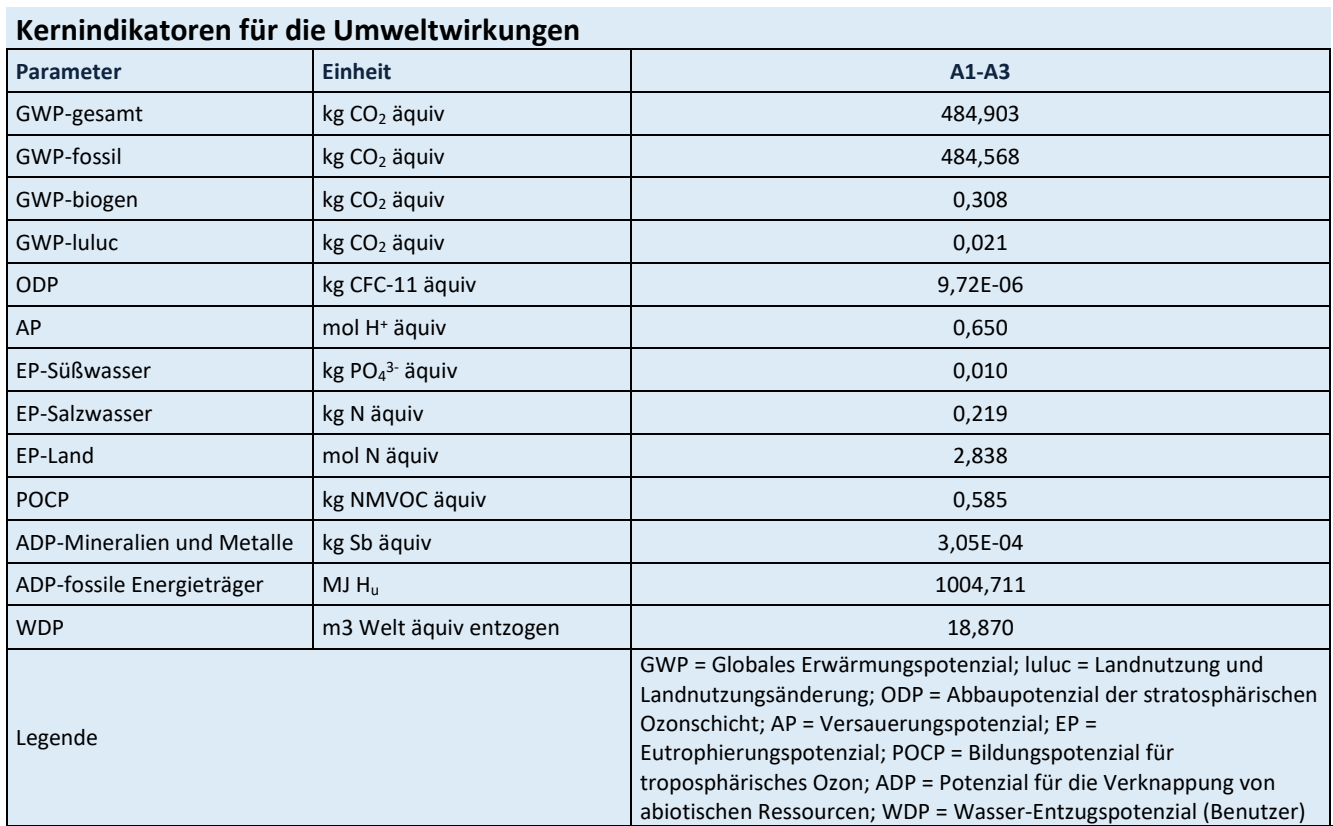

Für alle GWP-Indikatoren in A1 – A3 werden die Nettowerte deklariert. Der Abfallstatus der (abfallbasierten) Brennstoffe wurde nachgewiesen. Die Bruttoemissionen (d.h., einschließlich CO2 aus der Verbrennung von Abfällen) betragen 699,693 kg CO2 äquiv / t (GWP-total), 636,766 kg CO2 äquiv / t (GWP-fossil), 62,899 kg CO<sup>2</sup> äquiv / t (GWP-biogen).

<span id="page-29-2"></span>**Tabelle 54: Ergebnisse zusätzliche Umweltwirkungsindikatoren pro Tonne Zement CEM II/A-S 42,5 N**

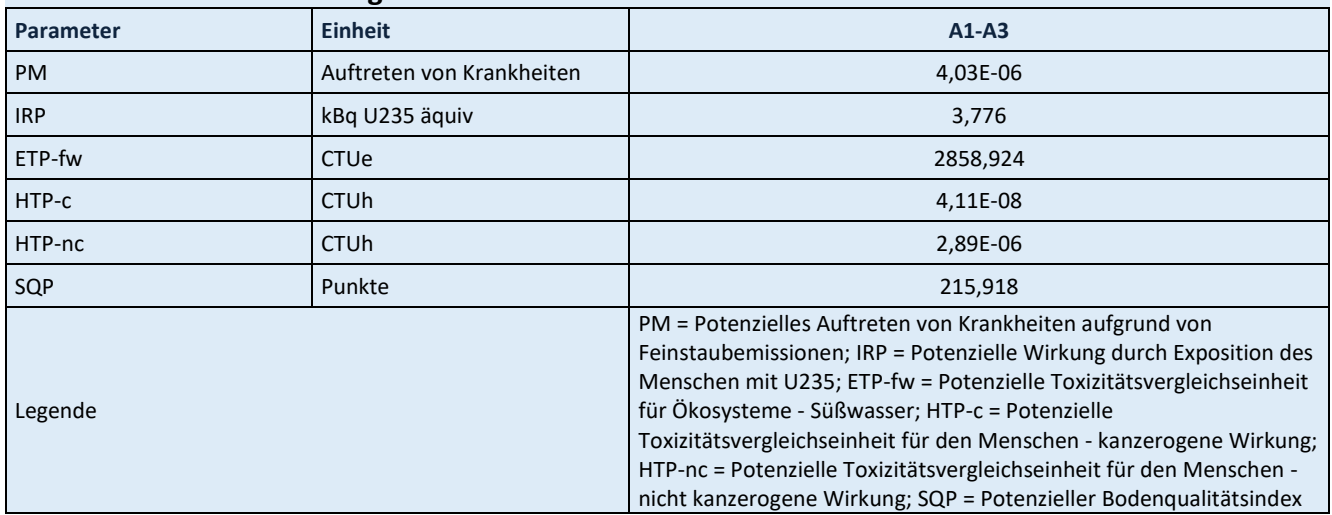

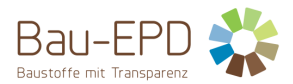

#### <span id="page-30-0"></span>**Tabelle 55: Ergebnisse Parameter zur Beschreibung des Ressourceneinsatzes pro Tonne Zement CEM II/A-S 42,5 N**

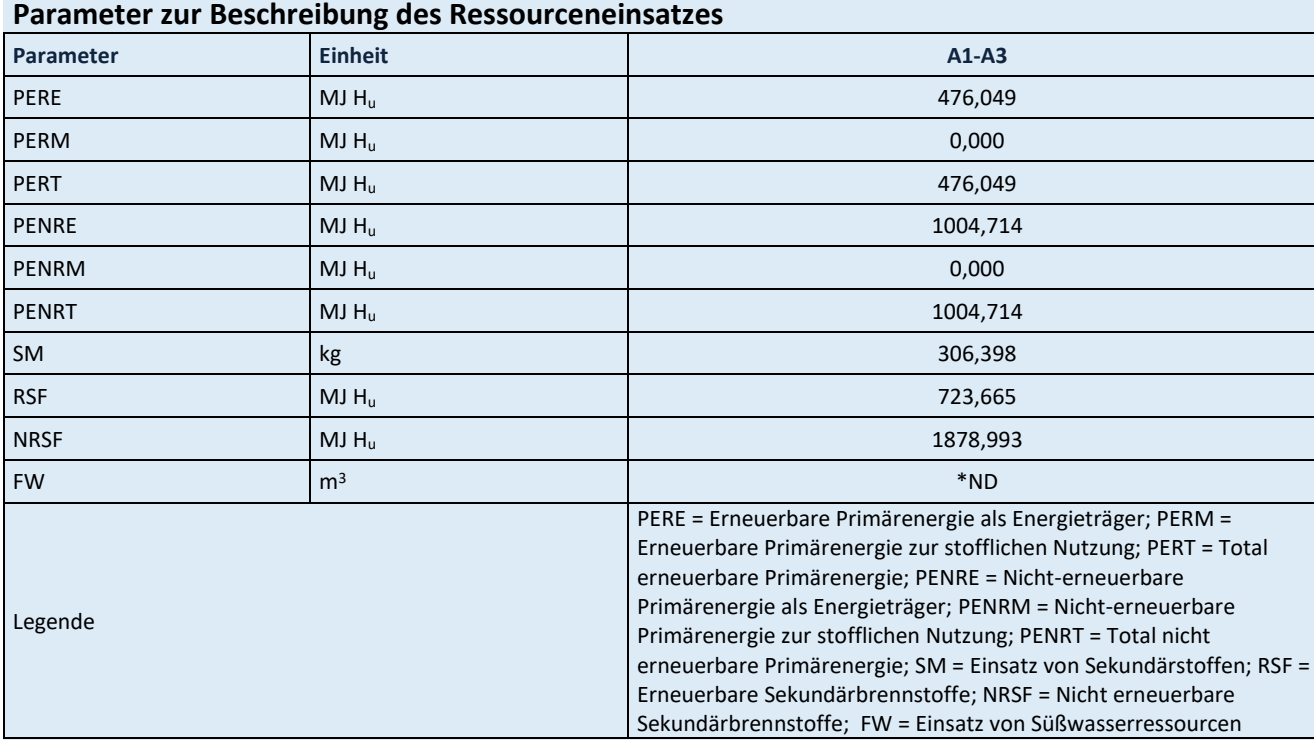

\*ND: Indicator Not Declared: die ecoinvent-Datensätze lassen keine vollständige Erfassung des Einsatzes von Süßwasserressourcen zu

<span id="page-30-1"></span>**Tabelle 56: Ergebnisse Abfallkategorien und Outputflüsse pro Tonne Zement CEM II/A-S 42,5 N**

## **Abfallkategorien und Outputflüsse**

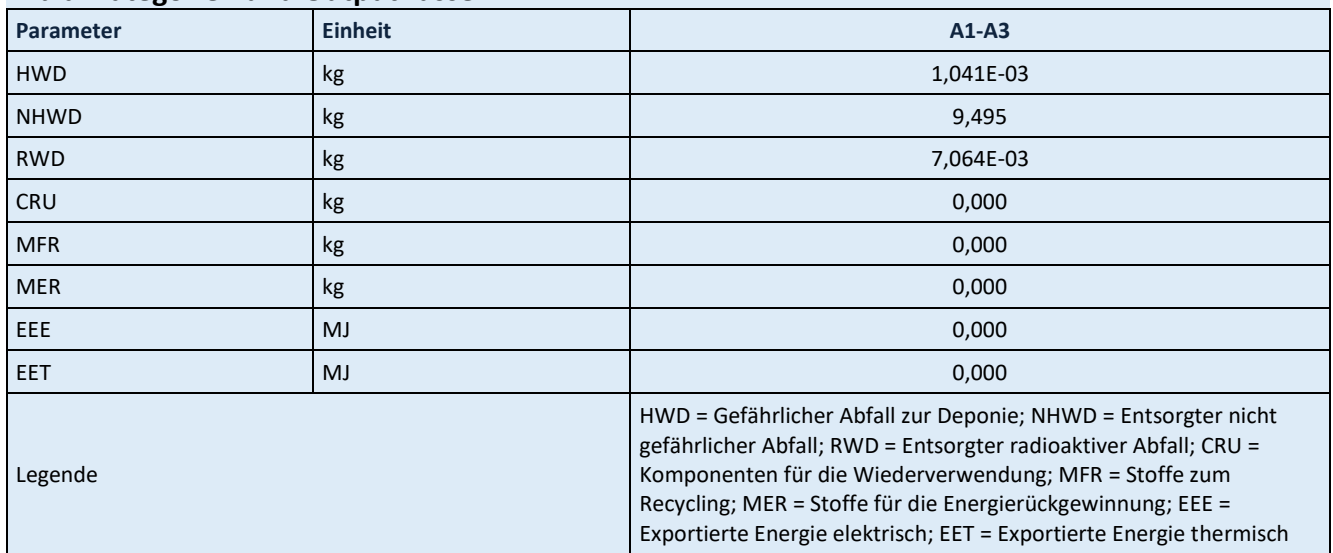

<span id="page-30-2"></span>**Tabelle 57: Ergebnisse biogener Kohlenstoffgehalt am Werkstor pro Tonne Zement CEM II/A-S 42,5 N**

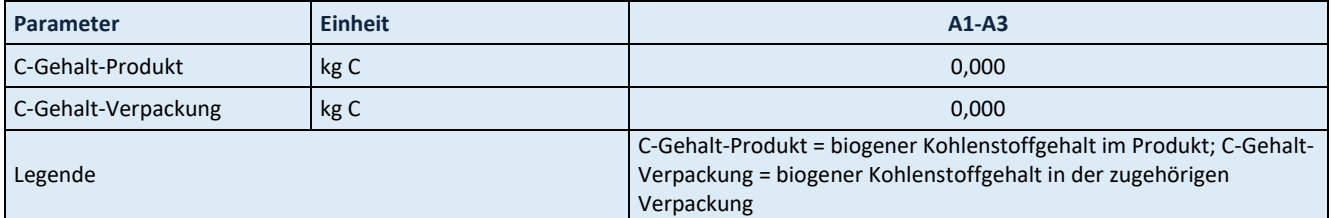

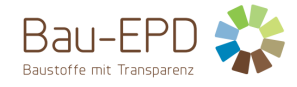

## <span id="page-31-0"></span>**5.4 Ergebnisse CEM II/A-S 42,5 R WT 27 C3A-frei**

#### <span id="page-31-1"></span>**Tabelle 58: Ergebnisse Kernindikatoren für die Umweltwirkungen pro Tonne Zement CEM II/A-S 42,5 R WT 27 C3A-frei**

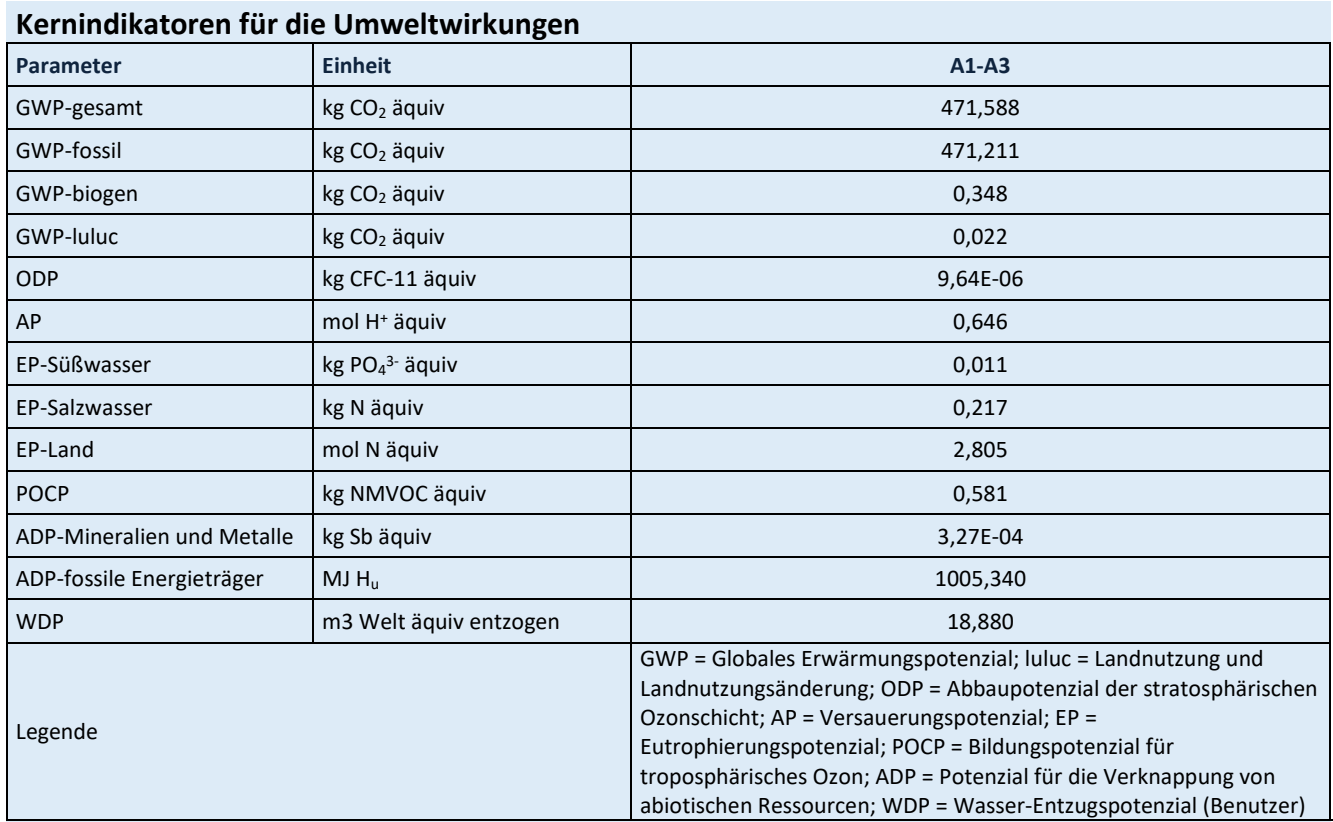

Für alle GWP-Indikatoren in A1 – A3 werden die Nettowerte deklariert. Der Abfallstatus der (abfallbasierten) Brennstoffe wurde nachgewiesen. Die Bruttoemissionen (d.h., einschließlich CO2 aus der Verbrennung von Abfällen) betragen 678,538 kg CO2 äquiv / t (GWP-total), 617,855 kg CO2 äquiv / t (GWP-fossil), 60,654 kg CO<sup>2</sup> äquiv / t (GWP-biogen).

<span id="page-31-2"></span>**Tabelle 59: Ergebnisse zusätzliche Umweltwirkungsindikatoren pro Tonne Zement CEM II/A-S 42,5 R WT 27 C3A-frei**

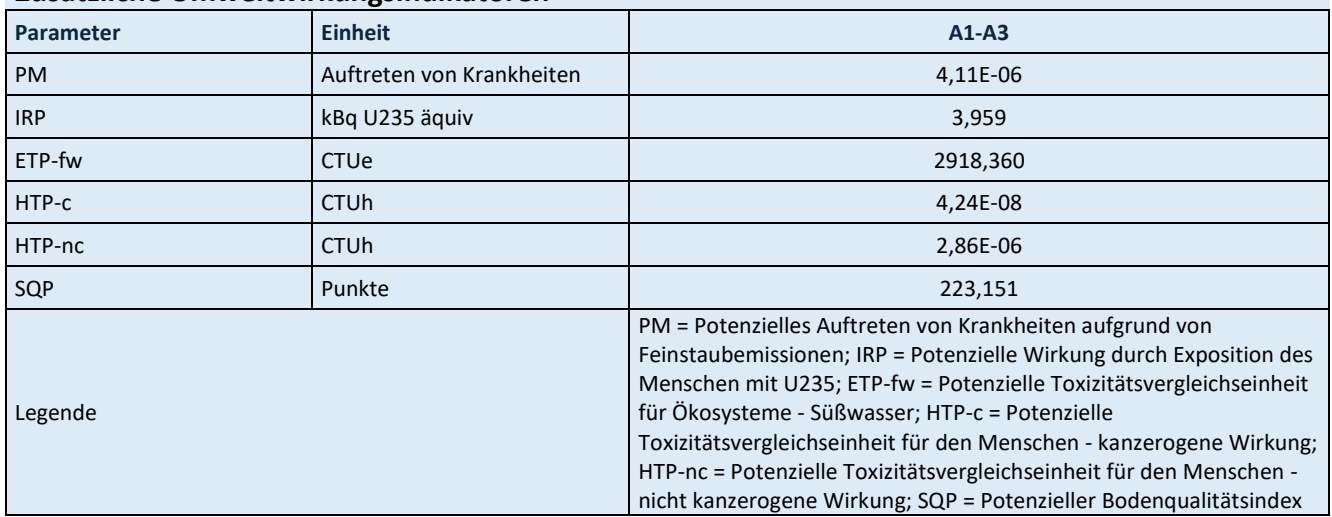

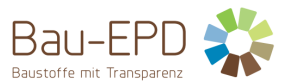

<span id="page-32-0"></span>**Tabelle 60: Ergebnisse Parameter zur Beschreibung des Ressourceneinsatzes pro Tonne Zement CEM II/A-S 42,5 R WT 27 C3A-frei**

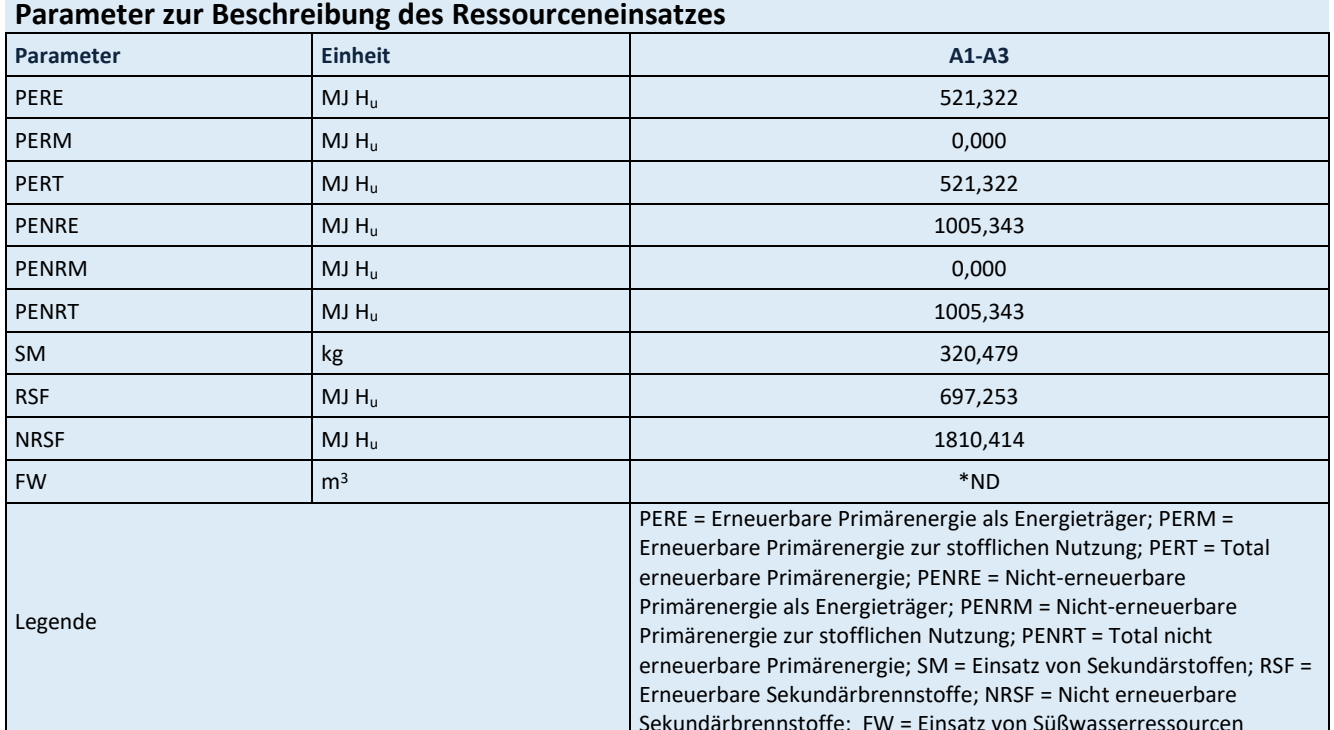

Sekundärbrennstoffe; FW = Einsatz von Süßwasserressourcen

\*ND: Indicator Not Declared: die ecoinvent-Datensätze lassen keine vollständige Erfassung des Einsatzes von Süßwasserressourcen zu

<span id="page-32-1"></span>**Tabelle 61: Ergebnisse Abfallkategorien und Outputflüsse pro Tonne Zement CEM II/A-S 42,5 R WT 27 C3A-frei**

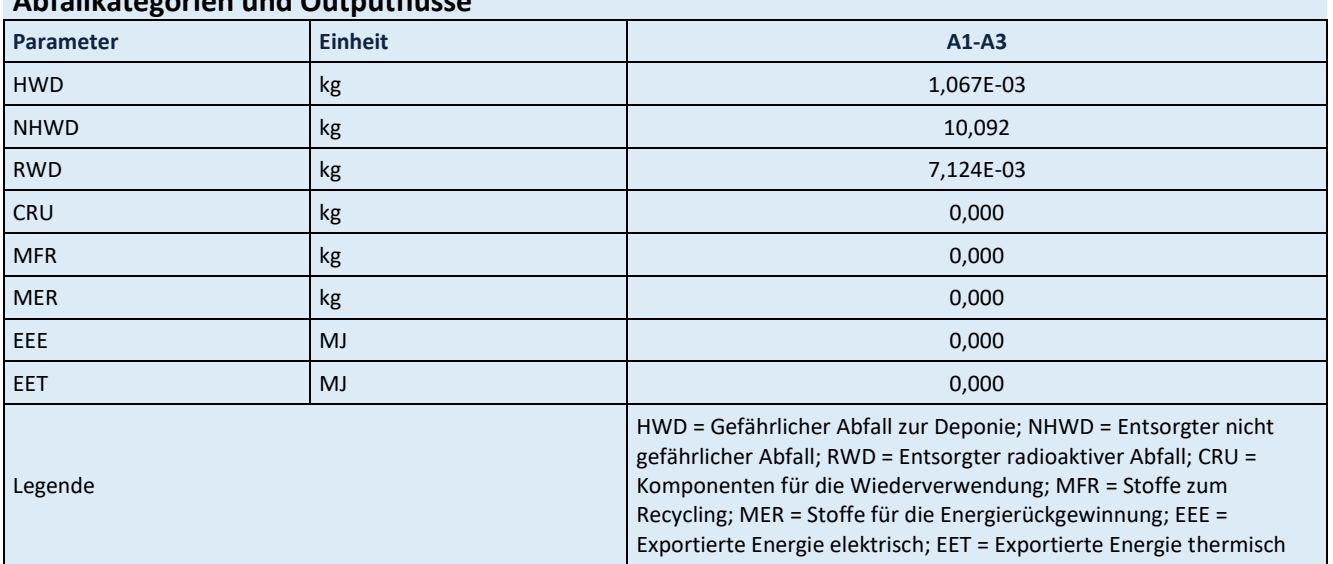

## **Abfallkategorien und Outputflüsse**

<span id="page-32-2"></span>**Tabelle 62: Ergebnisse biogener Kohlenstoffgehalt am Werkstor pro Tonne Zement CEM II/A-S 42,5 R WT 27 C3A-frei**

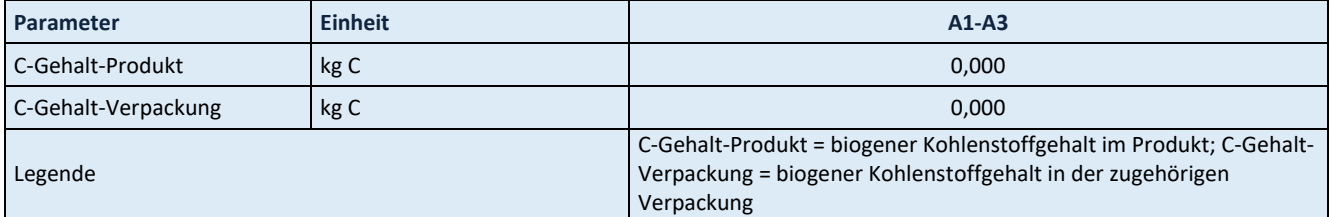

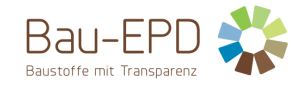

## <span id="page-33-0"></span>**5.5 Ergebnisse CEM II/A-S 52,5 N**

#### <span id="page-33-1"></span>**Tabelle 63: Ergebnisse Kernindikatoren für die Umweltwirkungen pro Tonne Zement CEM II/A-S 52,5 N**

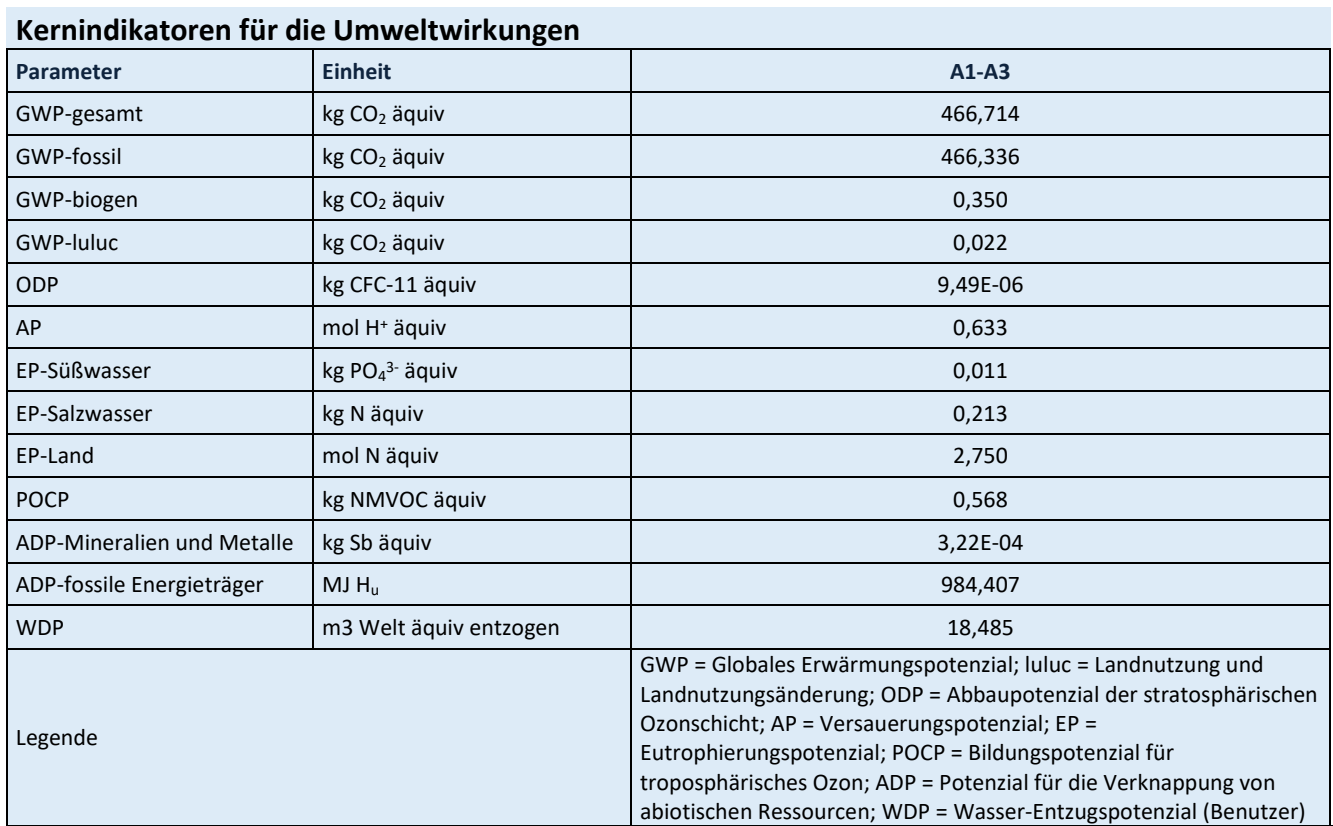

Für alle GWP-Indikatoren in A1 – A3 werden die Nettowerte deklariert. Der Abfallstatus der (abfallbasierten) Brennstoffe wurde nachgewiesen. Die Bruttoemissionen (d.h., einschließlich CO2 aus der Verbrennung von Abfällen) betragen 672,244 kg CO2 äquiv / t (GWP-total), 611,973 kg CO2 äquiv / t (GWP-fossil), 60,242 kg CO<sup>2</sup> äquiv / t (GWP-biogen).

<span id="page-33-2"></span>**Tabelle 64: Ergebnisse zusätzliche Umweltwirkungsindikatoren pro Tonne Zement CEM II/A-S 52,5 N**

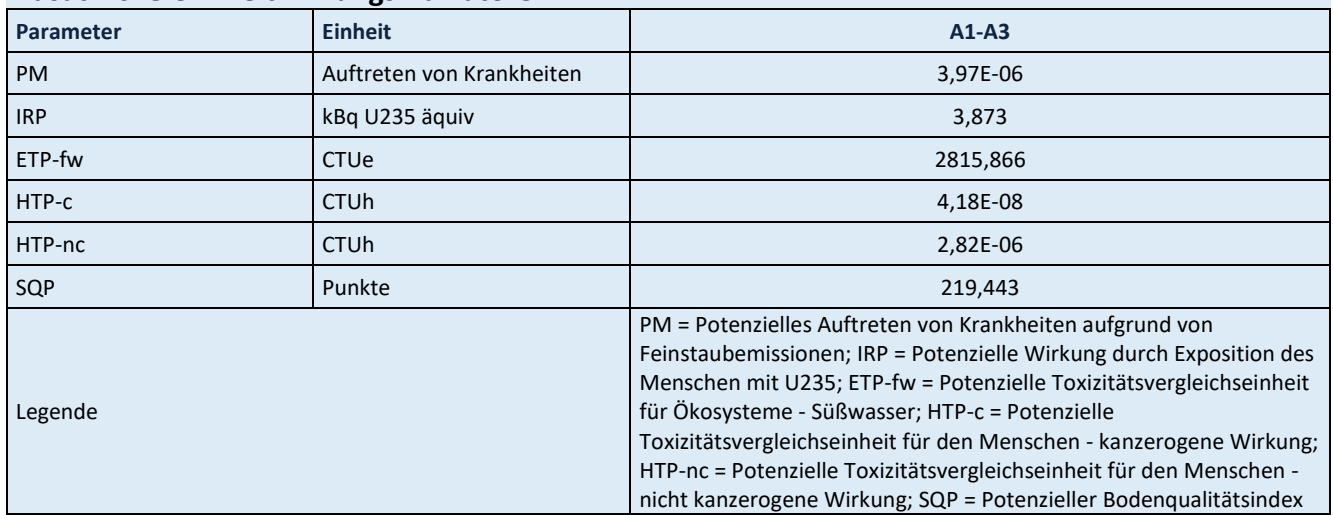

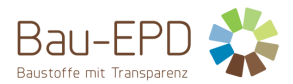

#### <span id="page-34-0"></span>**Tabelle 65: Ergebnisse Parameter zur Beschreibung des Ressourceneinsatzes pro Tonne Zement CEM II/A-S 52,5 N**

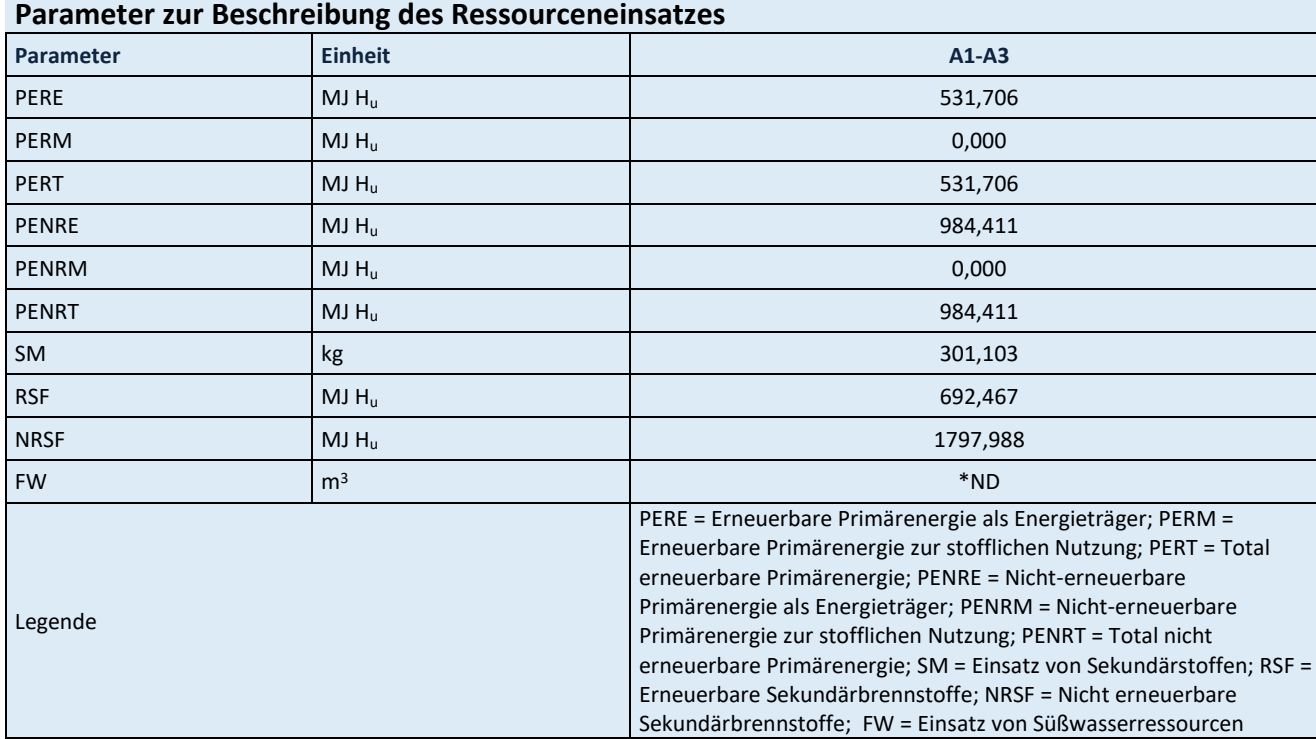

\*ND: Indicator Not Declared: die ecoinvent-Datensätze lassen keine vollständige Erfassung des Einsatzes von Süßwasserressourcen zu

<span id="page-34-1"></span>**Tabelle 66: Ergebnisse Abfallkategorien und Outputflüsse pro Tonne Zement CEM II/A-S 52,5 N**

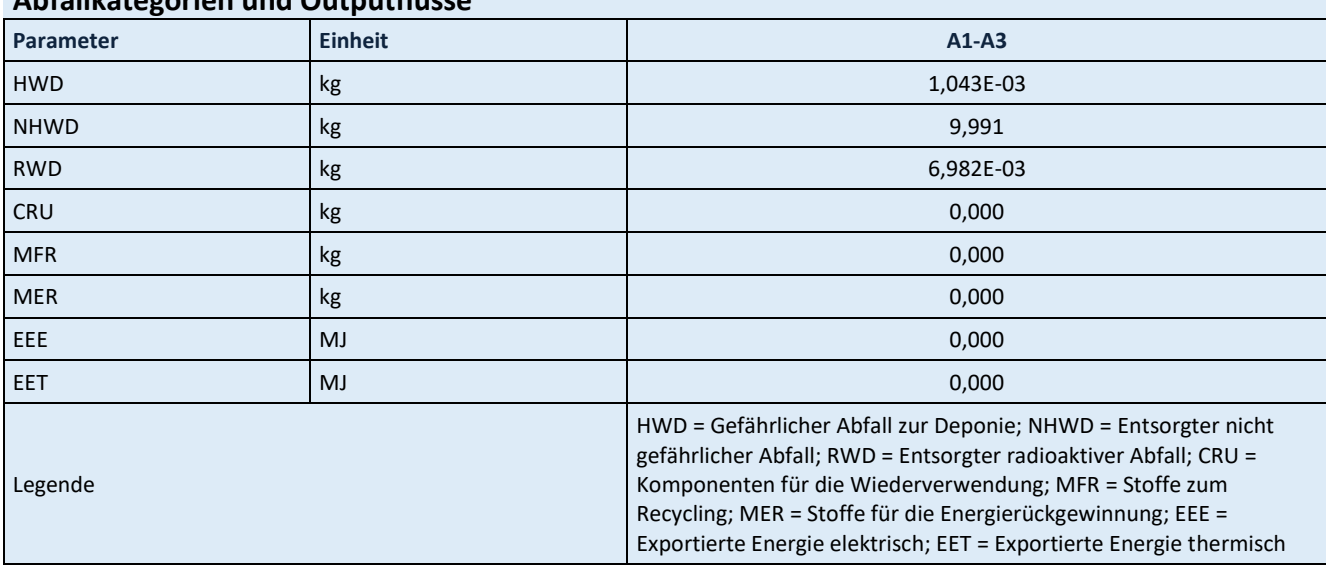

## **Abfallkategorien und Outputflüsse**

<span id="page-34-2"></span>**Tabelle 67: Ergebnisse biogener Kohlenstoffgehalt am Werkstor pro Tonne Zement CEM II/A-S 52,5 N**

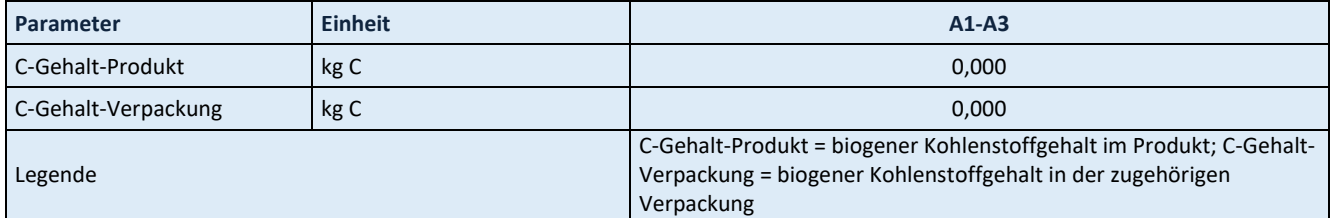

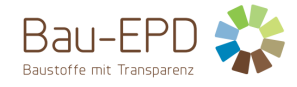

### <span id="page-35-0"></span>**5.6 Ergebnisse CEM II/A-M (S-LL) 42,5 R WT 38**

#### <span id="page-35-1"></span>**Tabelle 68: Ergebnisse Kernindikatoren für die Umweltwirkungen pro Tonne Zement CEM II/A-M (S-LL) 42,5 R WT 38**

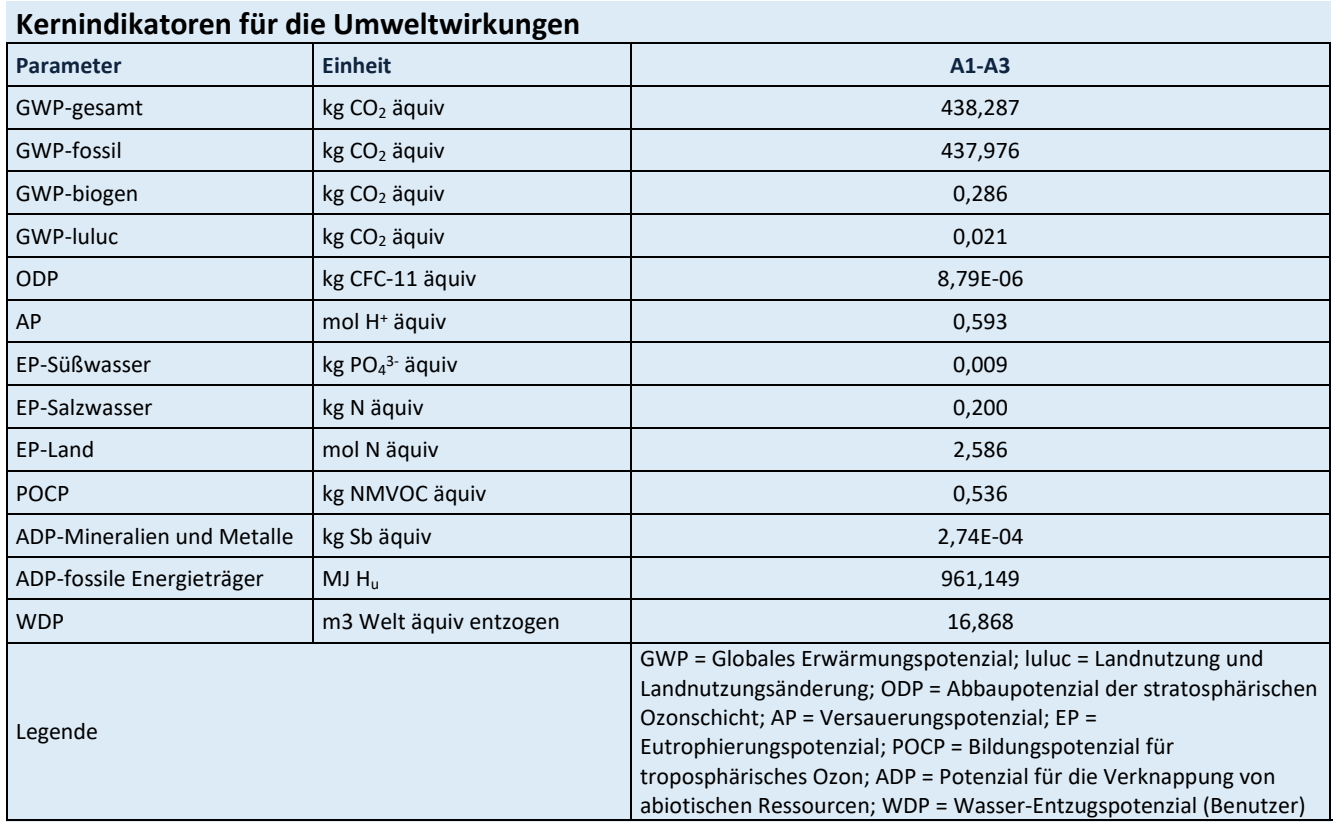

Für alle GWP-Indikatoren in A1 – A3 werden die Nettowerte deklariert. Der Abfallstatus der (abfallbasierten) Brennstoffe wurde nachgewiesen. Die Bruttoemissionen (d.h., einschließlich CO2 aus der Verbrennung von Abfällen) betragen 630,422 kg CO2 äquiv / t (GWP-total), 574,122 kg CO2 äquiv / t (GWP-fossil), 56,276 kg CO<sup>2</sup> äquiv / t (GWP-biogen).

<span id="page-35-2"></span>**Tabelle 69: Ergebnisse zusätzliche Umweltwirkungsindikatoren pro Tonne Zement CEM II/A-M (S-LL) 42,5 R WT 38** 

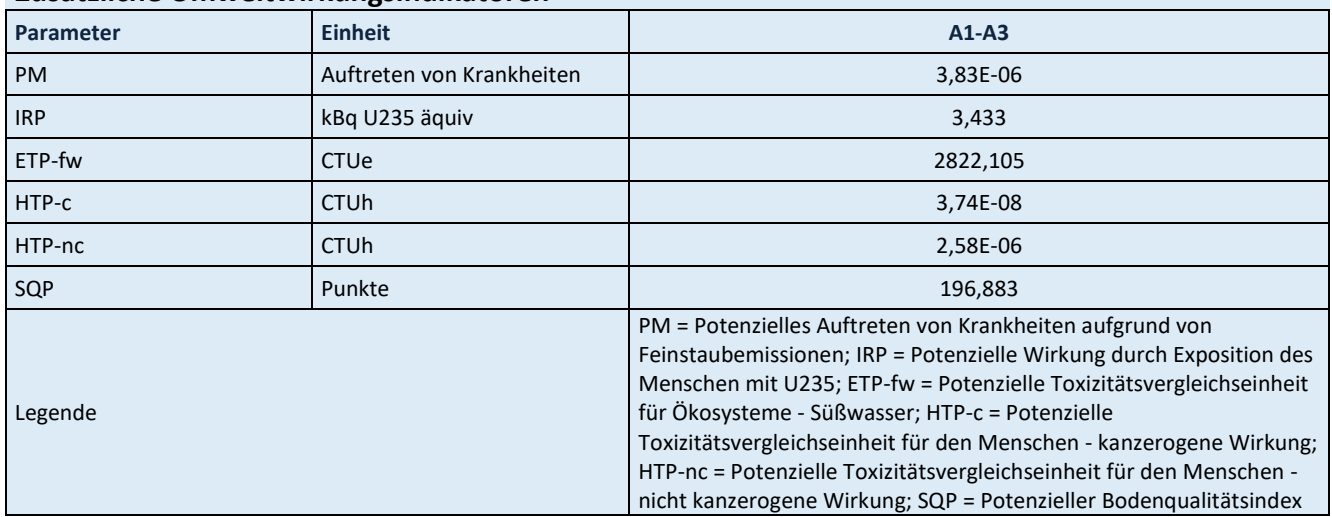

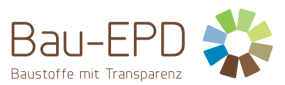

#### <span id="page-36-0"></span>**Tabelle 70: Ergebnisse Parameter zur Beschreibung des Ressourceneinsatzes pro Tonne Zement CEM II/A-M (S-LL) 42,5 R WT 38**

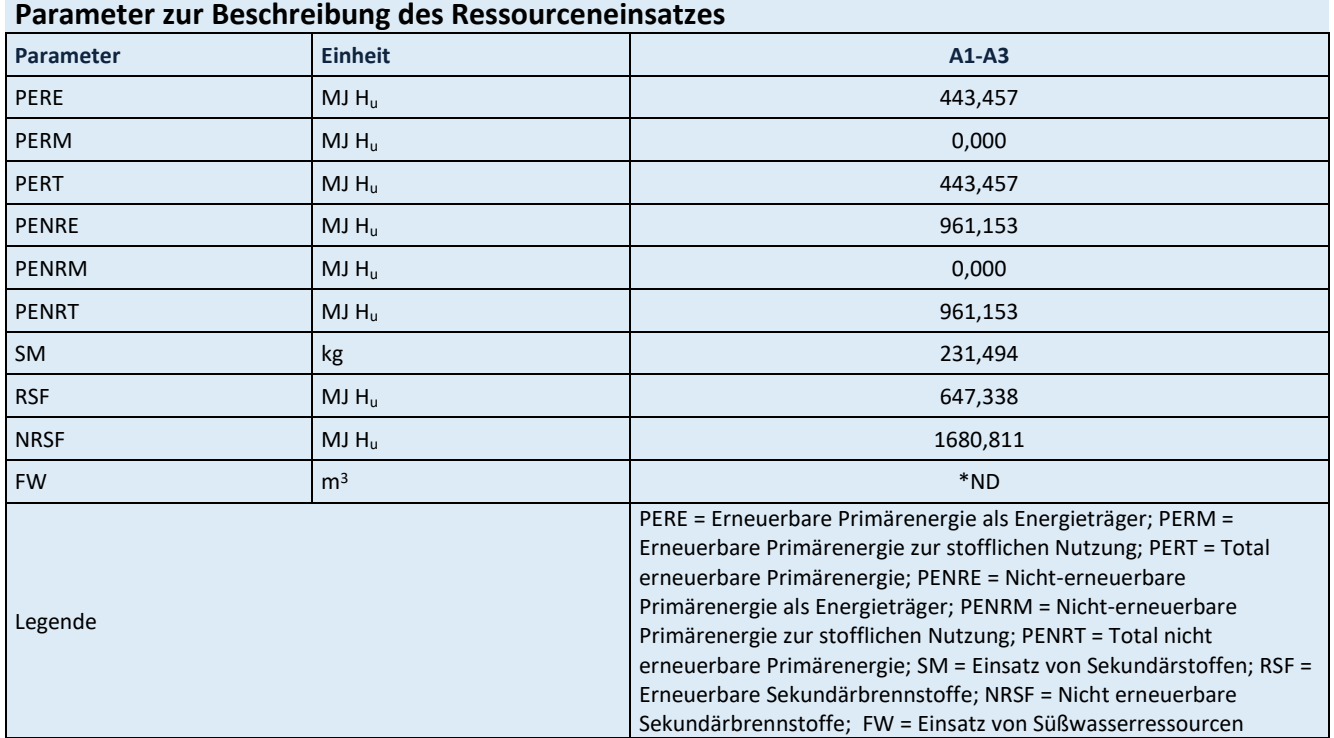

\*ND: Indicator Not Declared: die ecoinvent-Datensätze lassen keine vollständige Erfassung des Einsatzes von Süßwasserressourcen zu

<span id="page-36-1"></span>**Tabelle 71: Ergebnisse Abfallkategorien und Outputflüsse pro Tonne Zement CEM II/A-M (S-LL) 42,5 R WT 38**

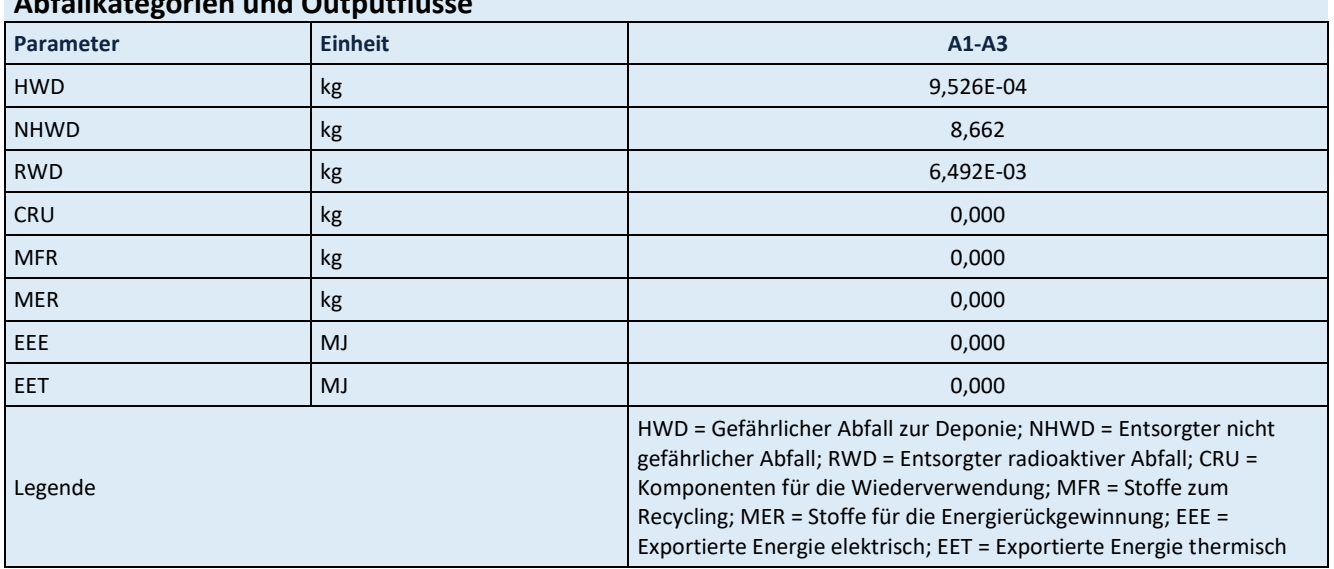

## **Abfallkategorien und Outputflüsse**

<span id="page-36-2"></span>**Tabelle 72: Ergebnisse biogener Kohlenstoffgehalt am Werkstor pro Tonne Zement CEM II/A-M (S-LL) 42,5 R WT 38**

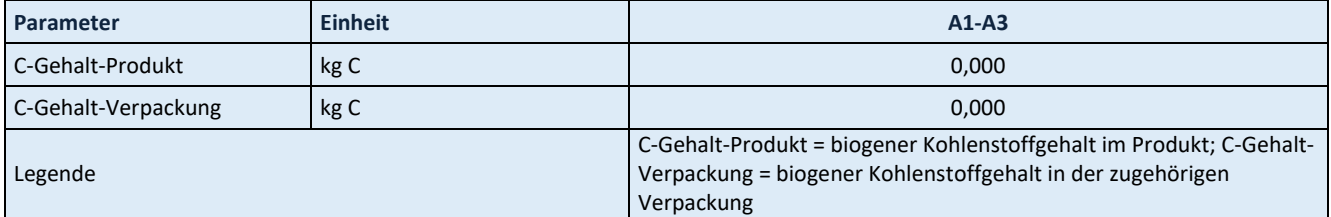

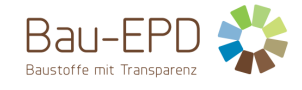

### <span id="page-37-0"></span>**5.7 Ergebnisse CEM II/B-S 42,5 N (DZ)**

## <span id="page-37-1"></span>**Tabelle 73: Ergebnisse Kernindikatoren für die Umweltwirkungen pro Tonne Zement CEM II/B-S 42,5 N (DZ)**

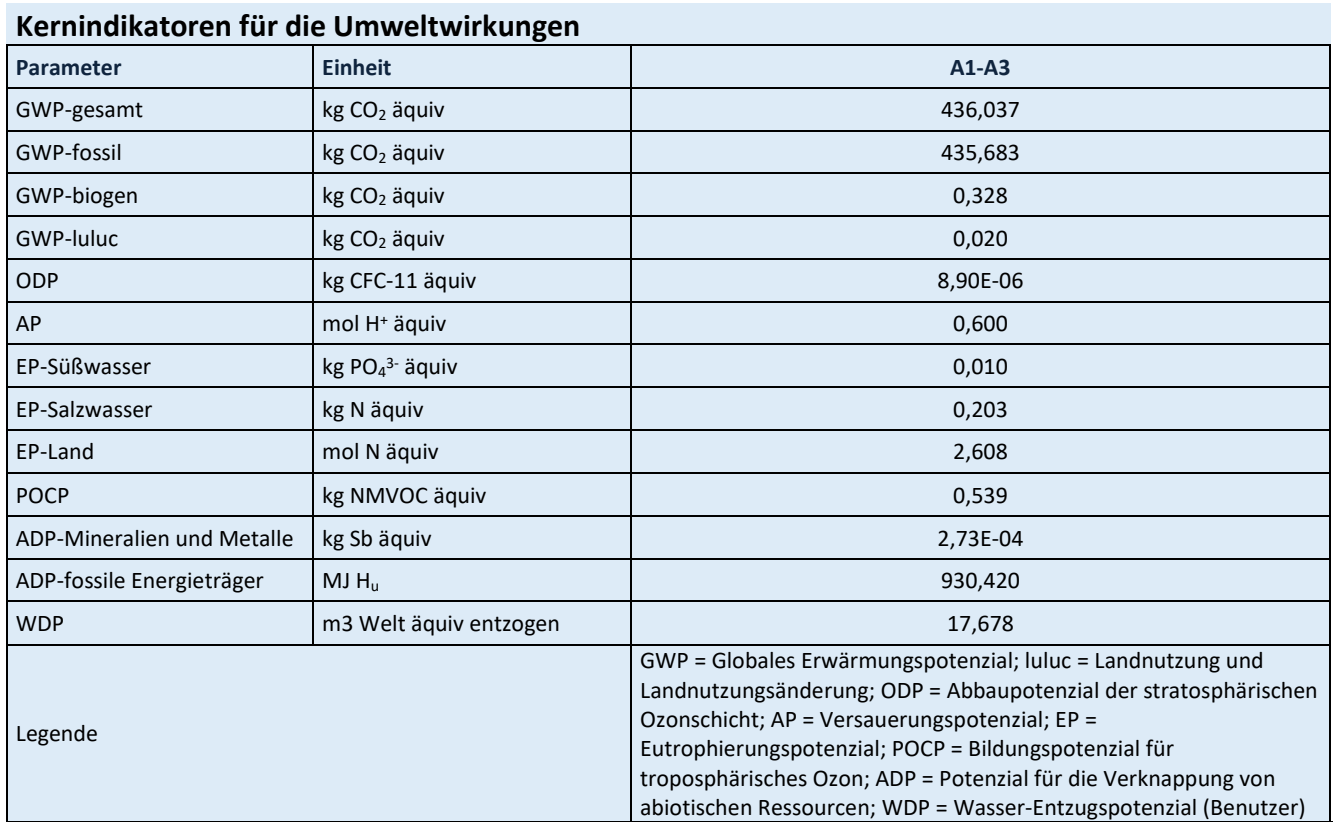

Für alle GWP-Indikatoren in A1 – A3 werden die Nettowerte deklariert. Der Abfallstatus der (abfallbasierten) Brennstoffe wurde nachgewiesen. Die Bruttoemissionen (d.h., einschließlich CO2 aus der Verbrennung von Abfällen) betragen 625,356 kg CO2 äquiv / t (GWP-total), 569,833 kg CO2 äquiv / t (GWP-fossil), 55,496 kg CO<sup>2</sup> äquiv / t (GWP-biogen).

<span id="page-37-2"></span>**Tabelle 74: Ergebnisse zusätzliche Umweltwirkungsindikatoren pro Tonne Zement CEM II/B-S 42,5 N (DZ)**

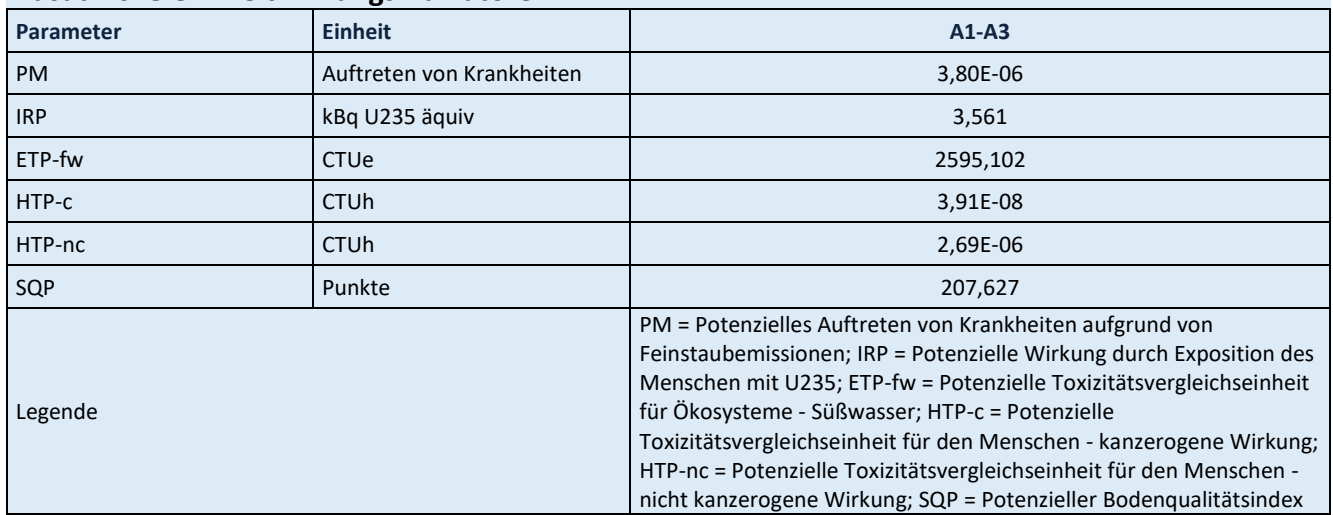

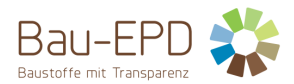

#### <span id="page-38-0"></span>**Tabelle 75: Ergebnisse Parameter zur Beschreibung des Ressourceneinsatzes pro Tonne Zement CEM II/B-S 42,5 N (DZ)**

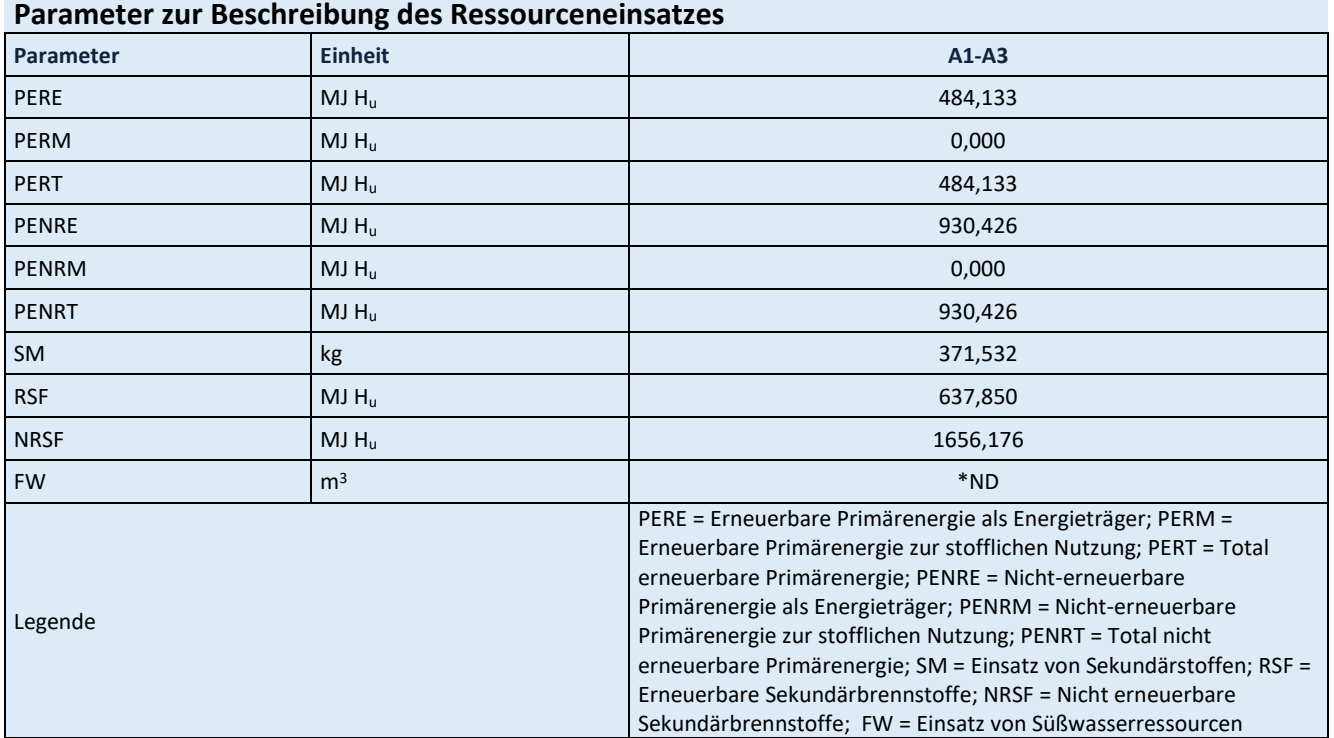

\*ND: Indicator Not Declared: die ecoinvent-Datensätze lassen keine vollständige Erfassung des Einsatzes von Süßwasserressourcen zu

<span id="page-38-1"></span>**Tabelle 76: Ergebnisse Abfallkategorien und Outputflüsse pro Tonne Zement CEM II/B-S 42,5 N (DZ)**

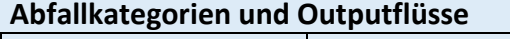

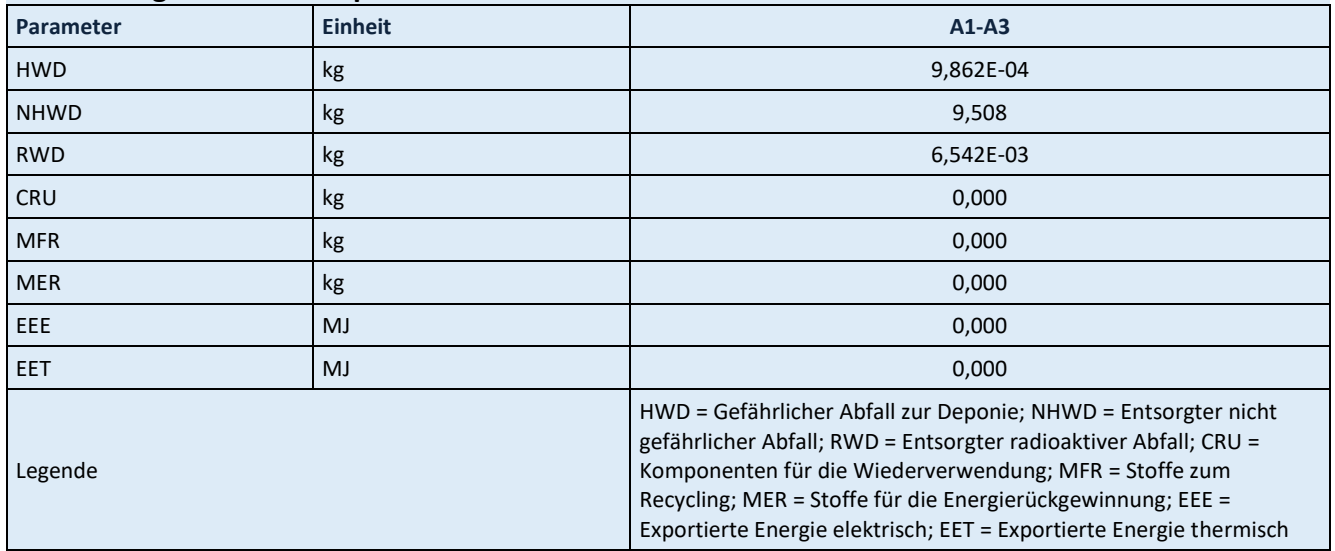

<span id="page-38-2"></span>**Tabelle 77: Ergebnisse biogener Kohlenstoffgehalt am Werkstor pro Tonne Zement CEM II/B-S 42,5 N (DZ)**

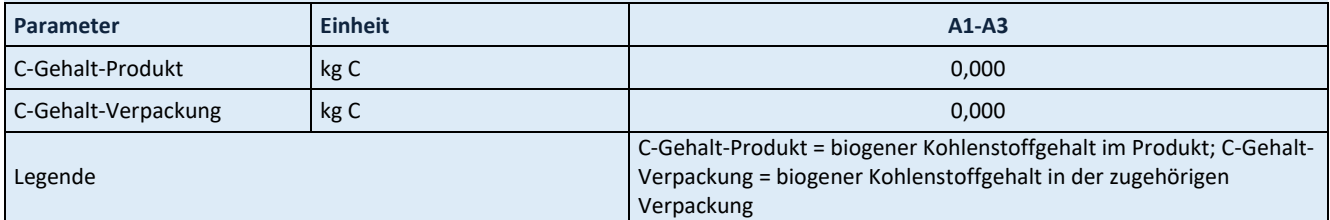

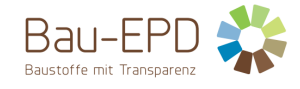

### <span id="page-39-0"></span>**5.8 Ergebnisse CEM II/B-M (S-LL) 42,5 N**

## <span id="page-39-1"></span>**Tabelle 78: Ergebnisse Kernindikatoren für die Umweltwirkungen pro Tonne Zement CEM II/B-M (S-LL) 42,5 N**

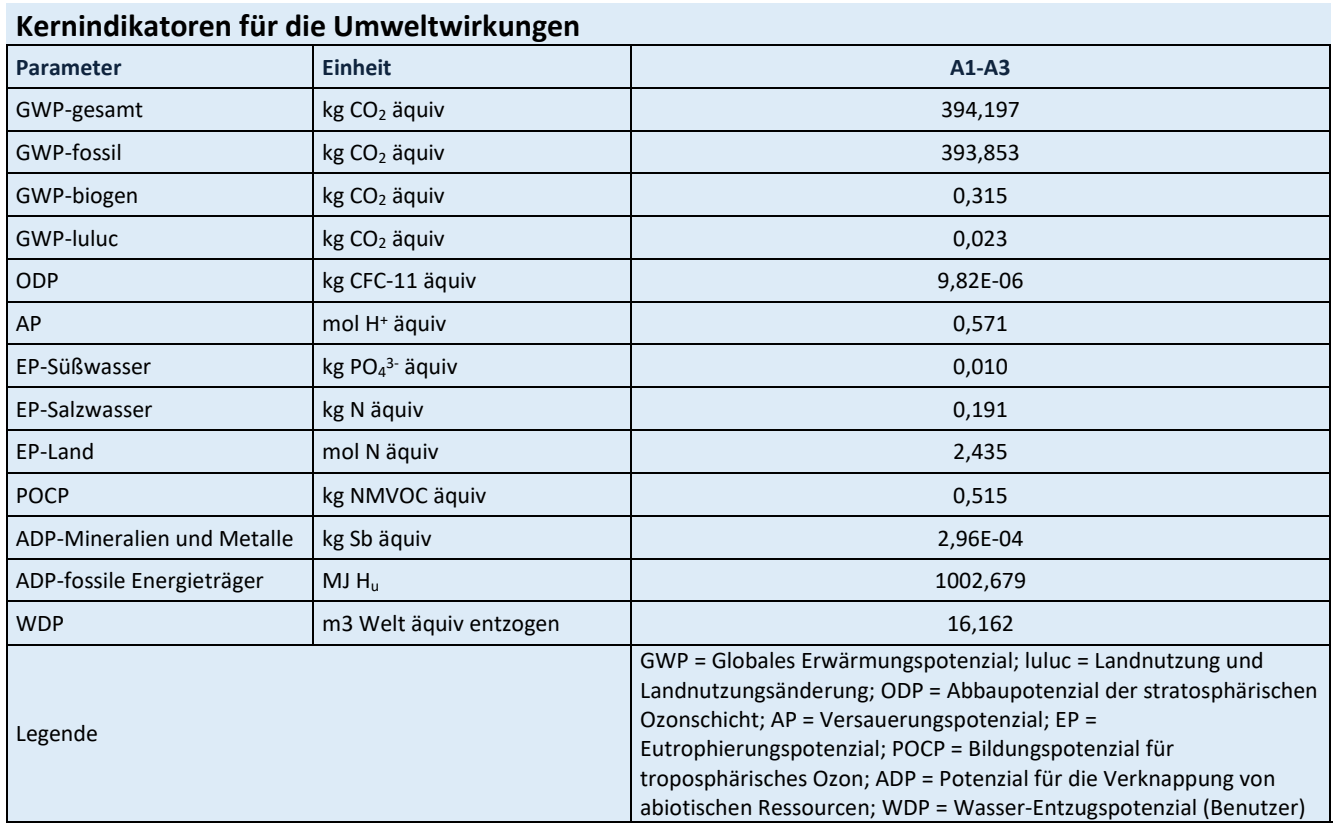

Für alle GWP-Indikatoren in A1 – A3 werden die Nettowerte deklariert. Der Abfallstatus der (abfallbasierten) Brennstoffe wurde nachgewiesen. Die Bruttoemissionen (d.h., einschließlich CO2 aus der Verbrennung von Abfällen) betragen 559,325 kg CO2 äquiv / t (GWP-total), 510,862 kg CO2 äquiv / t (GWP-fossil), 48,435 kg CO<sup>2</sup> äquiv / t (GWP-biogen).

<span id="page-39-2"></span>**Tabelle 79: Ergebnisse zusätzliche Umweltwirkungsindikatoren pro Tonne Zement CEM II/B-M (S-LL) 42,5 N**

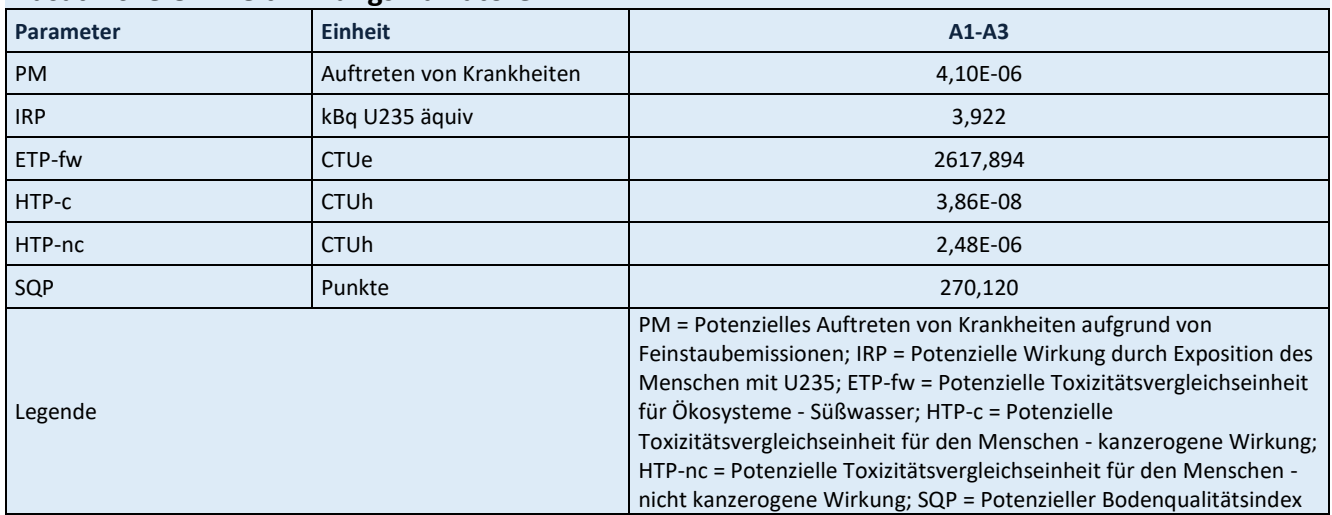

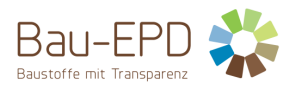

#### <span id="page-40-0"></span>**Tabelle 80: Ergebnisse Parameter zur Beschreibung des Ressourceneinsatzes pro Tonne Zement CEM II/B-M (S-LL) 42,5 N**

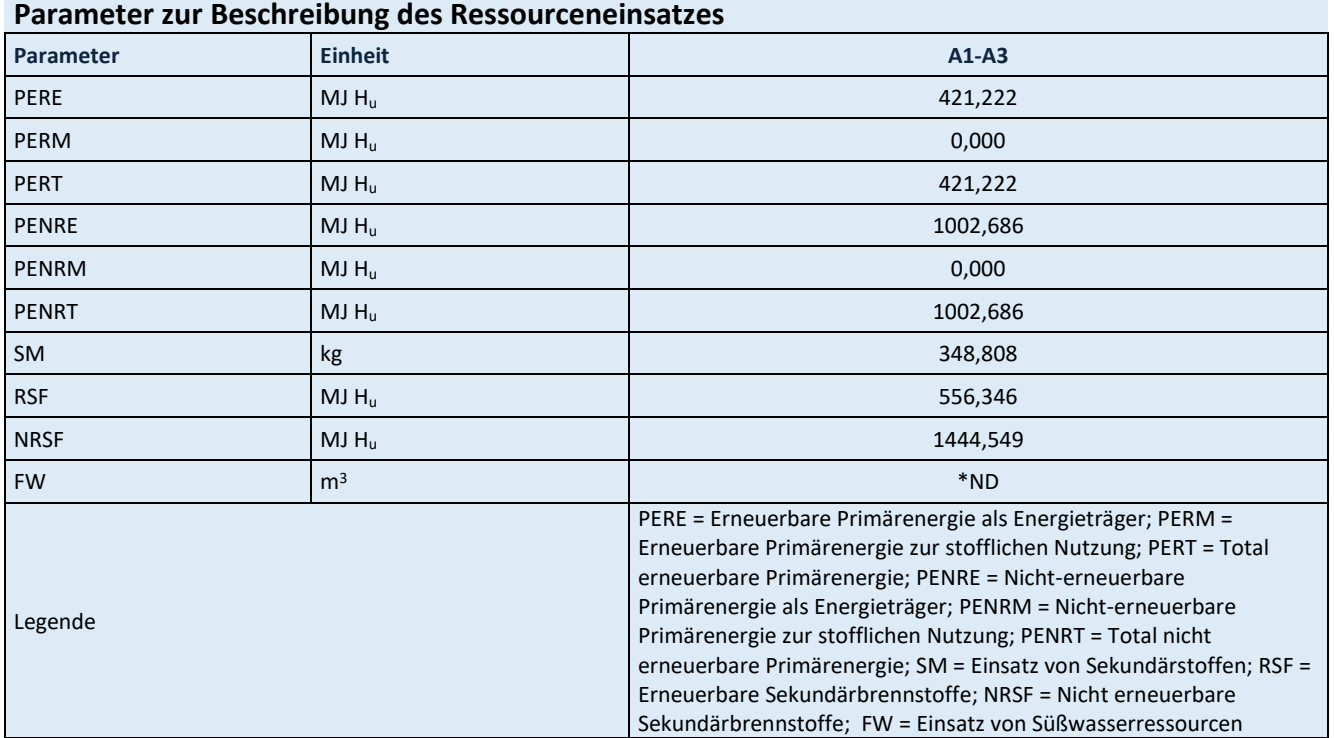

\*ND: Indicator Not Declared: die ecoinvent-Datensätze lassen keine vollständige Erfassung des Einsatzes von Süßwasserressourcen zu

<span id="page-40-1"></span>**Tabelle 81: Ergebnisse Abfallkategorien und Outputflüsse pro Tonne Zement CEM II/B-M (S-LL) 42,5 N**

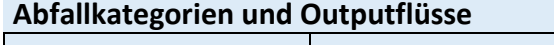

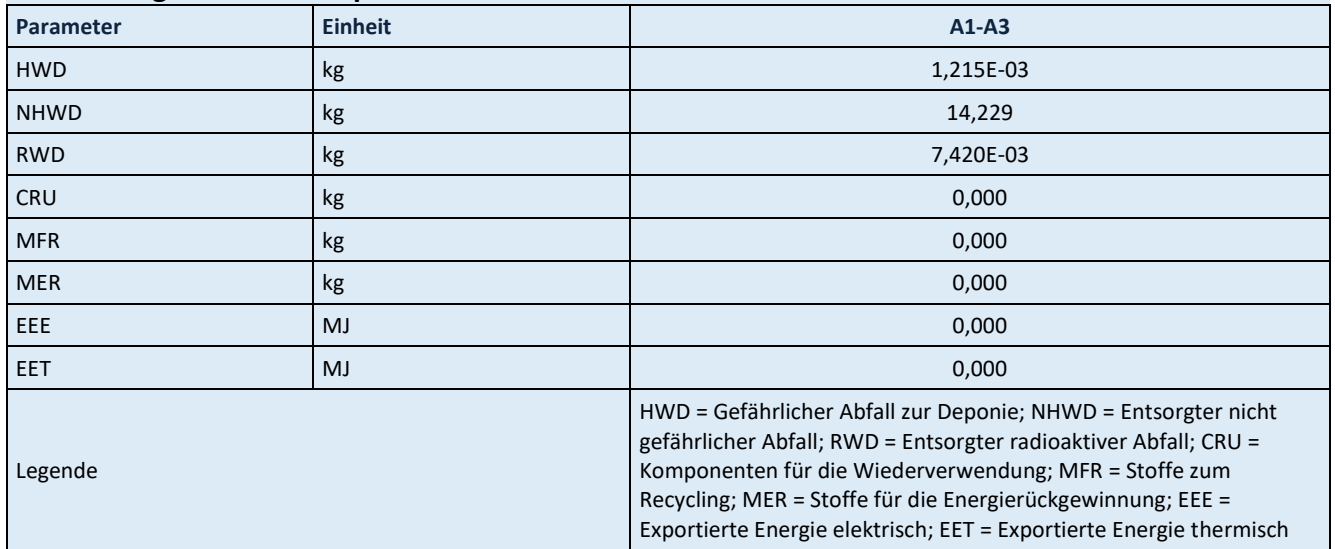

<span id="page-40-2"></span>**Tabelle 82: Ergebnisse biogener Kohlenstoffgehalt am Werkstor pro Tonne Zement CEM II/B-M (S-LL) 42,5 N**

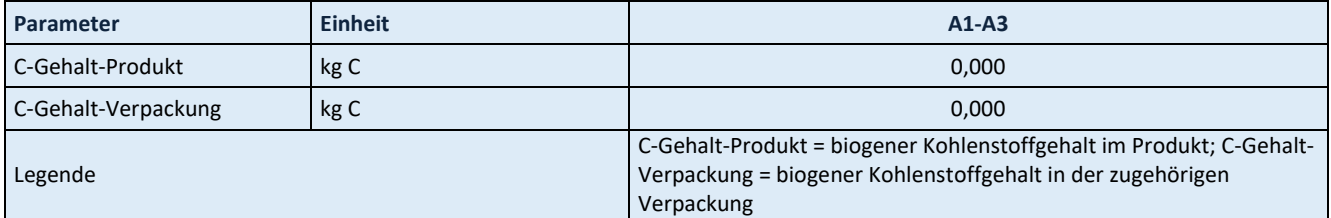

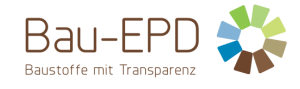

### <span id="page-41-0"></span>**5.9 Ergebnisse CEM II/B-M (P-S) 32,5 N**

#### <span id="page-41-1"></span>**Tabelle 83: Ergebnisse Kernindikatoren für die Umweltwirkungen pro Tonne Zement CEM II/B-M (P-S) 32,5 N**

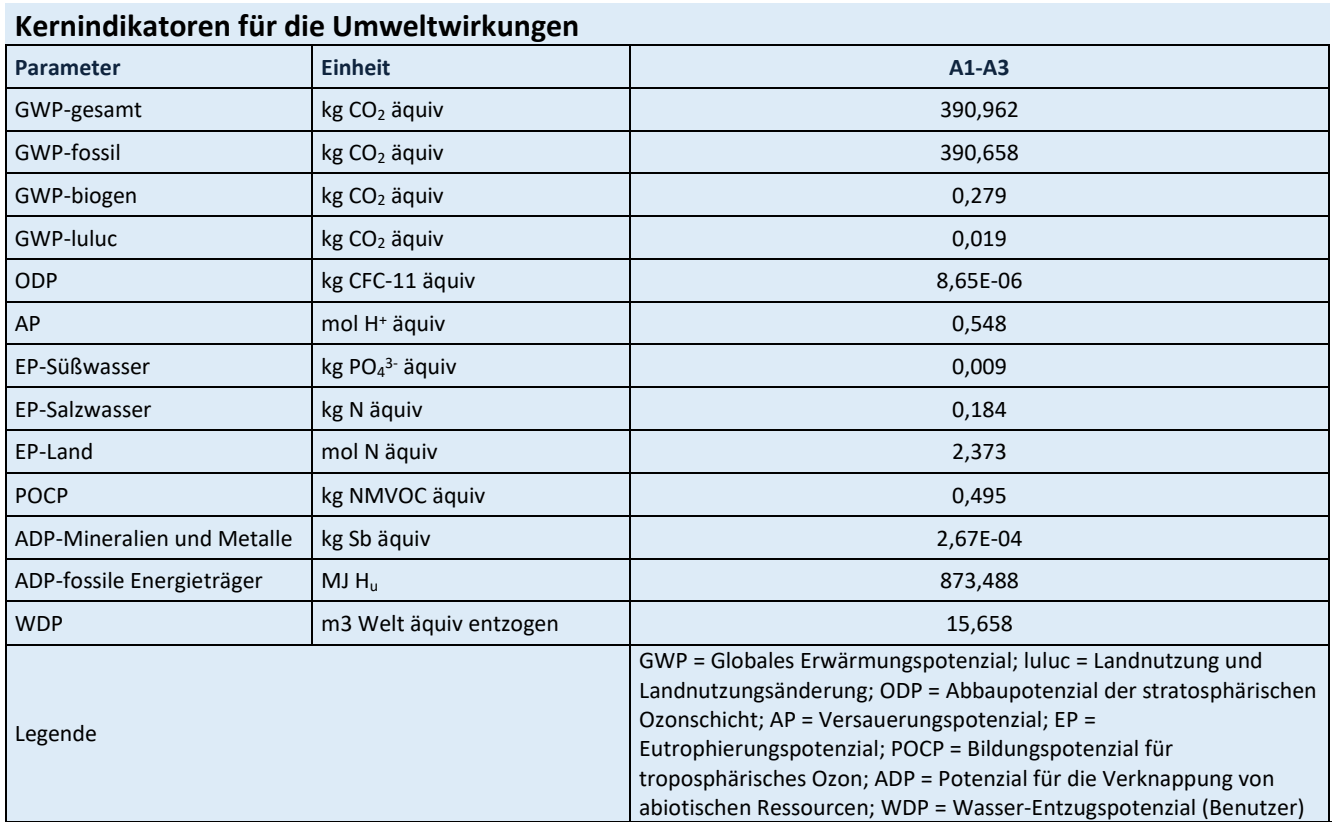

#### Für alle GWP-Indikatoren in A1 – A3 werden die Nettowerte deklariert. Der Abfallstatus der (abfallbasierten) Brennstoffe wurde nachgewiesen. Die Bruttoemissionen (d.h., einschließlich CO2 aus der Verbrennung von Abfällen) betragen 561,194 kg CO2 äquiv / t (GWP-total), 511,283 kg CO2 äquiv / t (GWP-fossil), 49,886 kg CO<sup>2</sup> äquiv / t (GWP-biogen).

<span id="page-41-2"></span>**Tabelle 84: Ergebnisse zusätzliche Umweltwirkungsindikatoren pro Tonne Zement CEM II/B-M (P-S) 32,5 N**

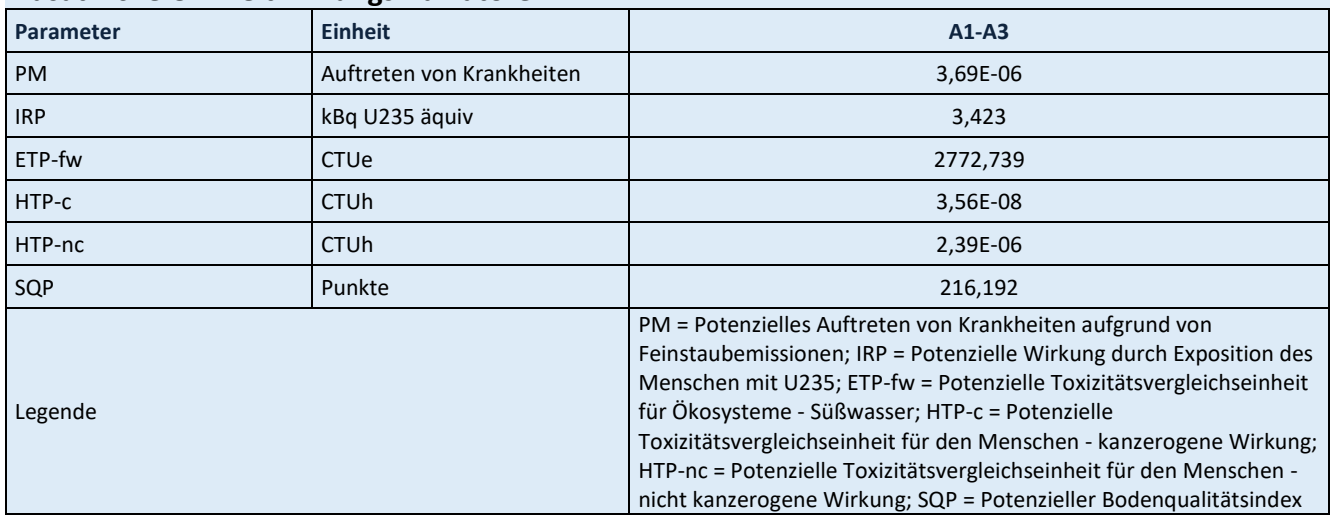

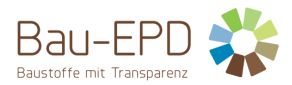

#### <span id="page-42-0"></span>**Tabelle 85: Ergebnisse Parameter zur Beschreibung des Ressourceneinsatzes pro Tonne Zement CEM II/B-M (P-S) 32,5 N**

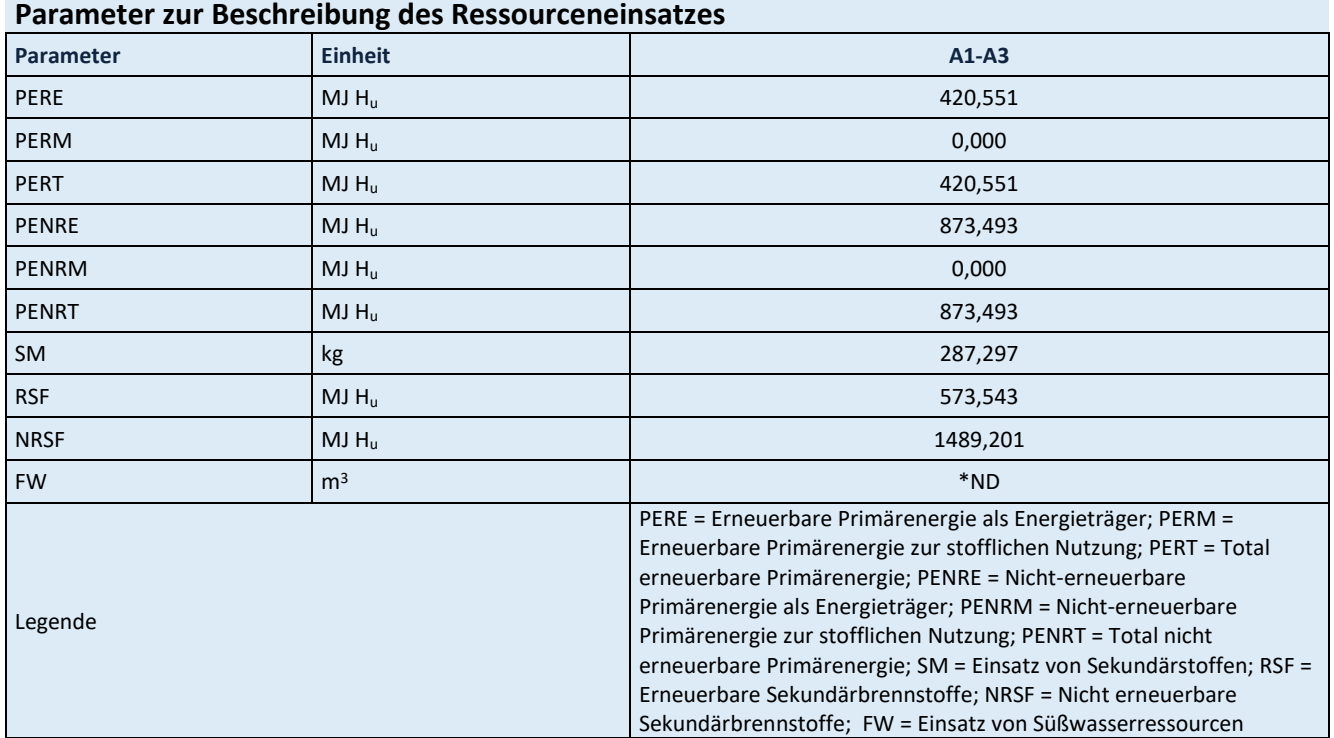

\*ND: Indicator Not Declared: die ecoinvent-Datensätze lassen keine vollständige Erfassung des Einsatzes von Süßwasserressourcen zu

<span id="page-42-1"></span>**Tabelle 86: Ergebnisse Abfallkategorien und Outputflüsse pro Tonne Zement CEM II/B-M (P-S) 32,5 N**

## **Abfallkategorien und Outputflüsse**

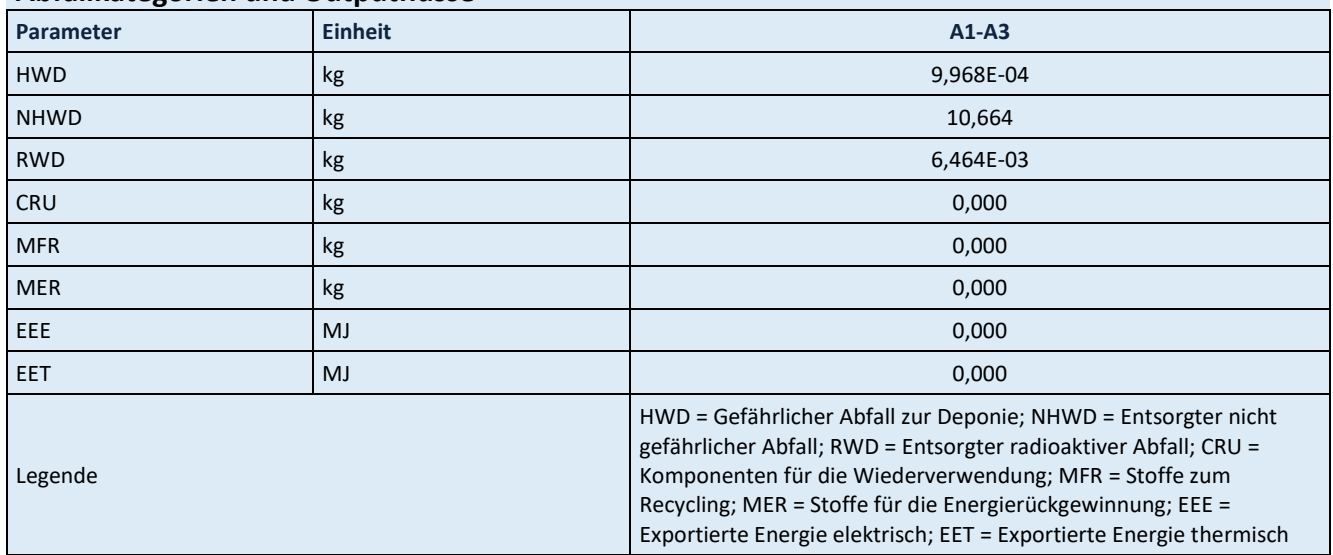

<span id="page-42-2"></span>**Tabelle 87: Ergebnisse biogener Kohlenstoffgehalt am Werkstor pro Tonne Zement CEM II/B-M (P-S) 32,5 N**

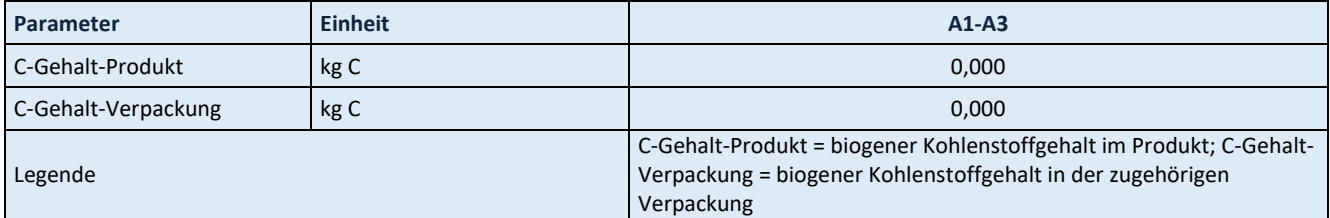

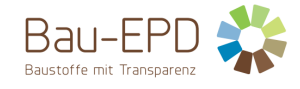

## <span id="page-43-0"></span>**5.10 Ergebnisse CEM II/C-M (S-LL) 42,5 N**

## <span id="page-43-1"></span>**Tabelle 88: Ergebnisse Kernindikatoren für die Umweltwirkungen pro Tonne Zement CEM II/C-M (S-LL) 42,5 N**

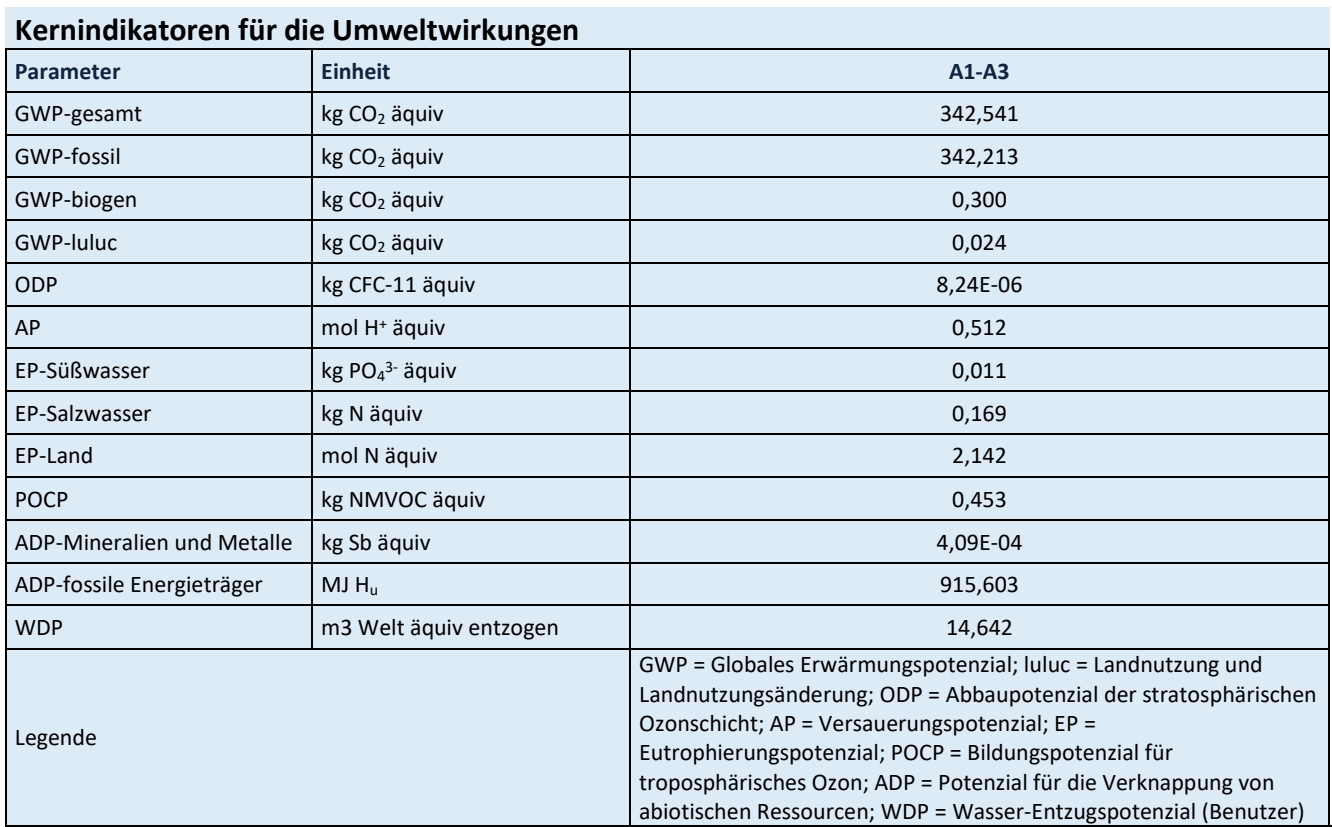

Für alle GWP-Indikatoren in A1 – A3 werden die Nettowerte deklariert. Der Abfallstatus der (abfallbasierten) Brennstoffe wurde nachgewiesen. Die Bruttoemissionen (d.h., einschließlich CO2 aus der Verbrennung von Abfällen) betragen 482,552 kg CO2 äquiv / t (GWP-total), 441,424 kg CO2 äquiv / t (GWP-fossil), 41,100 kg CO<sup>2</sup> äquiv / t (GWP-biogen).

<span id="page-43-2"></span>**Tabelle 89: Ergebnisse zusätzliche Umweltwirkungsindikatoren pro Tonne Zement CEM II/C-M (S-LL) 42,5 N**

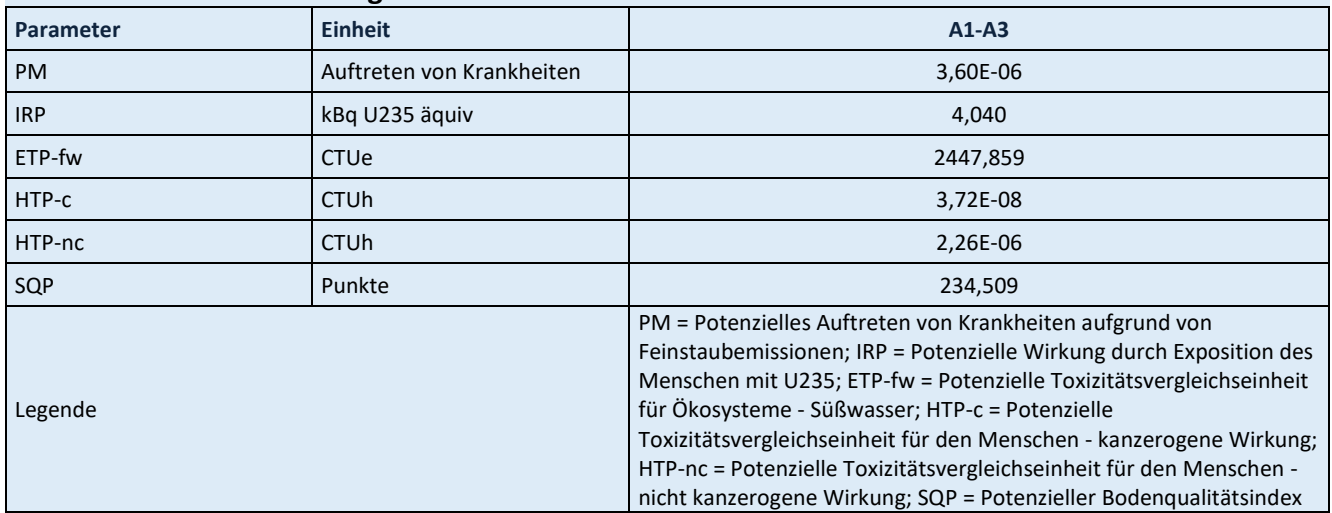

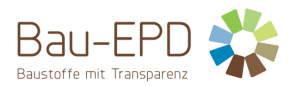

#### <span id="page-44-0"></span>**Tabelle 90: Ergebnisse Parameter zur Beschreibung des Ressourceneinsatzes pro Tonne Zement CEM II/C-M (S-LL) 42,5 N**

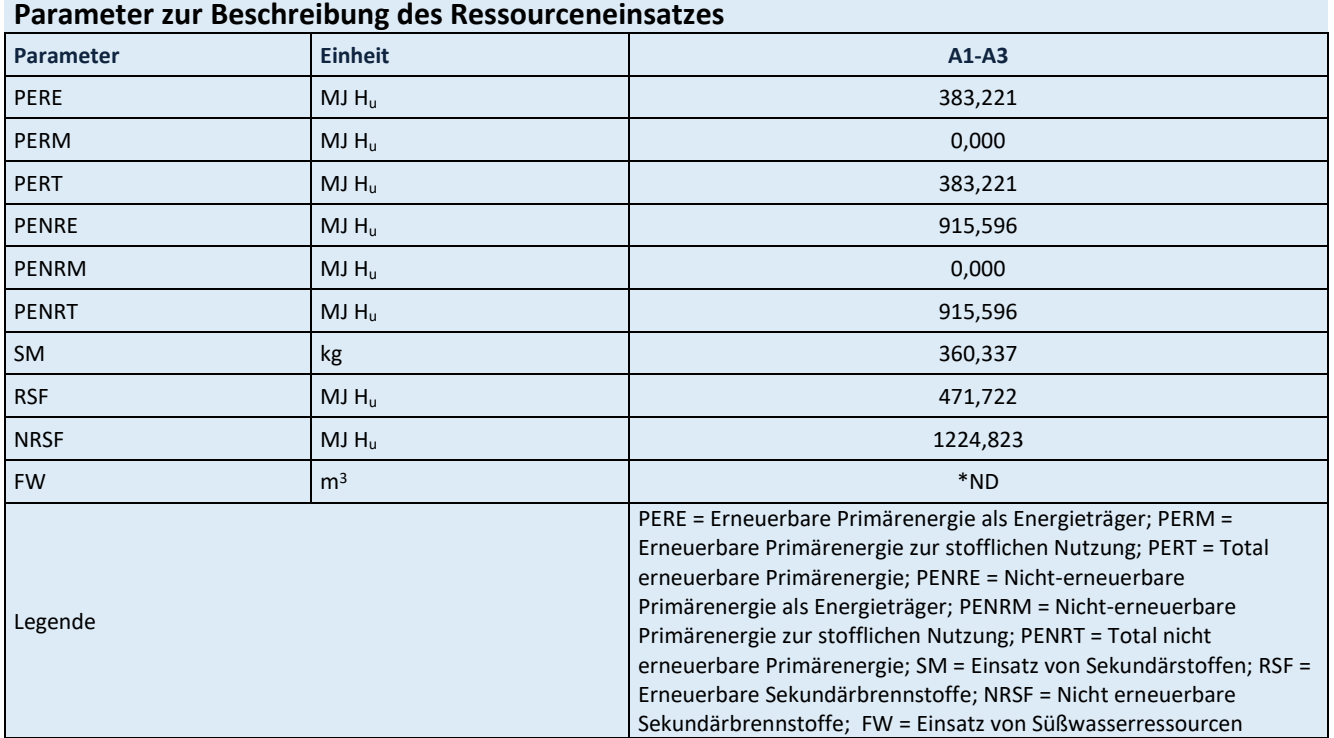

\*ND: Indicator Not Declared: die ecoinvent-Datensätze lassen keine vollständige Erfassung des Einsatzes von Süßwasserressourcen zu

<span id="page-44-1"></span>**Tabelle 91: Ergebnisse Abfallkategorien und Outputflüsse pro Tonne Zement CEM II/C-M (S-LL) 42,5 N**

## **Abfallkategorien und Outputflüsse**

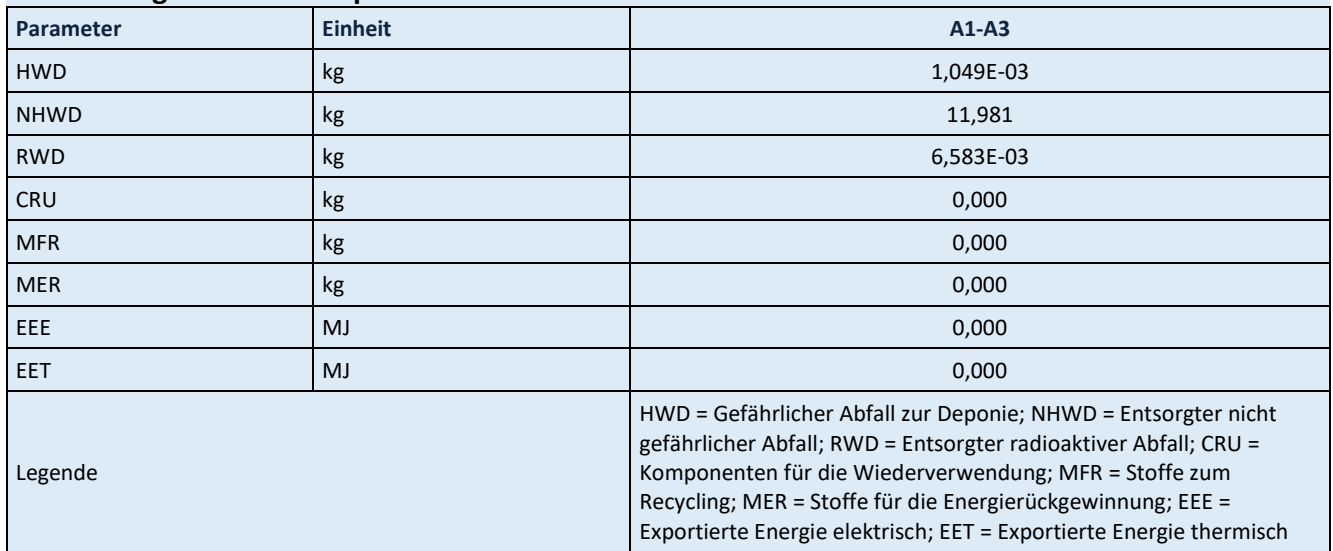

<span id="page-44-2"></span>**Tabelle 92: Ergebnisse biogener Kohlenstoffgehalt am Werkstor pro Tonne Zement CEM II/C-M (S-LL) 42,5 N**

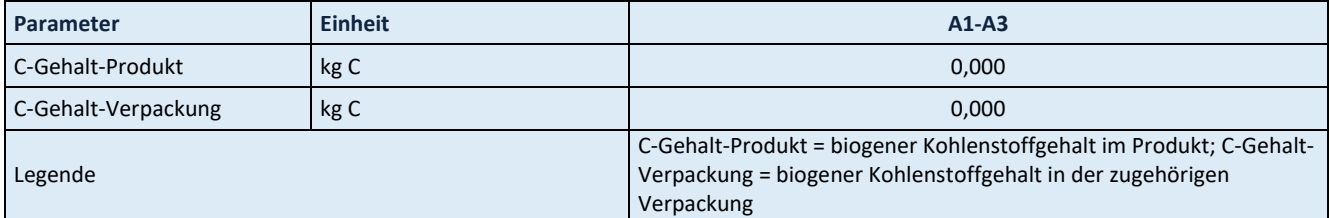

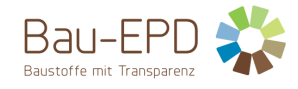

## <span id="page-45-0"></span>**5.11 Ergebnisse CEM II/C-M (S-LL) 32,5 N/R**

#### <span id="page-45-1"></span>**Tabelle 93: Ergebnisse Kernindikatoren für die Umweltwirkungen pro Tonne Zement CEM II/C-M (S-LL) 32,5 N/R**

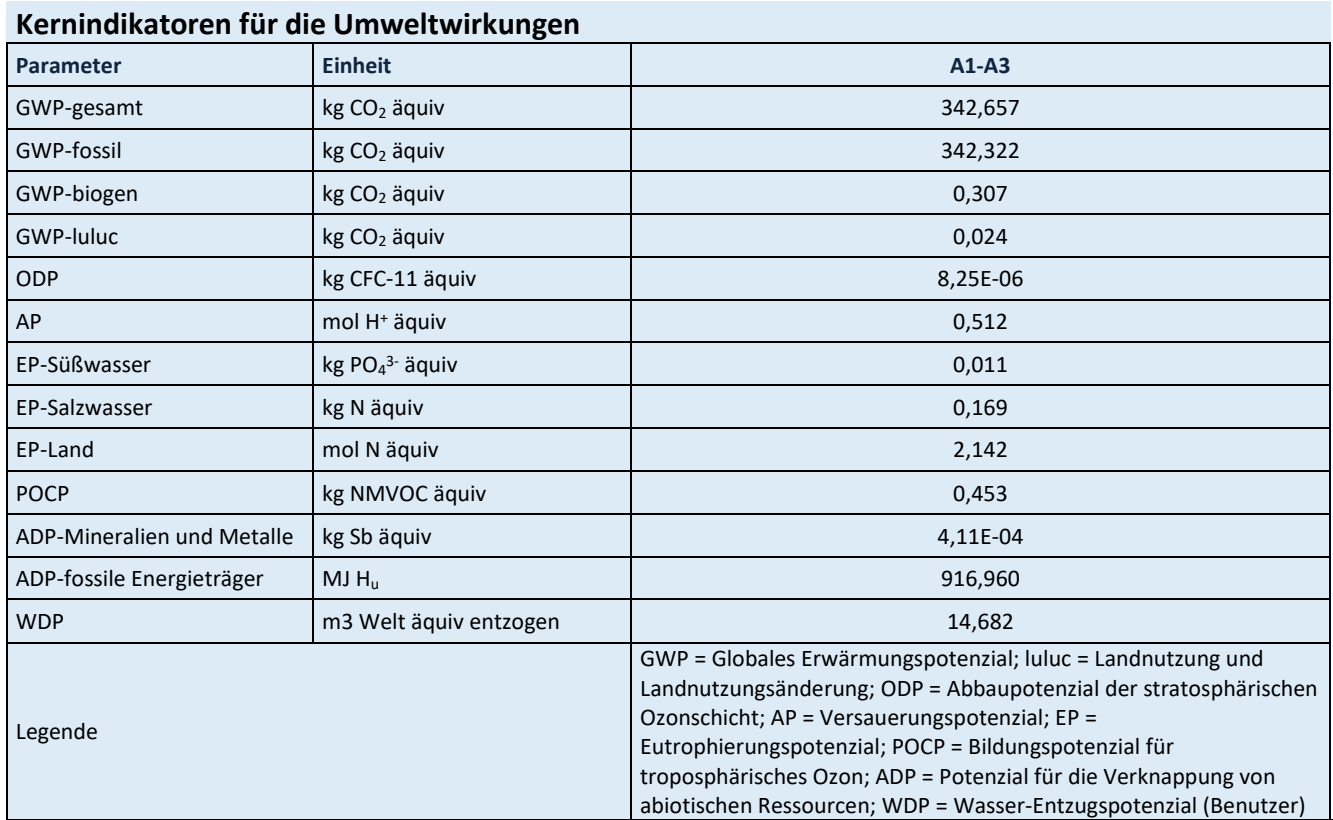

Für alle GWP-Indikatoren in A1 – A3 werden die Nettowerte deklariert. Der Abfallstatus der (abfallbasierten) Brennstoffe wurde nachgewiesen. Die Bruttoemissionen (d.h., einschließlich CO2 aus der Verbrennung von Abfällen) betragen 482,668 kg CO2 äquiv / t (GWP-total), 441,532 kg CO2 äquiv / t (GWP-fossil), 41,107 kg CO<sup>2</sup> äquiv / t (GWP-biogen).

<span id="page-45-2"></span>**Tabelle 94: Ergebnisse zusätzliche Umweltwirkungsindikatoren pro Tonne Zement CEM II/C-M (S-LL) 32,5 N/R**

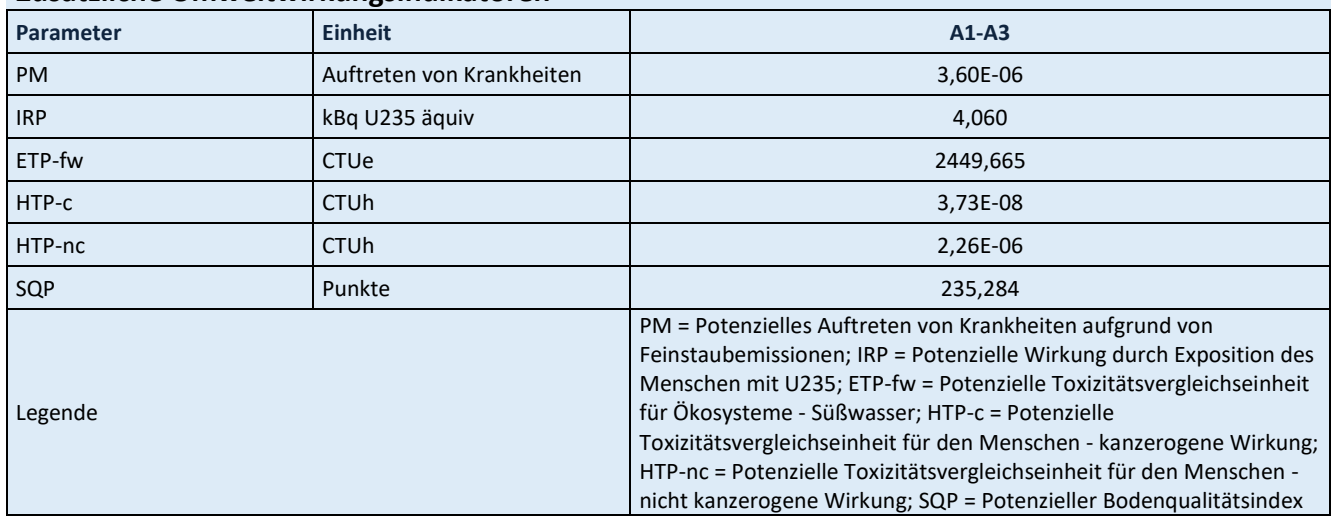

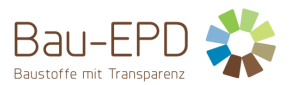

#### <span id="page-46-0"></span>**Tabelle 95: Ergebnisse Parameter zur Beschreibung des Ressourceneinsatzes pro Tonne Zement CEM II/C-M (S-LL) 32,5 N/R**

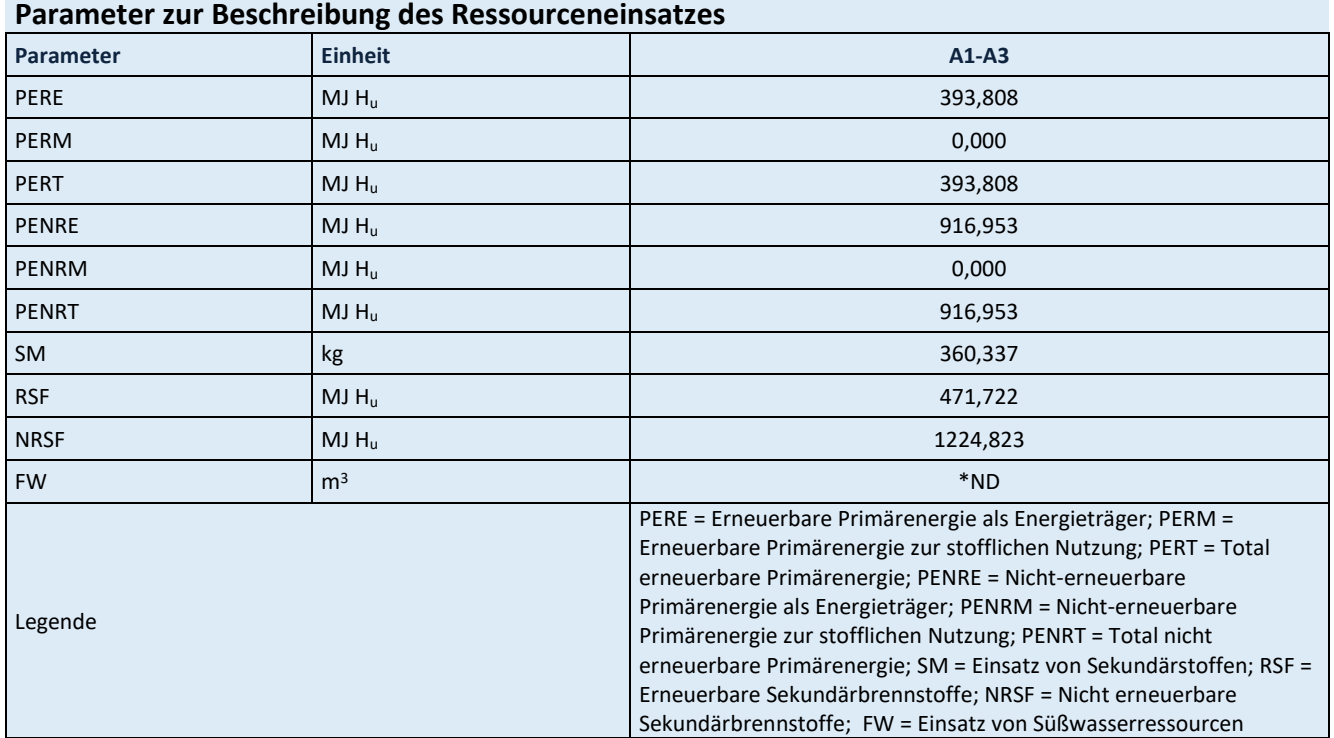

\*ND: Indicator Not Declared: die ecoinvent-Datensätze lassen keine vollständige Erfassung des Einsatzes von Süßwasserressourcen zu

<span id="page-46-1"></span>**Tabelle 96: Ergebnisse Abfallkategorien und Outputflüsse pro Tonne Zement CEM II/C-M (S-LL) 32,5 N/R**

## **Abfallkategorien und Outputflüsse**

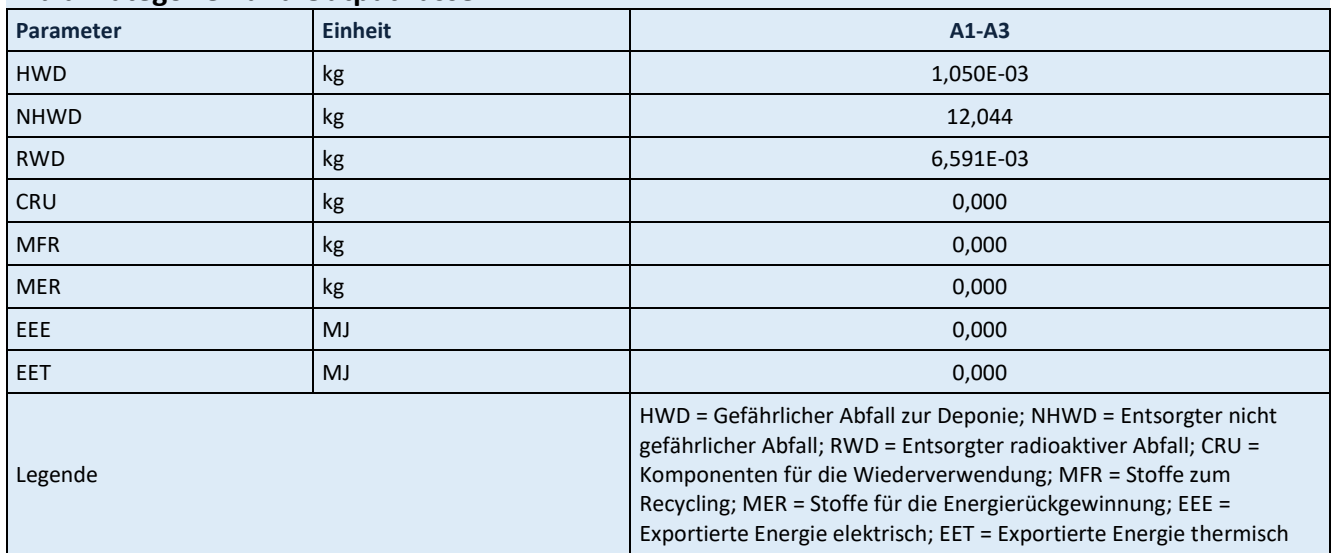

<span id="page-46-2"></span>**Tabelle 97: Ergebnisse biogener Kohlenstoffgehalt am Werkstor pro Tonne Zement CEM II/C-M (S-LL) 32,5 N/R**

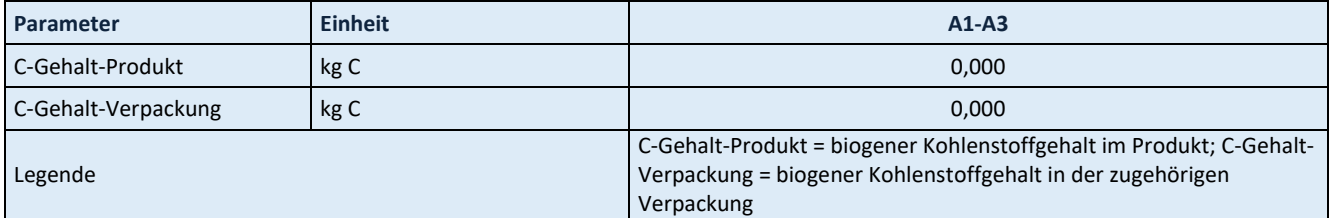

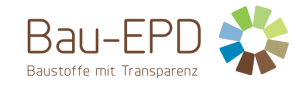

## <span id="page-47-0"></span>**5.12 Ergebnisse CEM III/A 32,5 N**

#### <span id="page-47-1"></span>**Tabelle 98: Ergebnisse Kernindikatoren für die Umweltwirkungen pro Tonne Zement CEM III/A 32,5 N**

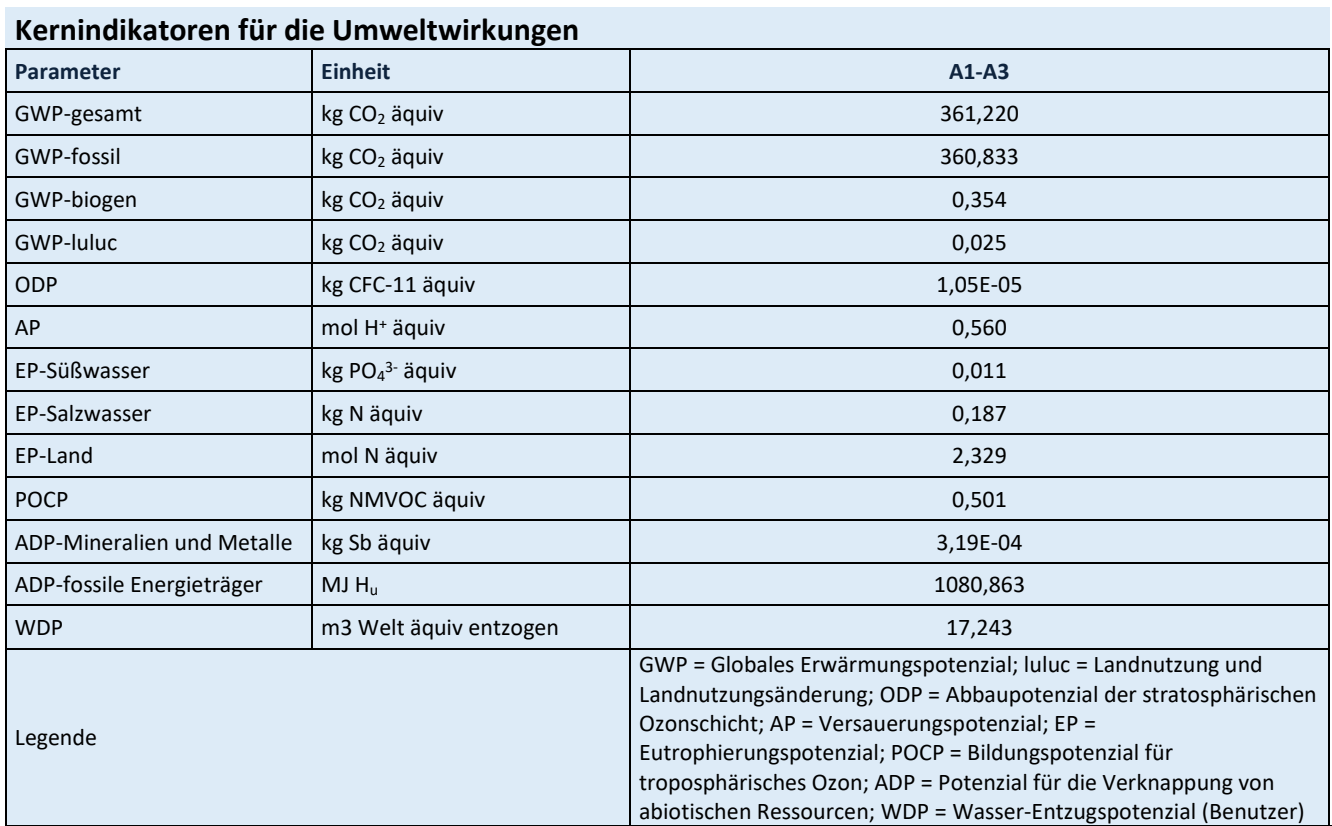

Für alle GWP-Indikatoren in A1 – A3 werden die Nettowerte deklariert. Der Abfallstatus der (abfallbasierten) Brennstoffe wurde nachgewiesen. Die Bruttoemissionen (d.h., einschließlich CO2 aus der Verbrennung von Abfällen) betragen 502,013 kg CO<sub>2</sub> äquiv / t (GWP-total), 460,598 kg CO<sub>2</sub> äquiv / t (GWP-fossil), 41,382 kg CO<sup>2</sup> äquiv / t (GWP-biogen).

<span id="page-47-2"></span>**Tabelle 99: Ergebnisse zusätzliche Umweltwirkungsindikatoren pro Tonne Zement CEM III/A 32,5 N**

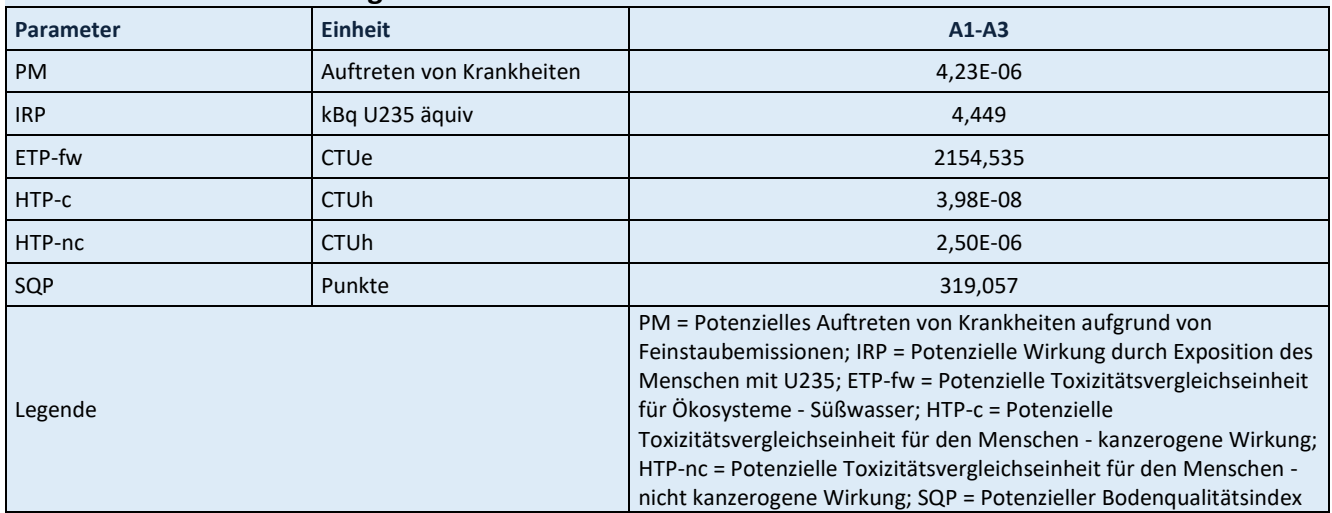

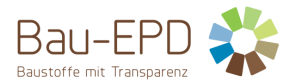

#### <span id="page-48-0"></span>**Tabelle 100: Ergebnisse Parameter zur Beschreibung des Ressourceneinsatzes pro Tonne Zement CEM III/A 32,5 N**

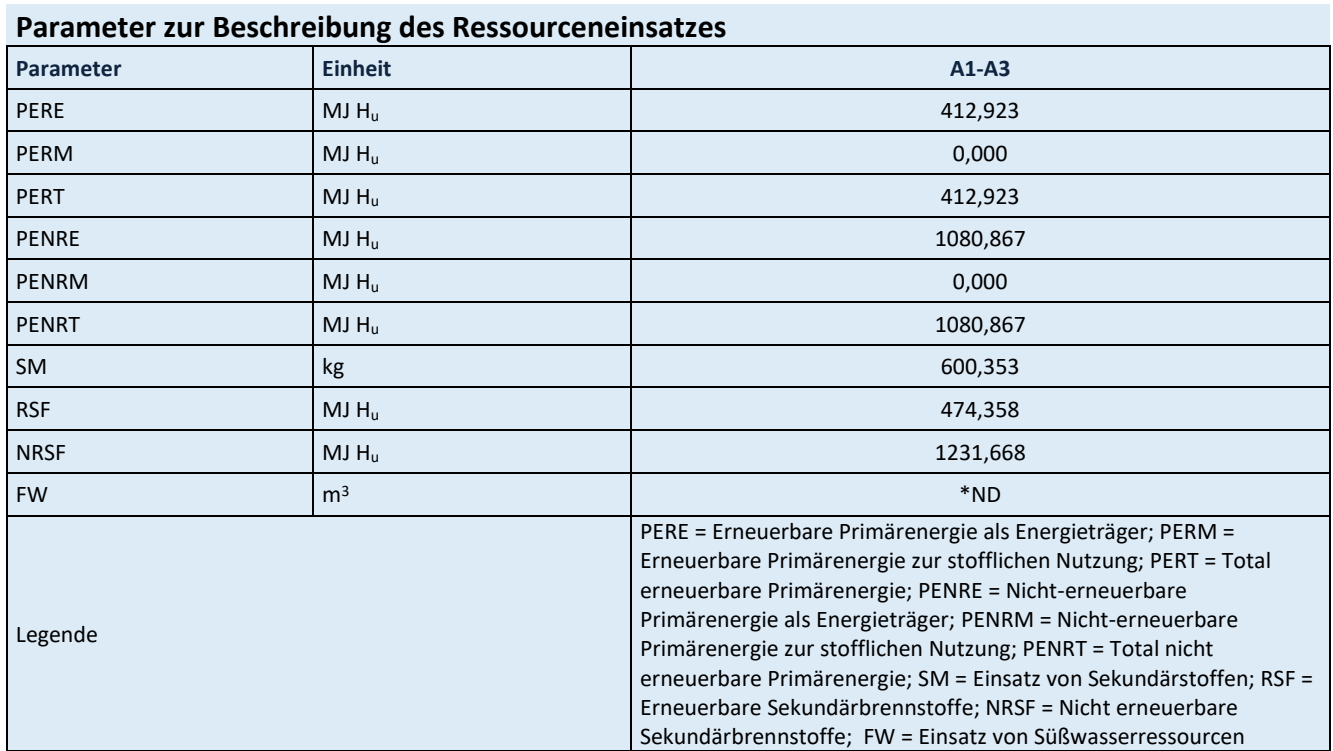

\*ND: Indicator Not Declared: die ecoinvent-Datensätze lassen keine vollständige Erfassung des Einsatzes von Süßwasserressourcen zu

<span id="page-48-1"></span>**Tabelle 101: Ergebnisse Abfallkategorien und Outputflüsse pro Tonne Zement CEM III/A 32,5 N**

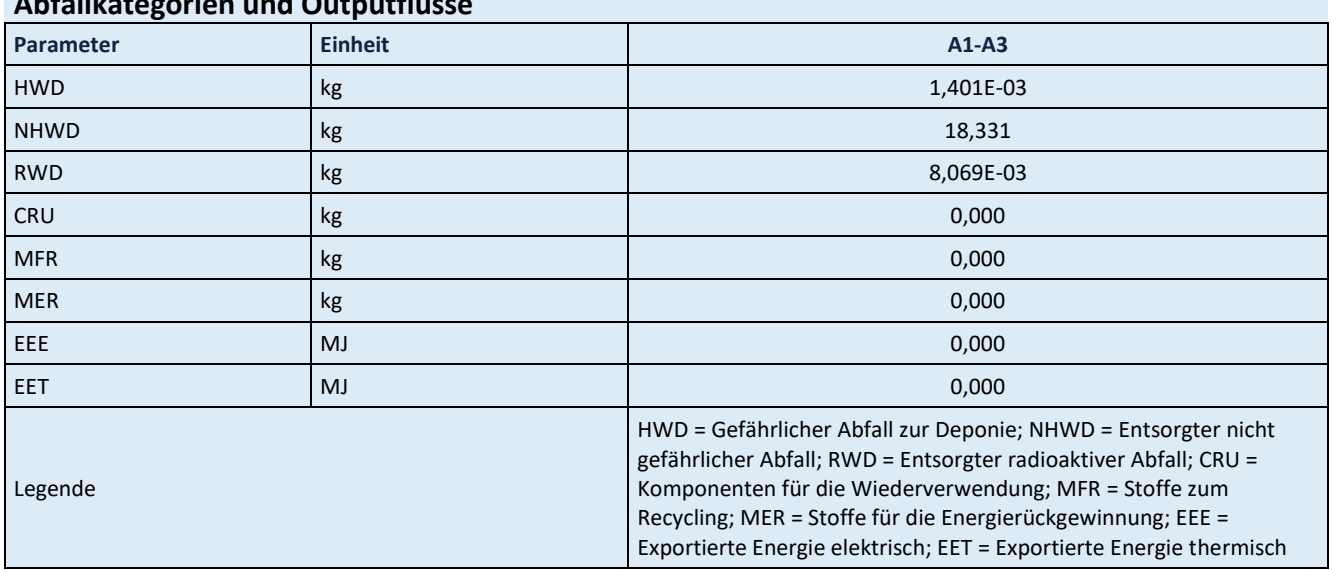

## **Abfallkategorien und Outputflüsse**

<span id="page-48-2"></span>**Tabelle 102: Ergebnisse biogener Kohlenstoffgehalt am Werkstor pro Tonne Zement CEM III/A 32,5 N**

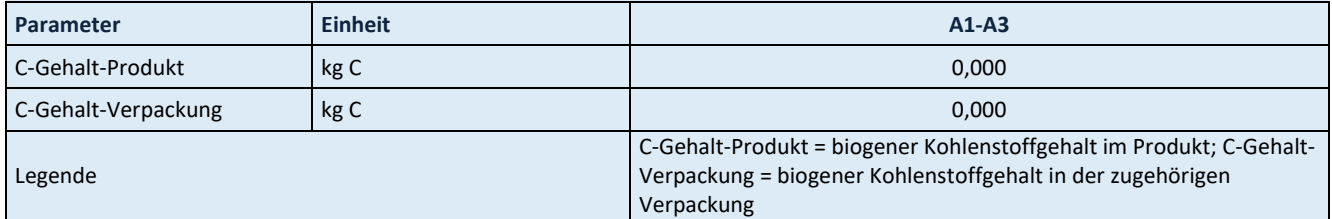

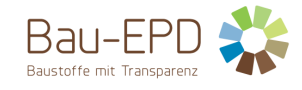

## <span id="page-49-0"></span>**5.13 Ergebnisse AHWZ – Supermix C**

#### <span id="page-49-1"></span>**Tabelle 103: Ergebnisse Kernindikatoren für die Umweltwirkungen pro Tonne AHWZ – Supermix C**

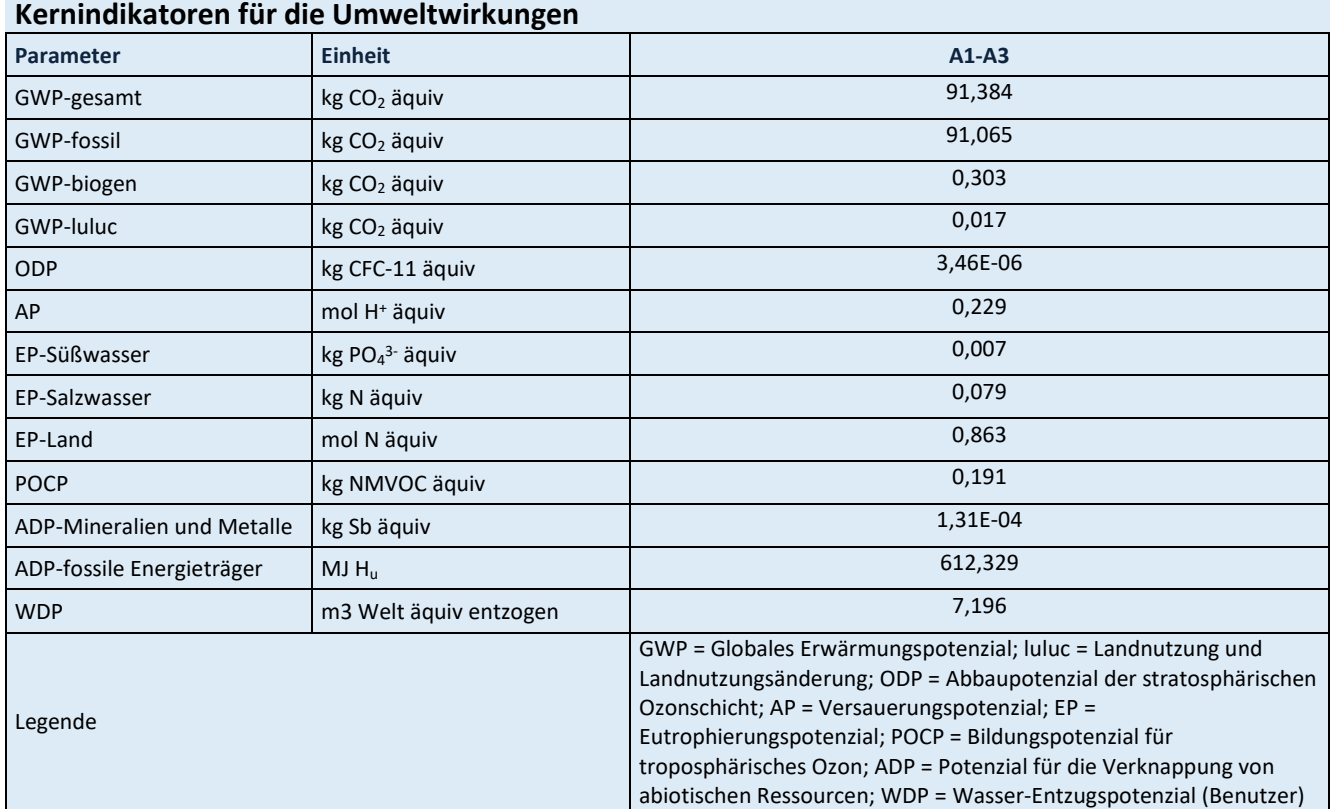

Für alle GWP-Indikatoren in A1 – A3 werden die Nettowerte deklariert. Der Abfallstatus der (abfallbasierten) Brennstoffe wurde nachgewiesen. Die Bruttoemissionen (d.h., einschließlich CO2 aus der Verbrennung von Abfällen) betragen 93,664kg CO2 äquiv / t (GWP-total), 92,681kg CO2 äquiv / t (GWP-fossil), 0,967kg CO<sup>2</sup> äquiv / t (GWP-biogen).

<span id="page-49-2"></span>**Tabelle 104: Ergebnisse zusätzliche Umweltwirkungsindikatoren pro Tonne AHWZ – Supermix C**

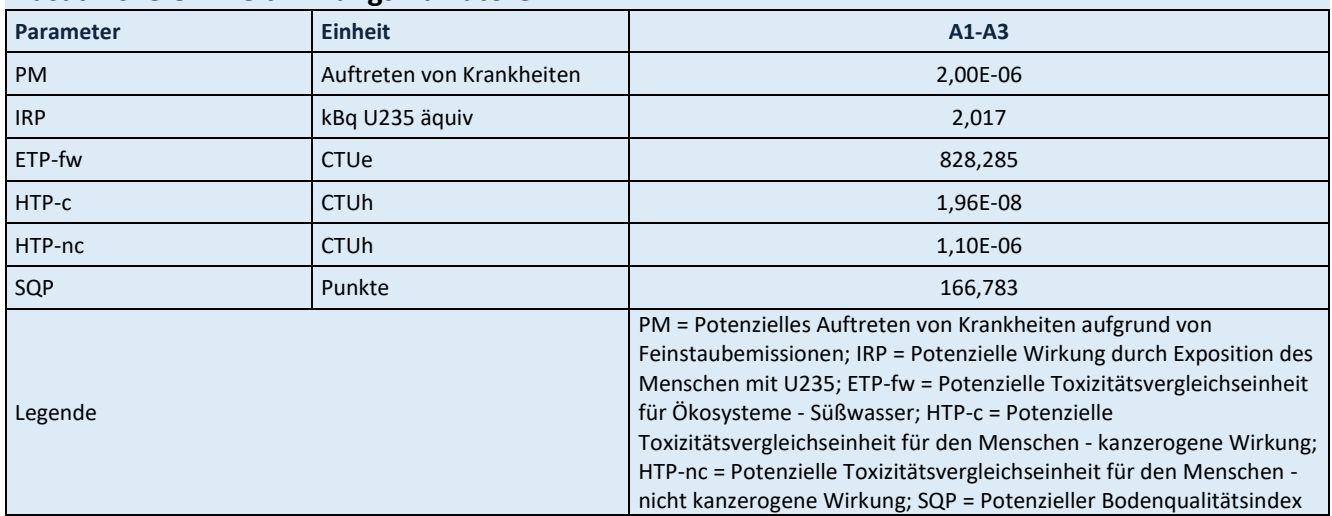

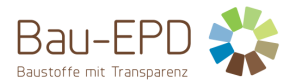

#### <span id="page-50-0"></span>**Tabelle 105: Ergebnisse Parameter zur Beschreibung des Ressourceneinsatzes pro Tonne AHWZ – Supermix C**

## **Parameter zur Beschreibung des Ressourceneinsatzes**

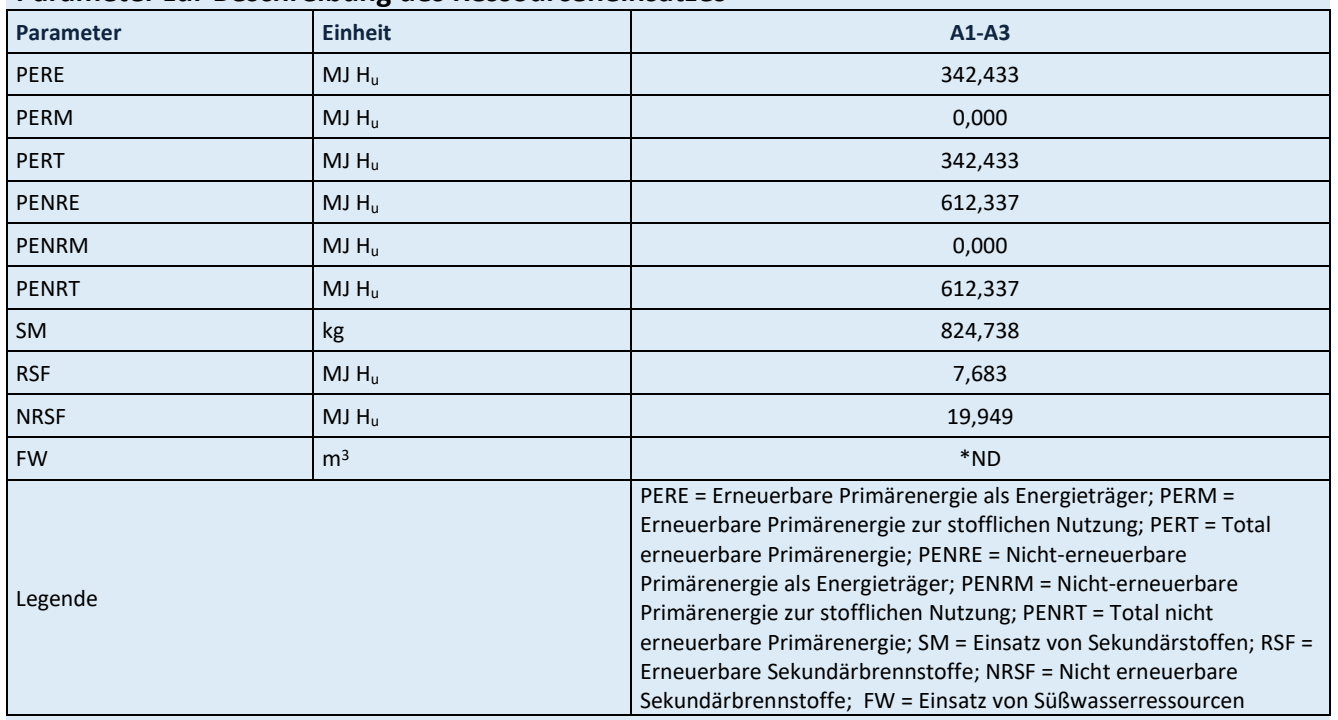

\*ND: Indicator Not Declared: die ecoinvent-Datensätze lassen keine vollständige Erfassung des Einsatzes von Süßwasserressourcen zu

<span id="page-50-1"></span>**Tabelle 106: Ergebnisse Abfallkategorien und Outputflüsse pro Tonne AHWZ – Supermix C**

## **Abfallkategorien und Outputflüsse**

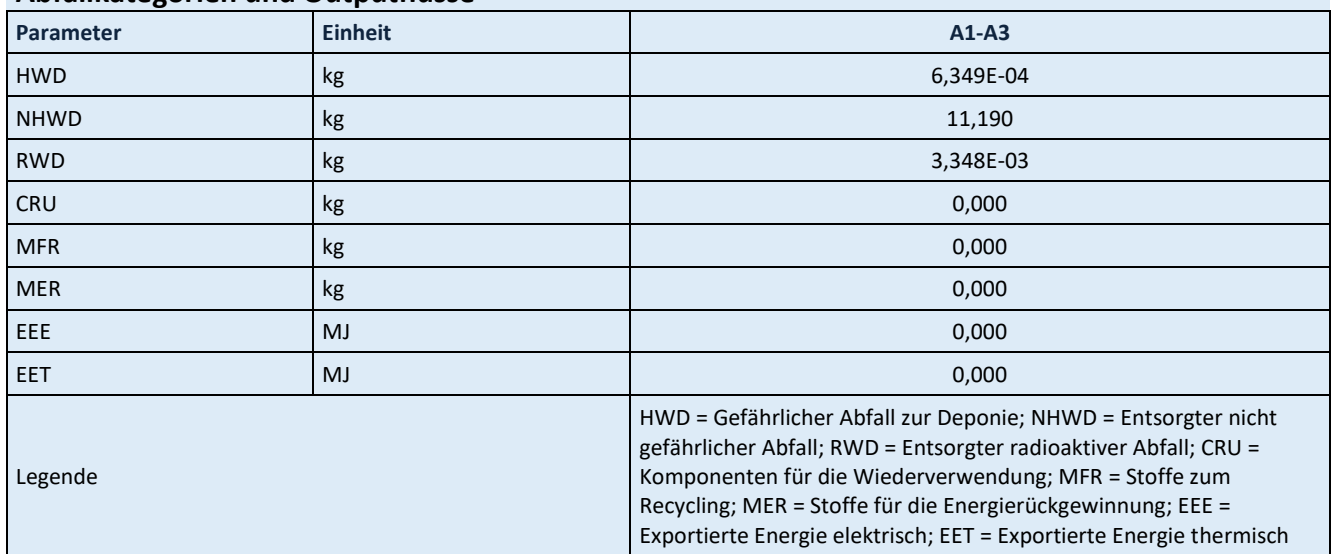

<span id="page-50-2"></span>**Tabelle 107: Ergebnisse biogener Kohlenstoffgehalt am Werkstor pro Tonne AHWZ – Supermix C**

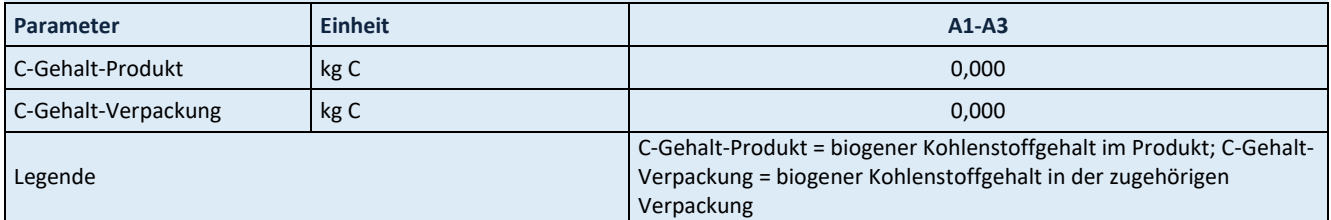

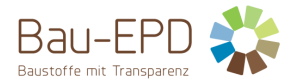

[Tabelle 108](#page-51-0) zeigt die Einschränkungshinweise hinsichtlich der Deklaration maßgebender Kern- und zusätzlicher Umweltwirkungsindikatoren, die in den jeweiligen Projektberichten und EPD-Dokumenten platziert werden müssen.

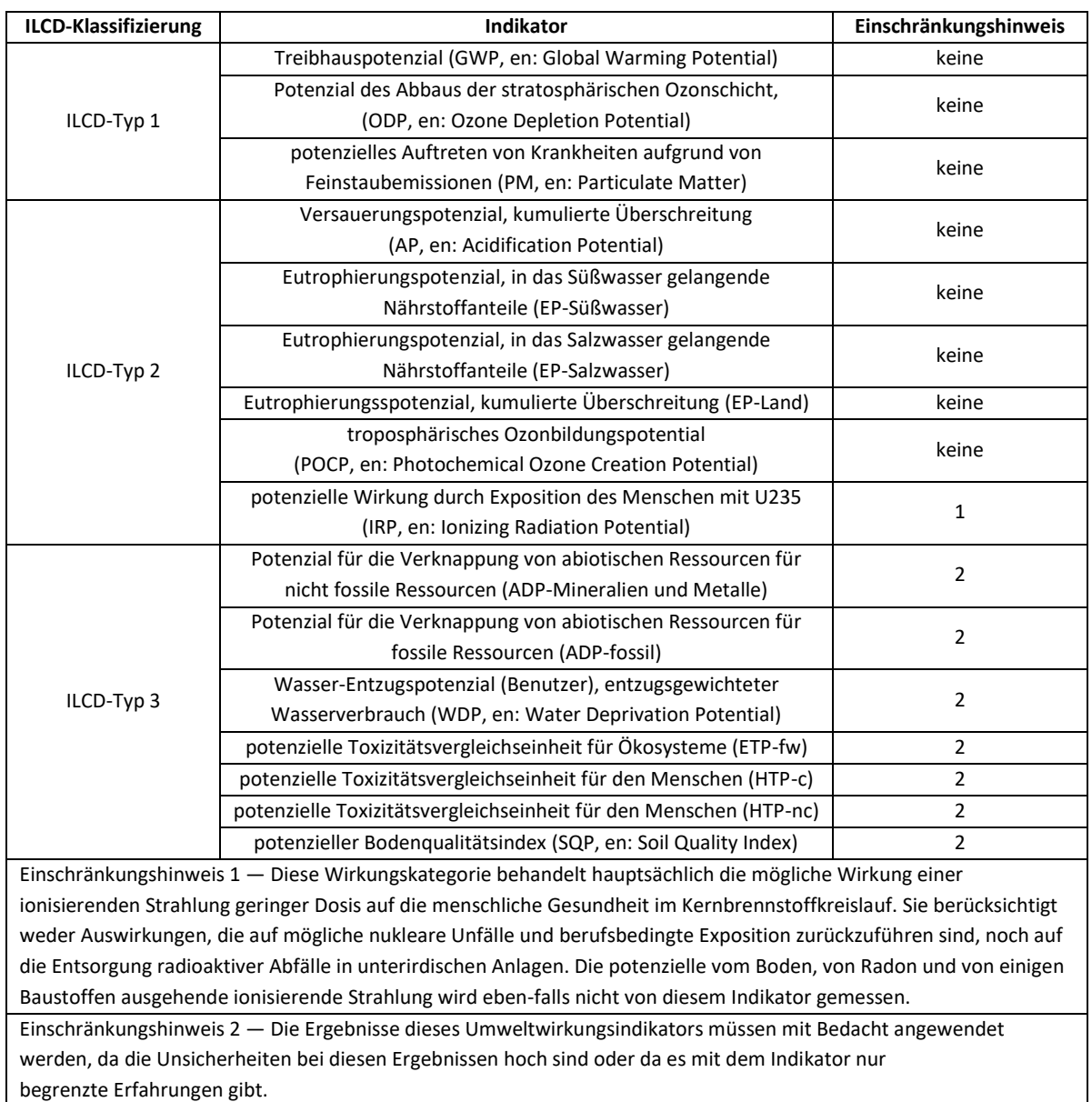

## <span id="page-51-0"></span>**Tabelle 108: Klassifizierung von Einschränkungshinweisen zur Deklaration von Kern- und zusätzlichen Umweltindikatoren**

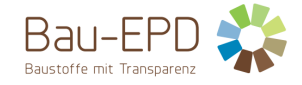

## <span id="page-52-0"></span>**6 LCA: Interpretation**

Es gilt anzumerken, dass die Wirkungsabschätzungsergebnisse nur relative Aussagen sind, die keine Aussagen über "Endpunkte" der Wirkungskategorien, Überschreitung von Schwellenwerten, Sicherheitsmarken oder über Risiken enthalten.

Alle wesentlichen Daten wie Energie- und Rohstoffbedarf sowie Transportwege innerhalb der Systemgrenze wurden vom Hersteller zur Erstellung der Ökobilanz bereitgestellt. Die Anforderungen an die Hintergrunddaten gemäß den Vorgaben der Bau EPD GmbH (MS-HB [2]) werden erfüllt. Die Qualität der angewandten Daten ermöglich deshalb die Erstellung von plausiblen und aussagekräftigen Ökobilanz-Ergebnissen.

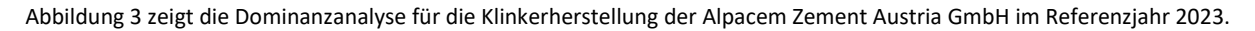

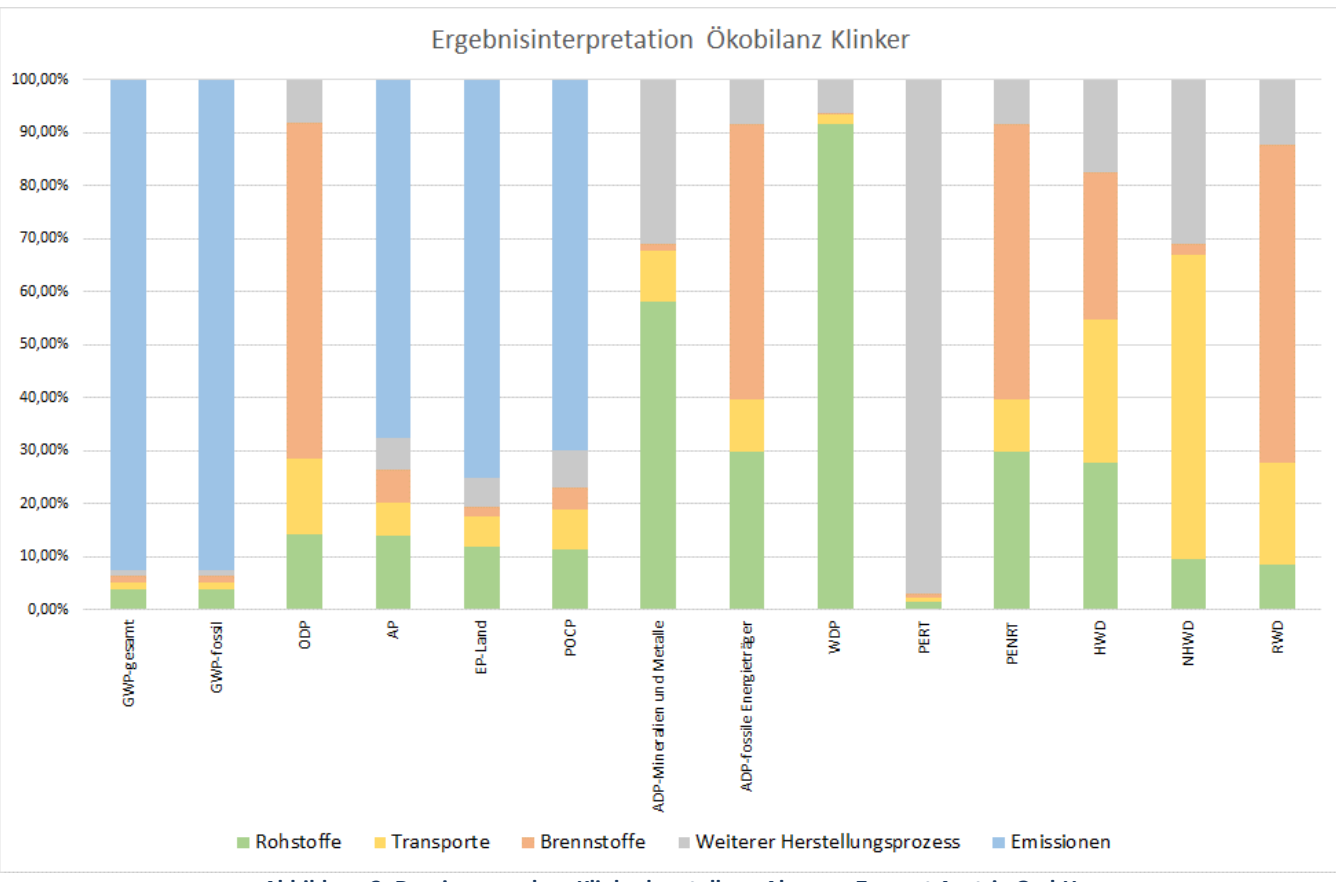

**Abbildung 3: Dominanzanalyse Klinkerherstellung Alpacem Zement Austria GmbH**

<span id="page-52-1"></span>[Abbildung 4](#page-53-0) bi[s Abbildung 16](#page-59-0) zeigen die Dominanzanalysen für die Herstellung der deklarierten Produkte. Beim CEM II/A-M (S-LL) 42,5 R WT 38 [\(Abbildung 9\),](#page-55-0) CEM II/B-M (S-LL) 42,5 N [\(Abbildung 11\)](#page-56-0), CEM II/C-M (S-LL) 42,5 N [\(Abbildung 13\)](#page-57-0), CEM II/C-M (S-LL) 32,5 N/R [\(Abbildung 14\)](#page-58-0) und Supermix C [\(Abbildung 16\)](#page-59-0) handelt es sich um Produkte, die sowohl im Werk Wietersdorf als auch im Werk Peggau (reines Mahlwerk - Klinker wird aus Wietersdorf angeliefert) hergestellt werden. In den nachfolgenden Dominanzanalysen dieser Produkte wird die (konservativere) Produktion dieser Produkte im Werk Peggau ausgewertet.

[Abbildung 4](#page-53-0) bi[s Abbildung 15](#page-58-1) zeigen den großen Einfluss der Rohstoffherstellung auf die Gesamtergebnisse der Herstellung der deklarierten Zemente. Für diesen großen Einfluss ist hauptsächlich der in den Zementen implementierte Klinker verantwortlich. Für vier Indikatoren (GWP, AP, EP-Land, POCP) sind hier die entsprechenden Emissionen (z.B. CO<sup>2</sup> für GWP) aus der Klinkerherstellung hauptverantwortlich für die Belastungen [\(Abbildung 3\).](#page-52-1) Bei allen anderen Indikatoren haben die Herstellungsprozesse, die Herstellung der Brenn- und Rohstoffe sowie die Transporte einen entsprechenden Einfluss auf die Belastungen aus der Klinkerproduktion [\(Abbildung 3\)](#page-52-1).

Die CO<sub>2</sub>-Emissionen aus der Verbrennung von Abfällen in der Klinkerproduktion von gesamt ca. 261 kg pro Tonne unterstreichen das Potential der Abfallverwertung in der Zementherstellung und den damit vermeidbaren Verbrauch an primären fossilen Energieträgern.

[Abbildung 16](#page-59-0) zeigt auch für die Herstellung des AHWZ für einen Großteil der Indikatoren (GWP, AP, EP-Land, POCP, WDP, PERT) einen großen Einfluss für die Rohstoffherstellung, wobei dieser nicht so dominant wie bei der Zementherstellung ausfällt, weil der betrachtete AHWZ einen sehr kleinen Anteil an Klinker als Rohstoff beinhaltet. Bei allen weiteren Indikatoren beeinflussen der Rohstofftransport bzw. die weiteren Herstellungsprozesse im Werk die AHWZ-Ergebnisse maßgebend.

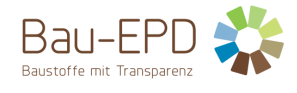

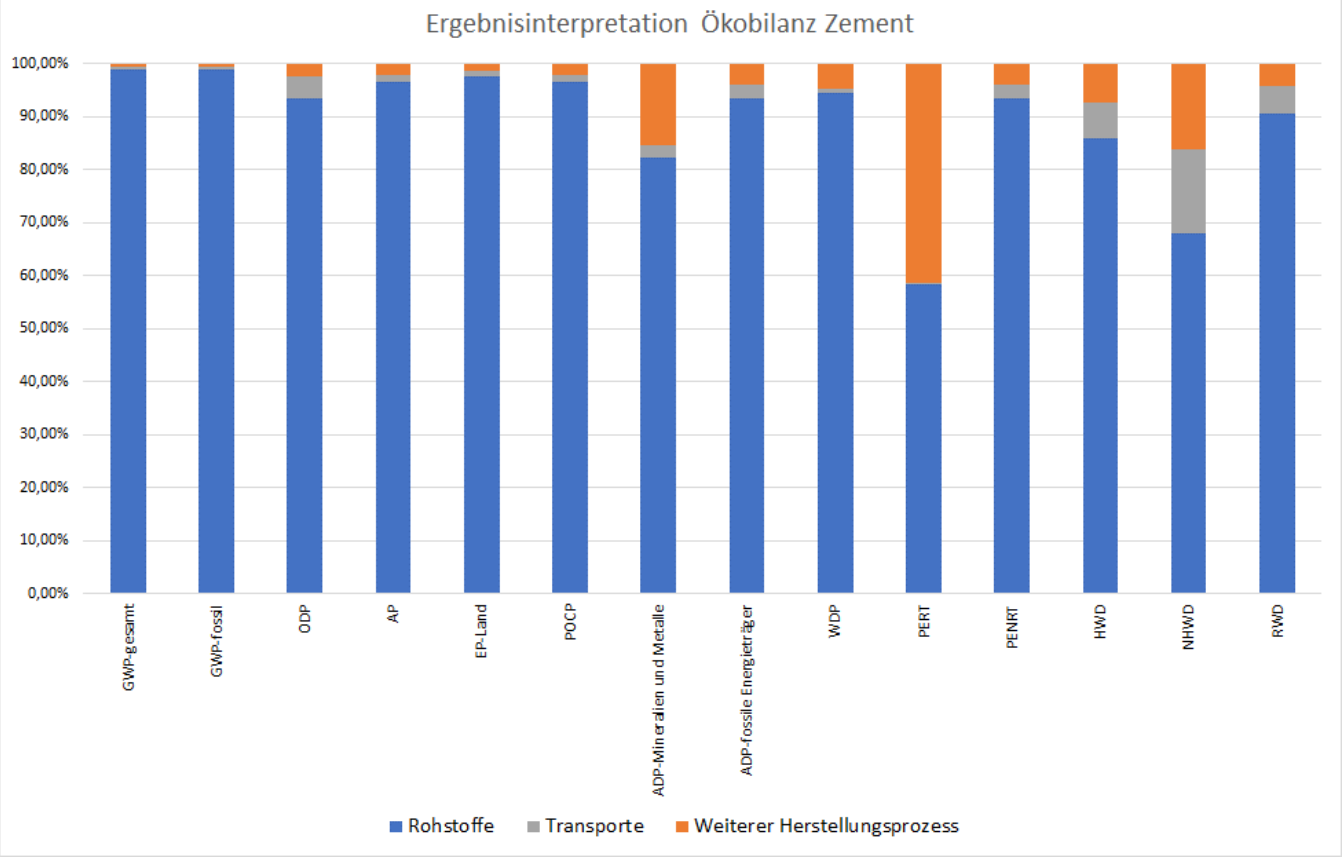

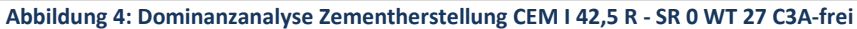

<span id="page-53-0"></span>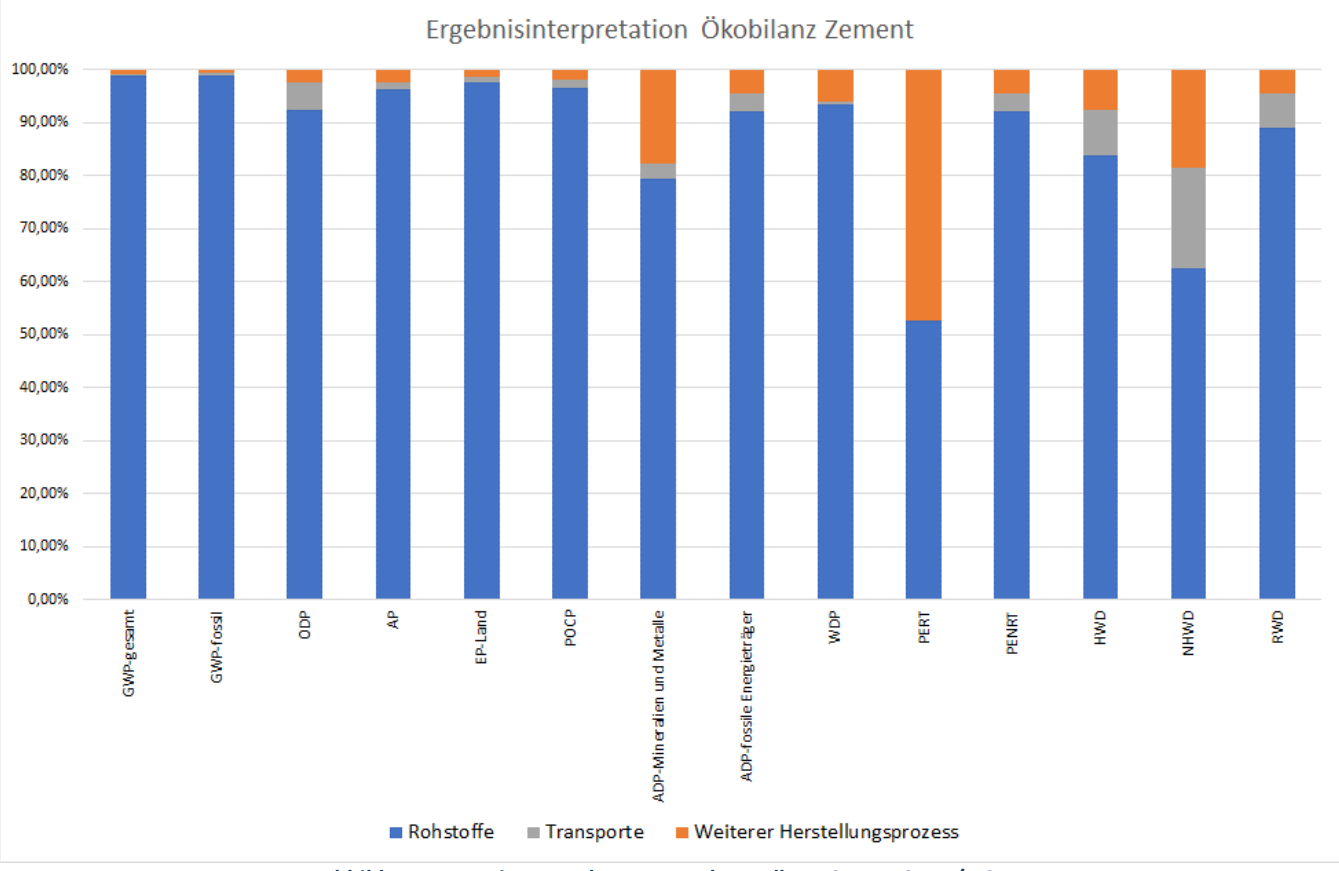

<span id="page-53-1"></span>**Abbildung 5: Dominanzanalyse Zementherstellung CEM I 52,5 N/R SpB**

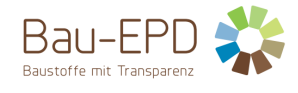

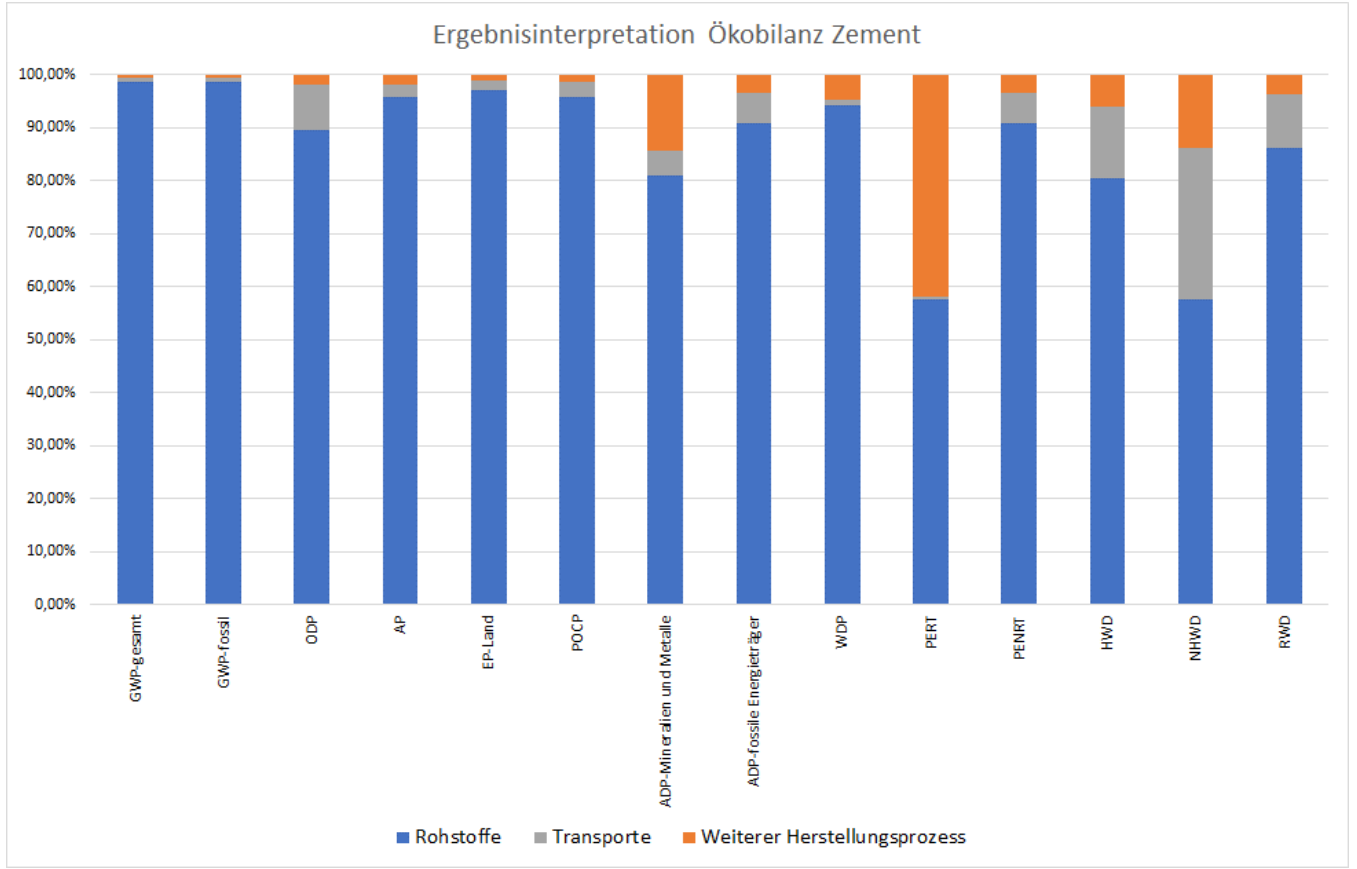

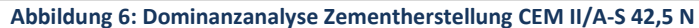

<span id="page-54-0"></span>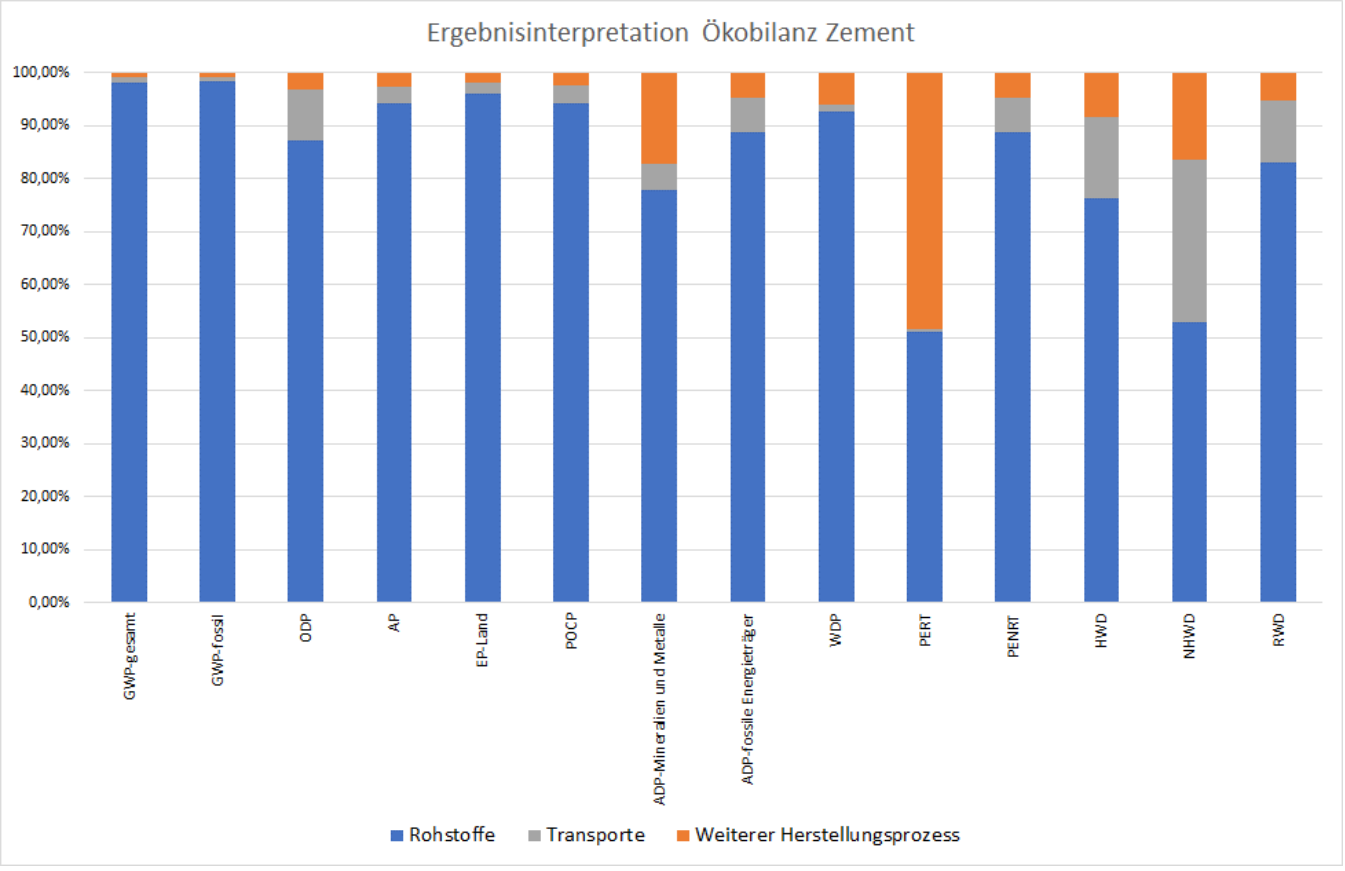

<span id="page-54-1"></span>**Abbildung 7: Dominanzanalyse Zementherstellung CEM II/A-S 42,5 R WT 27 C3A-frei**

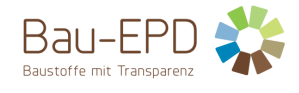

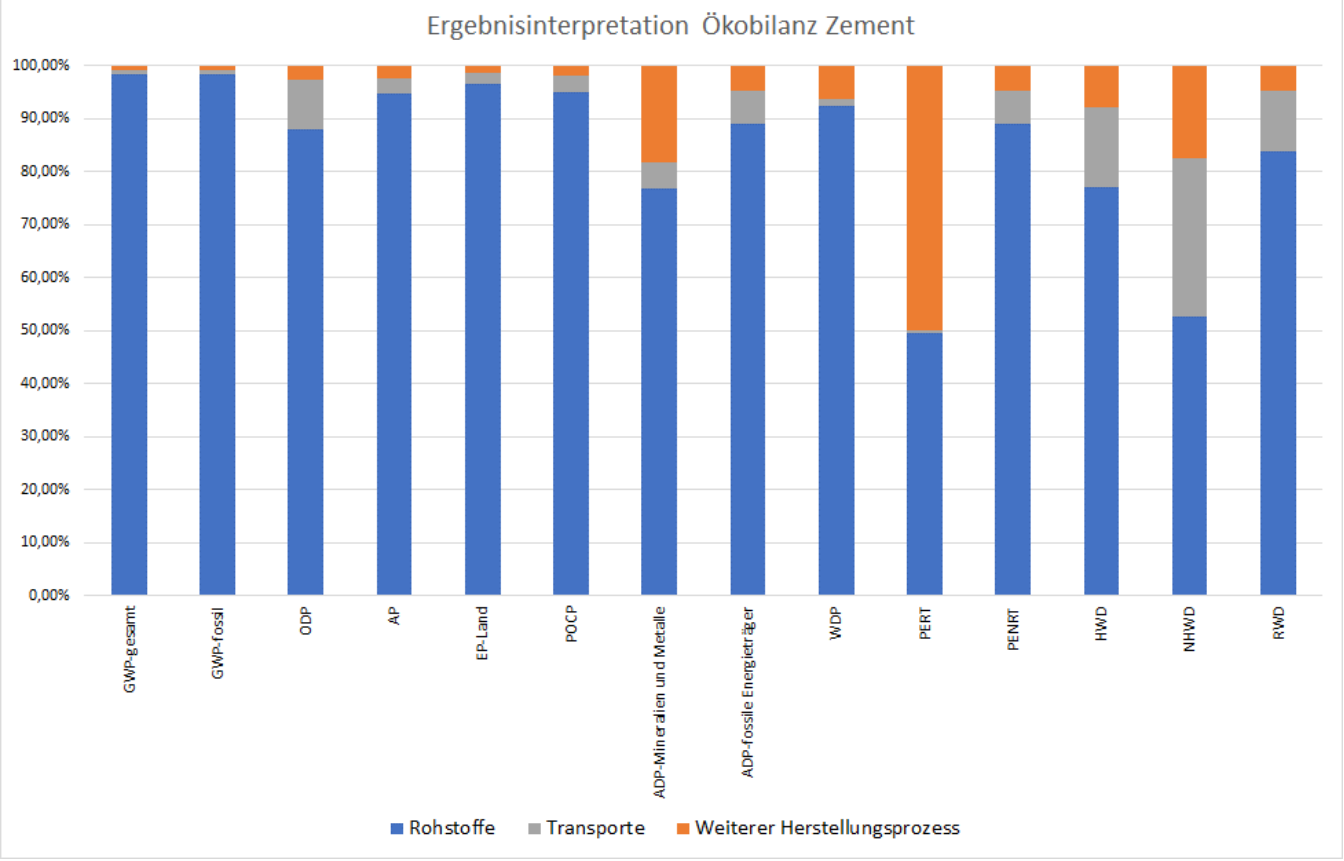

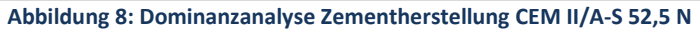

<span id="page-55-1"></span>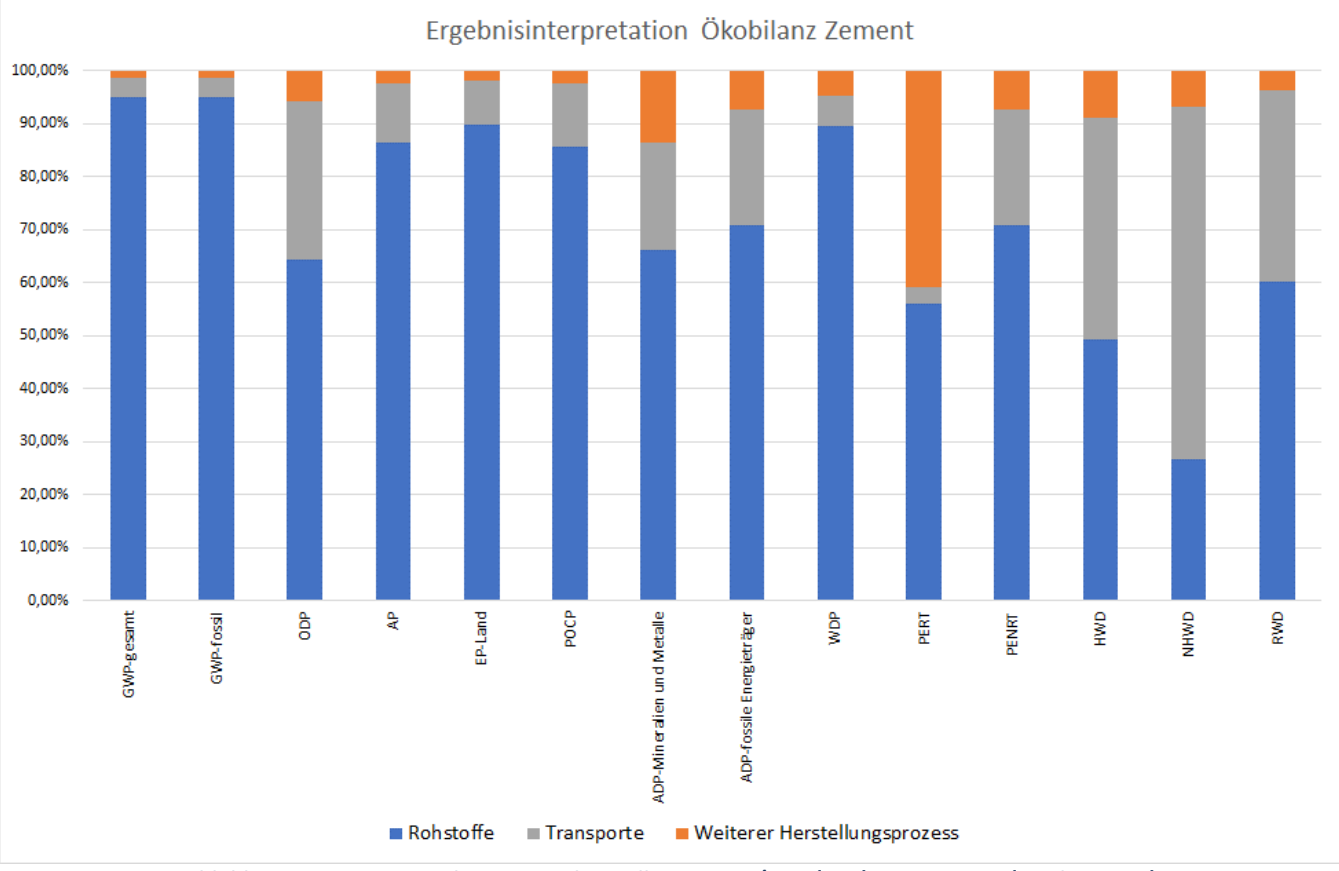

<span id="page-55-0"></span>**Abbildung 9: Dominanzanalyse Zementherstellung CEM II/A-M (S-LL) 42,5 R WT 38 (Werk Peggau)**

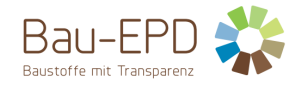

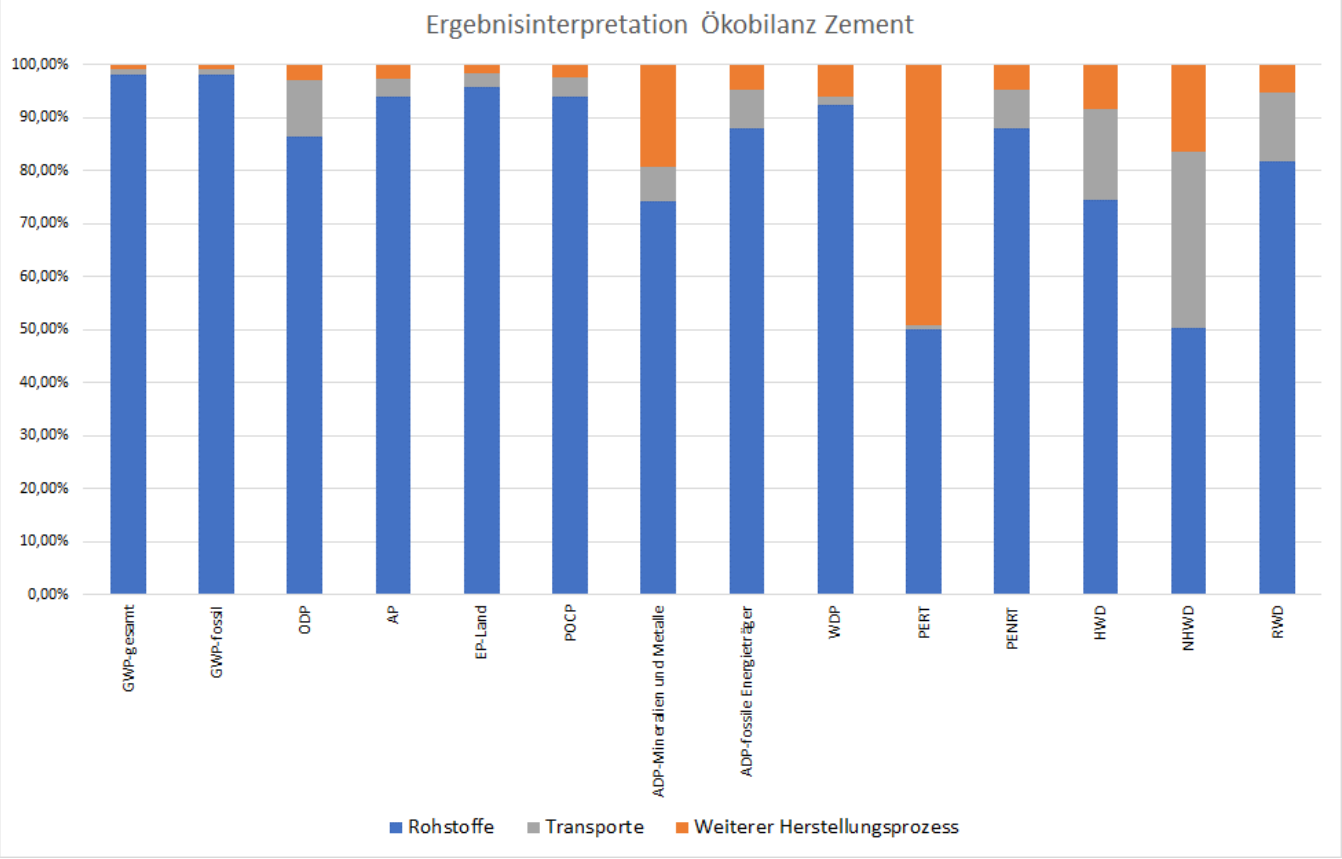

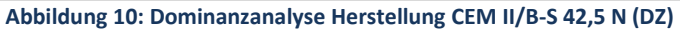

<span id="page-56-1"></span>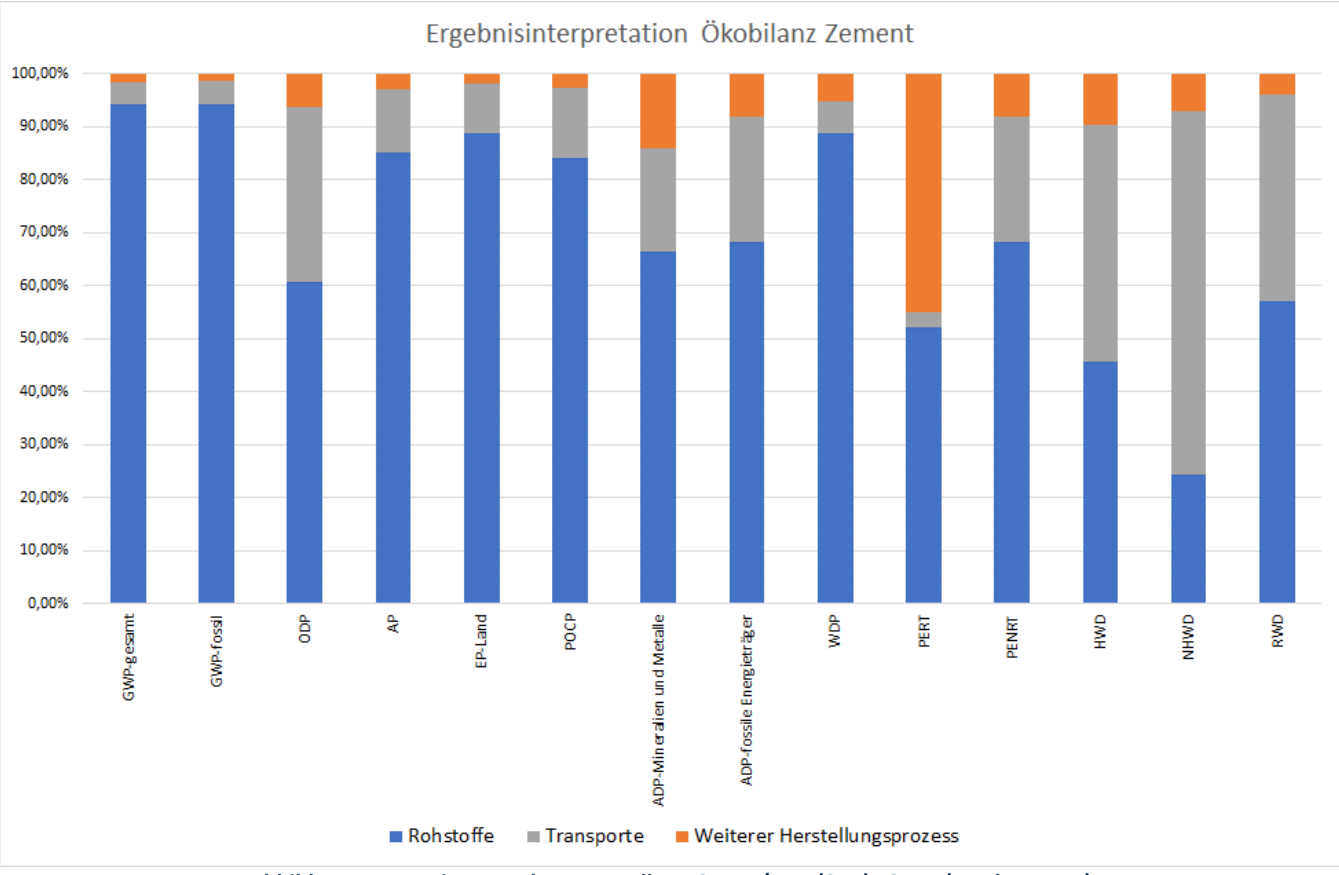

<span id="page-56-0"></span>**Abbildung 11: Dominanzanalyse Herstellung CEM II/B-M (S-LL) 42,5 N (Werk Peggau)**

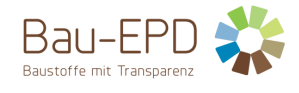

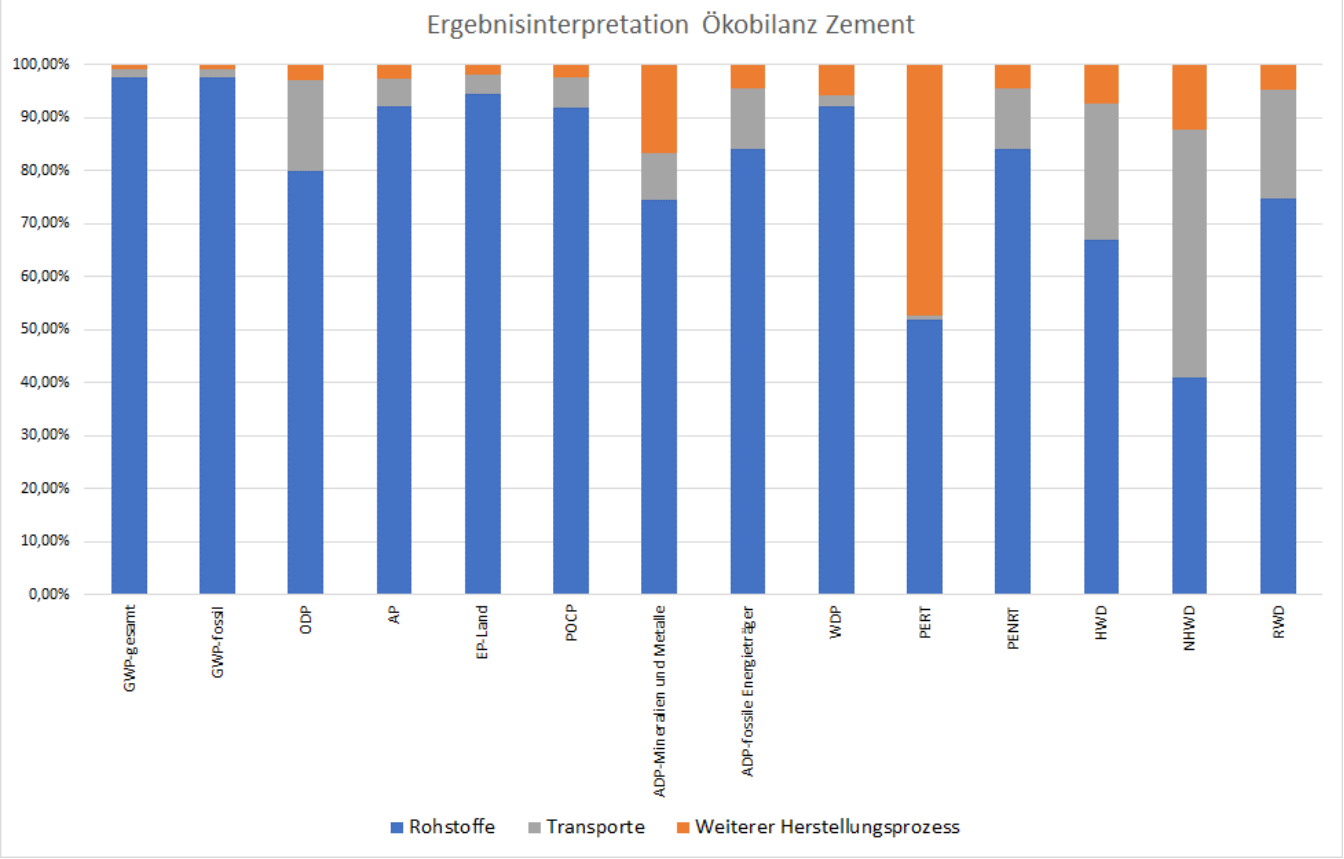

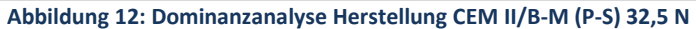

<span id="page-57-1"></span>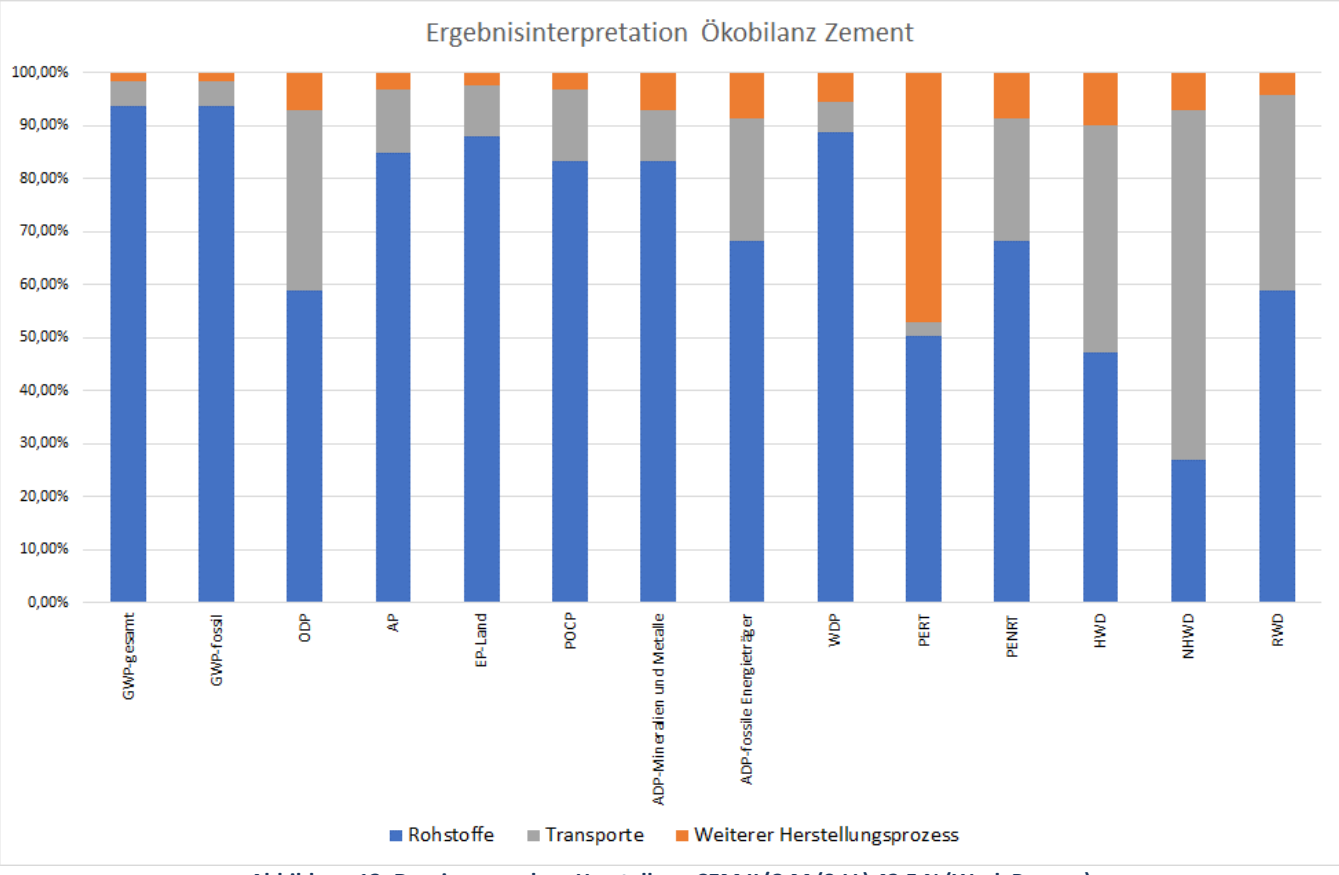

<span id="page-57-0"></span>**Abbildung 13: Dominanzanalyse Herstellung CEM II/C-M (S-LL) 42,5 N (Werk Peggau)**

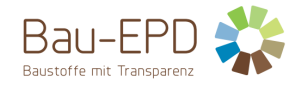

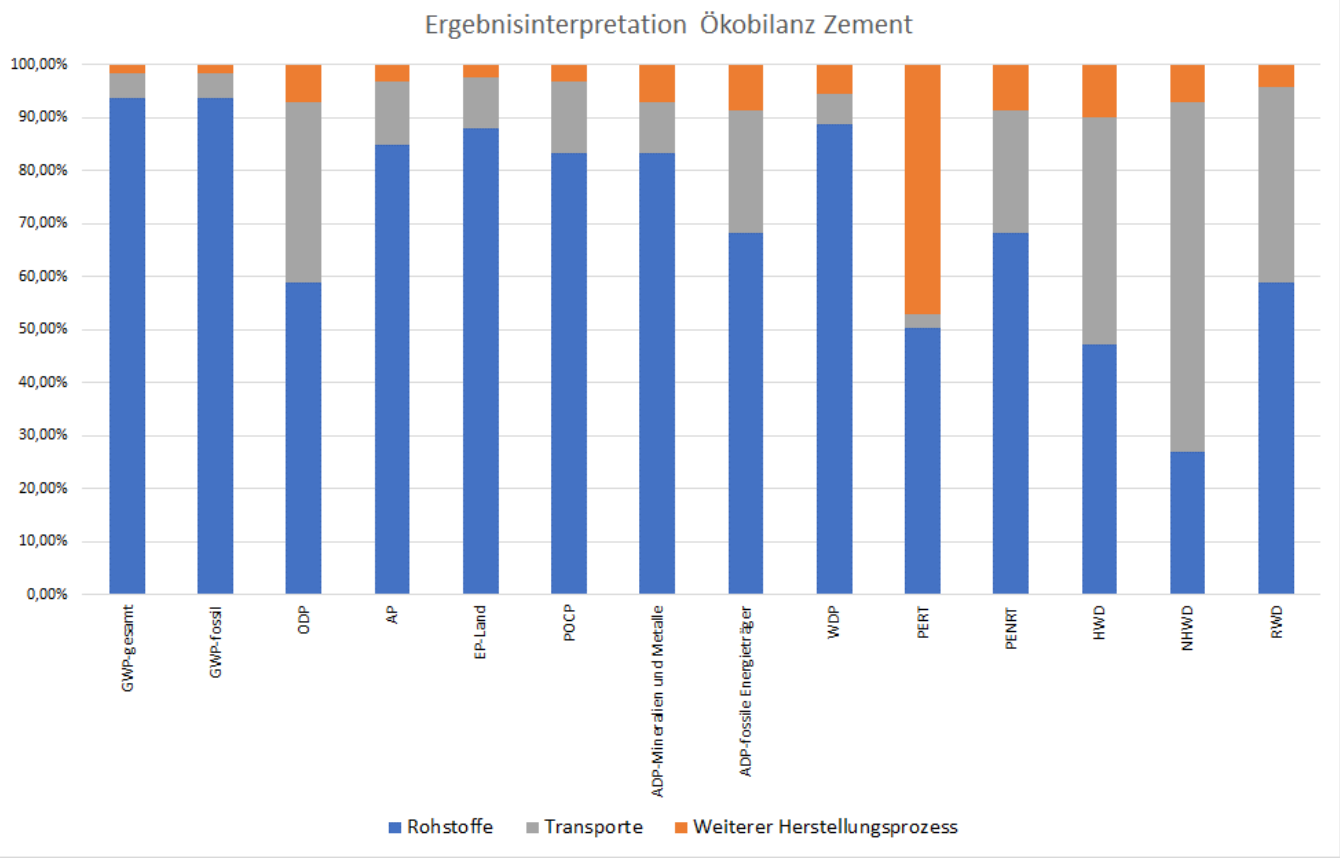

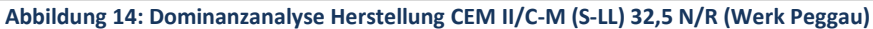

<span id="page-58-0"></span>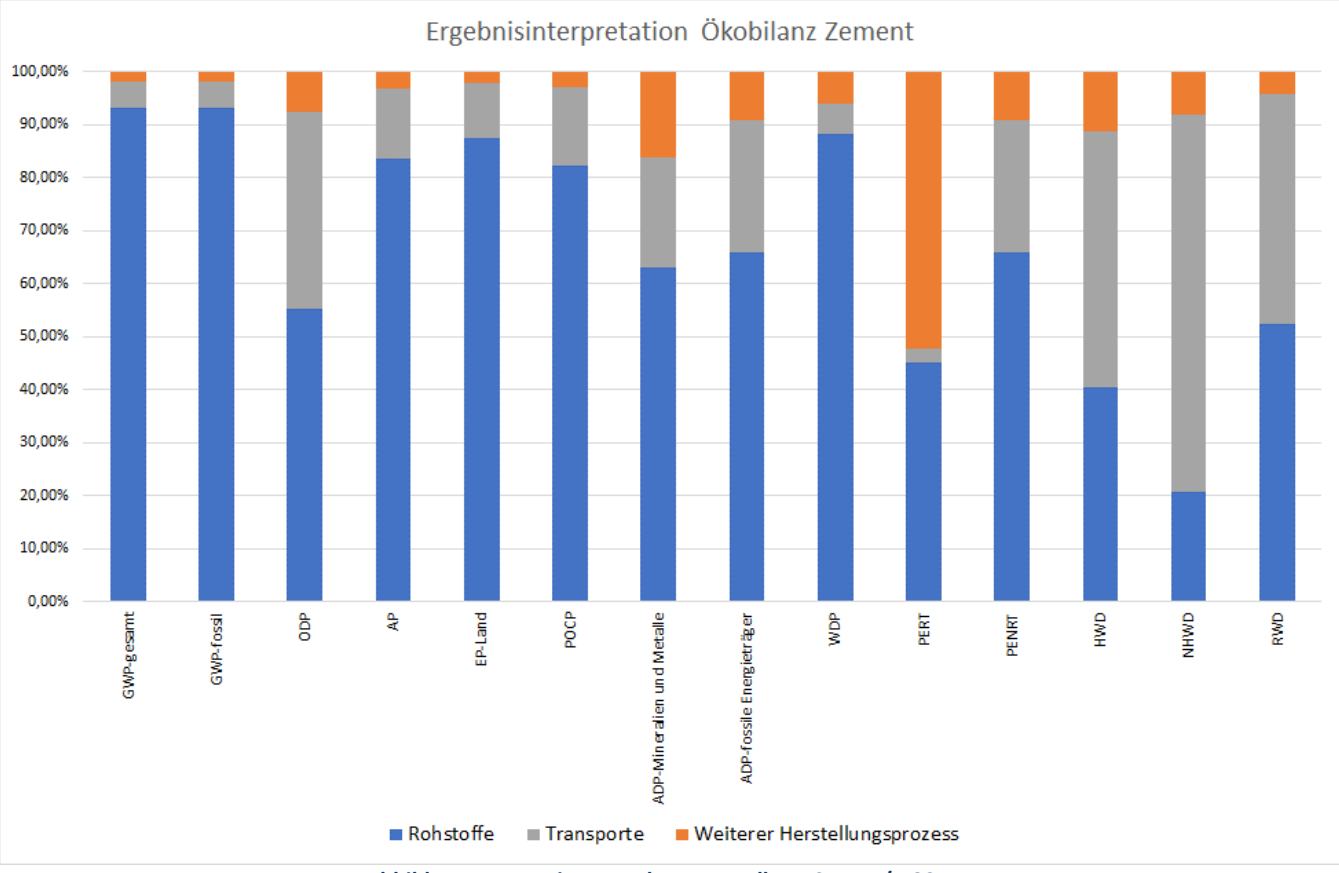

<span id="page-58-1"></span>**Abbildung 15: Dominanzanalyse Herstellung CEM III/A 32,5 N**

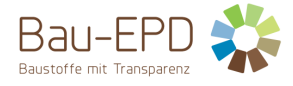

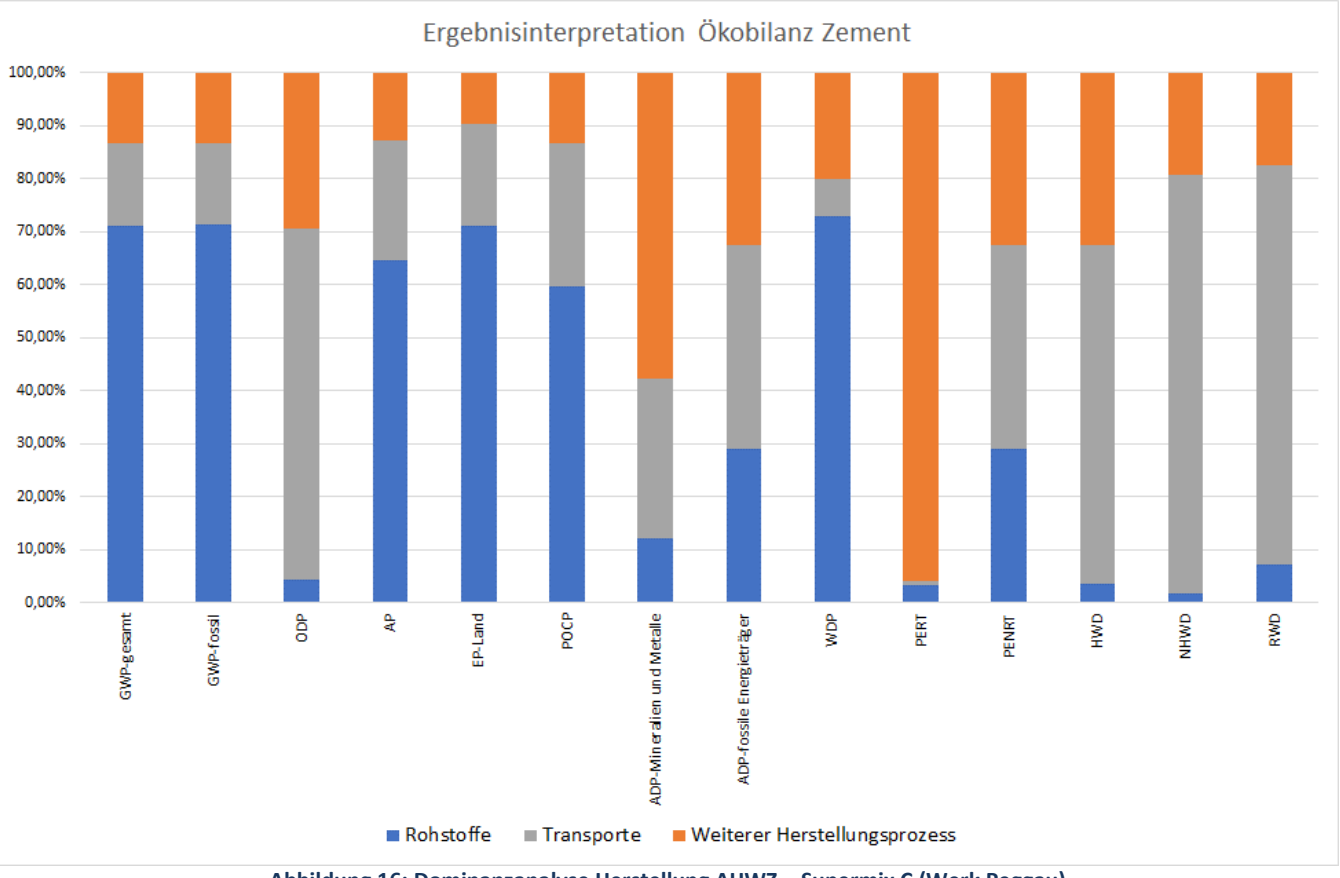

<span id="page-59-0"></span>**Abbildung 16: Dominanzanalyse Herstellung AHWZ – Supermix C (Werk Peggau)**

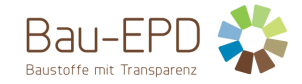

#### <span id="page-60-0"></span>**7 Literaturhinweise**

- [1] ÖNORM EN 197-1:2011. Zement Teil 1: Zusammensetzung, Anforderungen und Konformitätskriterien von Normalzement. Austrian Standard Institute, Wien.
- [2] ÖNORM B 3327-1:2005. Zemente gemäß ÖNORM EN 197-1 für besondere Verwendungen Teil 1: Zusätzliche Anforderungen. Austrian Standard Institute, Wien.
- [3] BTZ-0049:2022. w&p Zement CEM II/C M (S LL) 32,5 R und w&p Zement CEM II/C M (S LL) 42,5 N; Portlandkompositzement. Österreichsiches Institut für Bautechnik, Wien.
- [4] BTZ-0057:2023. ACEM 2 50 CEM II/C M (S LL) 42,5 N, ACEM 2 50 CEM II/C M (S LL) 32,5 R und ACEM 2 50 CEM II/C M (S LL) 32,5 N; Portlandkompositzement. Österreichsiches Institut für Bautechnik, Wien.
- [5] ÖNORM B 3309-1:2010. Aufbereitete, hydraulisch wirksame Zusatzstoffe für die Betonherstellung (AHWZ) Teil 1: Kombinationsprodukte (GC/GC-HS). Austrian Standard Institute, Wien.
- [6] *Bau EPD GmbH*: Managementsystem-Handbuch (EPD-MS-HB) des EPD-Programms, Stand 27.01.2023. Bau EPD Österreich, Wien, 2023.
- [7] ÖNORM EN 15804:2022. Nachhaltigkeit von Bauwerken Umweltproduktdeklarationen Grundregeln für die Produktkategorie Bauprodukte. Austrian Standard Institute, Wien.
- [8] *floGeco GmbH*: Projektbericht Ökobilanzrechner für Zemente verifizierte Rechnerversion: 230626\_floGeco-EPD-Rechner\_v01. Bau EPD GmbH, Wien, 2023.
- [9] ÖNORM EN 16908:2022. Zement und Baukalk Umweltproduktdeklarationen Produktkategorieregeln in Ergänzung zu EN 15804. Austrian Standard Institute, Wien.
- [10] ÖNORM EN 197-5:2022. Zement Teil 5: Portlandkompositzement CEM II/C-M und Kompositzement CEM VI. Austrian Standard Institute, Wien.
- [11] ÖNORM B 4710-1:2018. Beton Teil 1: Festlegung, Herstellung, Verwendung und Konformitätsnachweis (Regeln zur Umsetzung der ÖNORM EN 206-1 für Normal- und Schwerbeton). Austrian Standard Institute, Wien.
- [12] ÖNORM EN 206:2021. Beton Festlegung, Eigenschaften, Herstellung und Konformität. Austrian Standard Institute, Wien.
- [13] ÖNORM EN 13813:2003. Estrichmörtel, Estrichmassen und Estriche Estrichmörtel und Estrichmassen Eigenschaften und Anforderungen. Austrian Standard Institute, Wien.
- [14] ÖNORM B 3732:2016. Estriche Planung, Ausführung, Produkte und deren Anforderungen Ergänzende Anforderungen zur ÖNORM EN 13813. Austrian Standard Institute, Wien.
- [15] ÖNORM EN 998-1:2017. Festlegungen für Mörtel im Mauerwerksbau Teil 1: Putzmörtel. Austrian Standard Institute, Wien.
- [16] ÖNORM EN 998-2:2017. Festlegungen für Mörtel im Mauerwerksbau Teil 2: Mauermörtel. Austrian Standard Institute, Wien.
- [17] *Österreichische Bautechnik Vereinigung (öbv)*: WIR SIND BAUTECHNIK[, https://www.bautechnik.pro](https://www.bautechnik.pro/) [Zugriff am: 20.03.2024].
- [18] ÖNORM EN 197-2:2020. Zement Teil 2: Bewertung und Überprüfung der Leistungsbeständigkeit. Austrian Standard Institute, Wien.
- [19] ÖNORM EN ISO 9001:2015. Qualitätsmanagementsysteme Anforderungen. Austrian Standard Institute, Wien.
- [20] *Mauschitz, G.*: Emissionen aus Anlagen der österreichischen Zementindustrie Berichtsjahr 2022. Technische Universität Wien, Wien, 2023.
- [21] *Europäische Kommission*: Europäische Abfallartenkatalog (EAK). Europäische Kommission, Brüssel, 2021.
- [22] *ecoinvent Association*: ecoinvent Datenbank 3.8 Systemmodell "Cut-Off by Classification", [https://ecoinvent.org/the](https://ecoinvent.org/the-ecoinvent-database/)[ecoinvent-database/](https://ecoinvent.org/the-ecoinvent-database/) [Zugriff am: 10.11.2022].

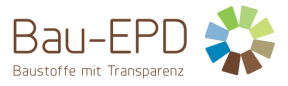

[23] *Mauschitz, G.*: Emissionen aus Anlagen der österreichischen Zementindustrie - Berichtsjahr 2017 bzw. 2011. Technische Universität Wien, Wien, 2018 bzw. 2013.

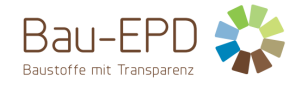

## <span id="page-62-0"></span>**8 Verzeichnisse und Glossar**

## <span id="page-62-1"></span>**8.1 Abbildungsverzeichnis**

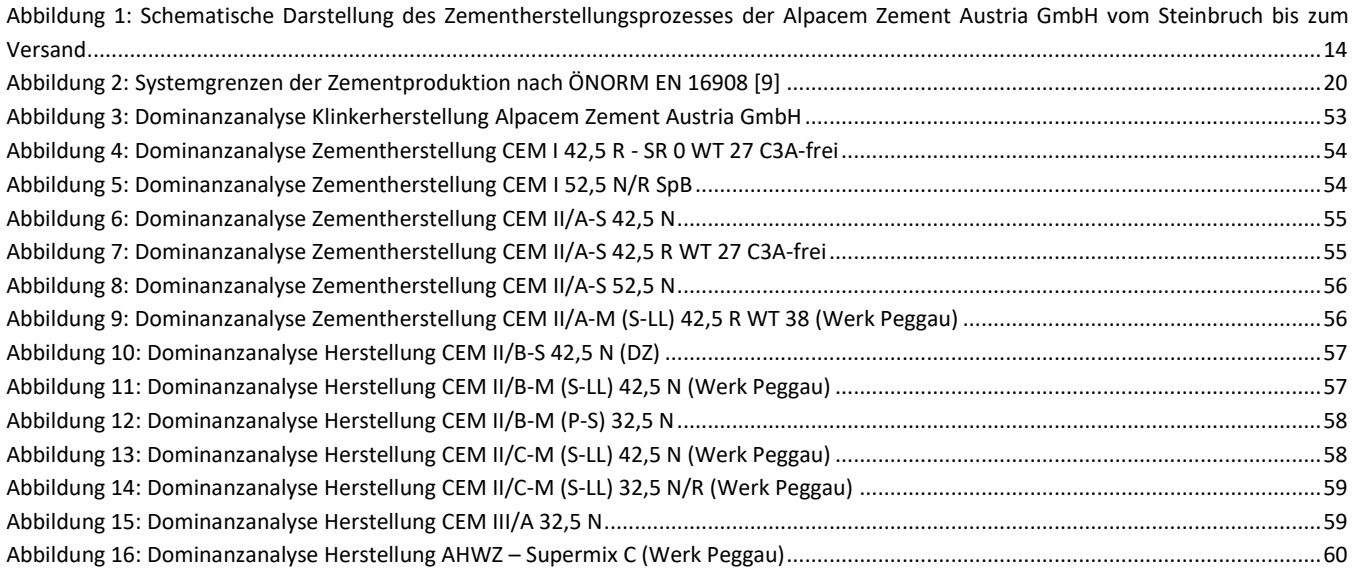

## <span id="page-62-2"></span>**8.2 Tabellenverzeichnis**

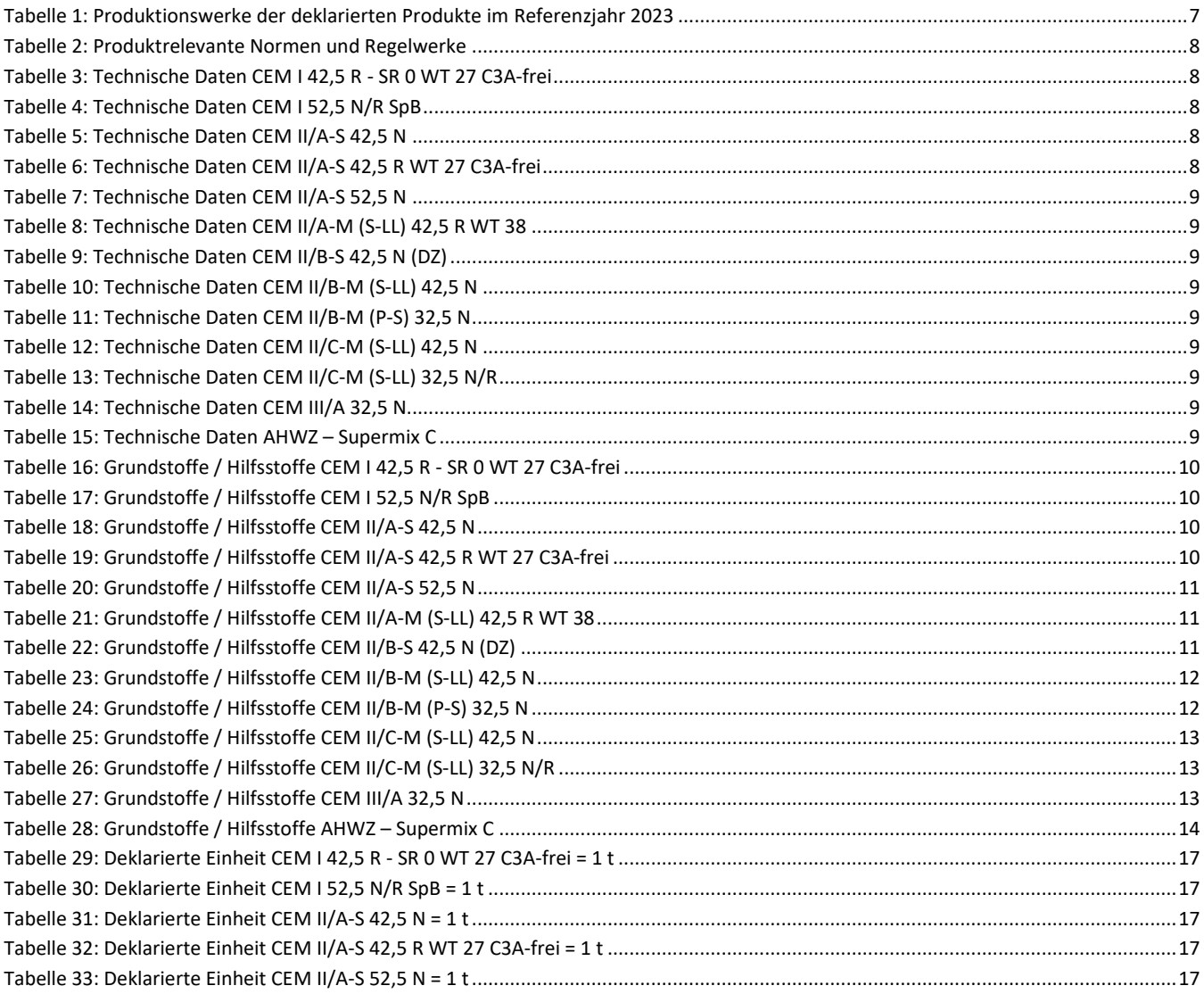

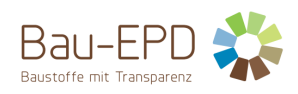

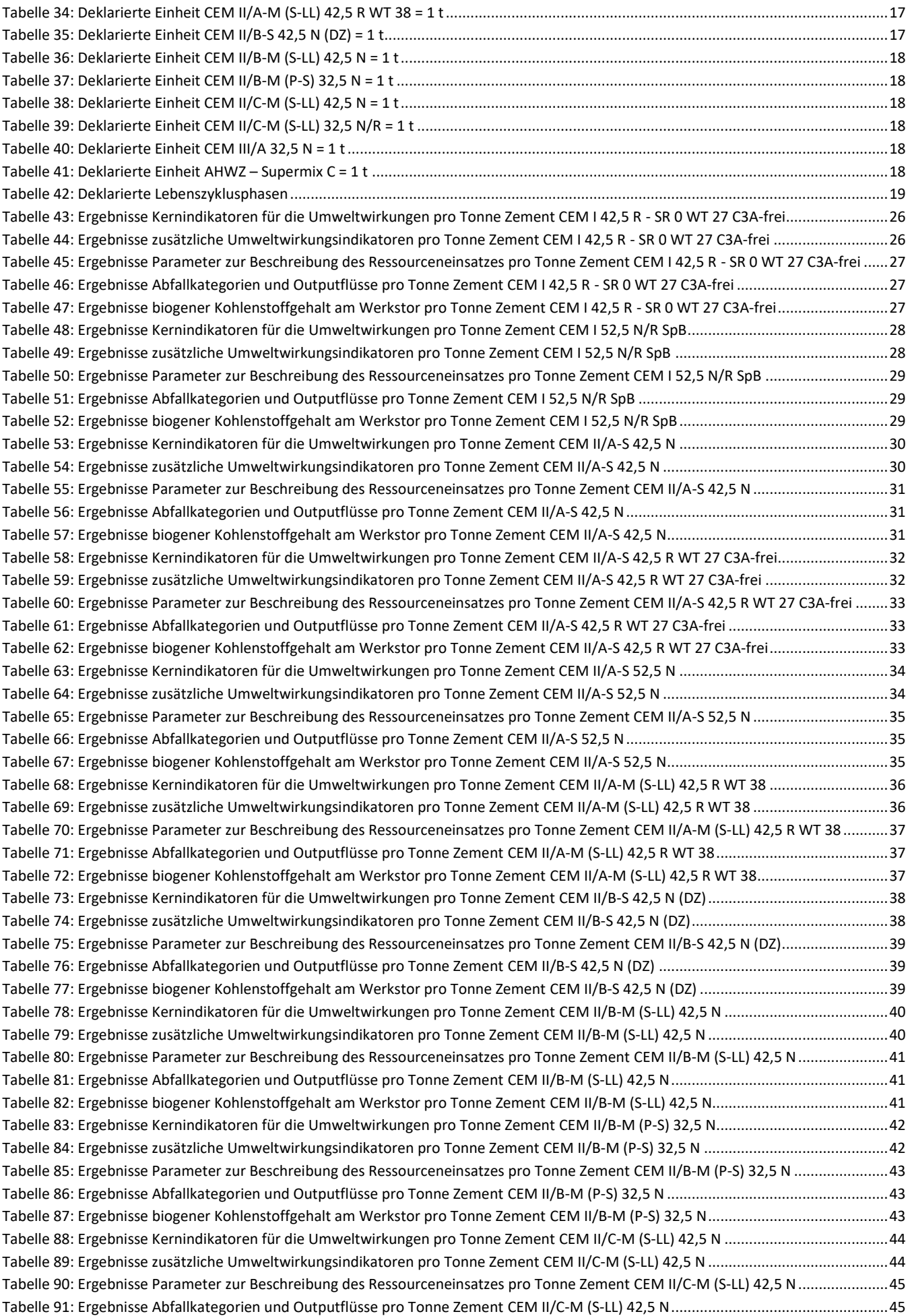

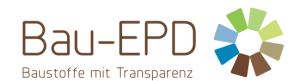

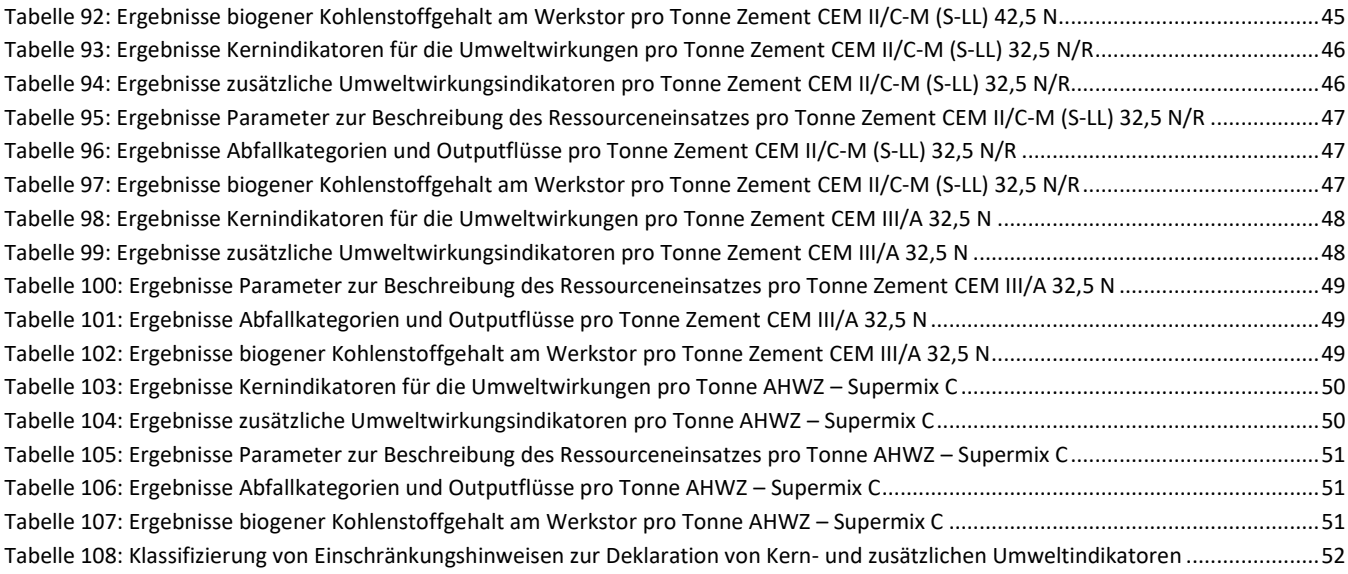

### <span id="page-64-0"></span>**8.3 Abkürzungen**

#### **8.3.1 Abkürzungen gemäß ÖNORM EN 15804**

- EPD Umweltproduktdeklaration (en: environmental product declaration)
- PKR Produktkategorieregeln, (en: product category rules)
- LCA Ökobilanz, (en: life cycle assessment)
- LCI Sachbilanz, (en: life cycle inventory analysis)
- LCIA Wirkungsabschätzung, (en: life cycle impact assessment)
- RSL Referenz-Nutzungsdauer, (en: reference service life)
- ESL Voraussichtliche Nutzungsdauer, (en: estimated service life)
- EPBD Richtlinie zur Energieeffizienz von Gebäuden, (en: Energy Performance of Buildings Directive)
- GWP Treibhauspotenzial (en: global warming potential)
- ODP Abbaupotenzial der stratosphärischen Ozonschicht (en: depletion potential of the stratospheric ozone layer)
- AP Versauerungspotenzial von Boden und Wasser (en: acidification potential of soil and water)
- EP Eutrophierungspotenzial (en: eutrophication potential)
- POCP Potenzial für die Bildung von troposphärischem Ozon (en: formation potential of tropospheric ozone)
- ADP Potenzial für die Verknappung von abiotischen Ressourcen (en: abiotic depletion potential)"

#### **8.3.2 Abkürzungen gemäß vorliegender PKR**

- CE-Kennz. franz. Communauté Européenne = "Europäische Gemeinschaft" oder Conformité Européenne, soviel wie "Übereinstimmung mit EU-Richtlinien"
- REACH Registration, Evaluation, Authorisation and Restriction of Chemicals (de: Verordnung über die Registrierung, Bewertung, Zulassung und Beschränkung chemischer Stoffe

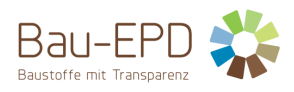

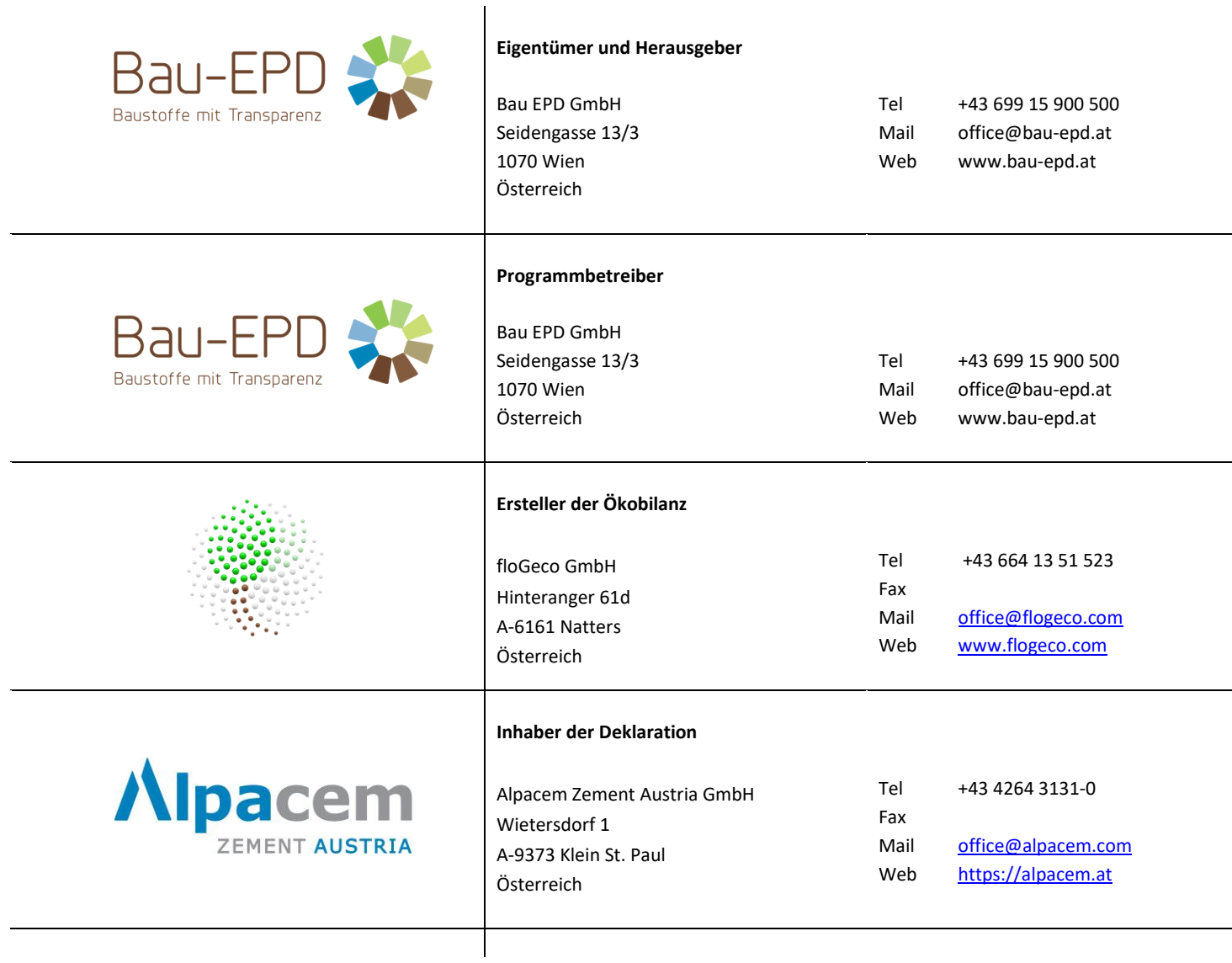